Univerzita Pardubice

Fakulta ekonomicko-správní

Analýza příkladu metody případového usuzování v krizovém managementu

Petr Skalský

Diplomová práce

2010

**Univerzita Pardubice** Fakulta ekonomicko-správní Akademický rok: 2009/2010

# ZADÁNÍ DIPLOMOVÉ PRÁCE

(PROJEKTU, UMĚLECKÉHO DÍLA, UMĚLECKÉHO VÝKONU)

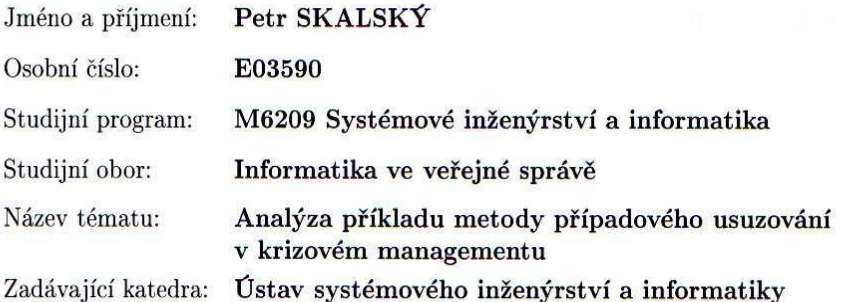

## Zásady pro vypracování:

- Charakteristika metody CBR

- Analýza uživatelského prostředí vytvořeného metodou $\rm{CBR}$
- Návrh prostředí vytvořeného metodou CBR a jeho následné zhodnocení
- Analýza uživatelského prostředí pomocí vícekriteriárního rozhodování za jistoty

Rozsah grafických prací:

Rozsah pracovní zprávy:

Forma zpracování diplomové práce:

tištěná/elektronická

Seznam odborné literatury:

FOTR, Jiří; DĚDINA, Jiří; HRŮZOVÁ, Helena. Manažerské rozhodování. Praha : Ekopress, 2000. 231 s. ISBN 80-86119-20-3.

WATSON, Ian. Applying Case-Based Reasonin: Techniques for Enterprise System. San Francisco: Morgan Kaufmann Publisher, Inc. 1997. ISBN 1-55860-462-6.

VESELÁ, Jana. Sociologie. Pardubice : Univerzita Pardubice, 2006. 96 s. ISBN 80-7194-846-2.

Vedoucí diplomové práce:

doc. Ing. Jiří Křupka, Ph.D. Ústav systémového inženýrství a informatiky

Datum zadání diplomové práce: Termín odevzdání diplomové práce: 30. dubna 2010

5. října 2009

doc. Ing. Renáta Myšková, Ph.D. děkanka

V Pardubicích dne 5. října 2009

L.S.

doc. Ing. Jiří Křupka, Ph.D. vedoucí ústavu

Prohlašuji:

Tuto práci jsem vypracoval samostatně. Veškeré literární prameny a informace, které jsem v práci využil, jsou uvedeny v seznamu použité literatury.

Byl jsem seznámen s tím, že se na moji práci vztahují práva a povinnosti vyplývající ze zákona č. 121/2000 Sb., autorský zákon, zejména se skutečností, že Univerzita Pardubice má právo na uzavření licenční smlouvy o užití této práce jako školního díla podle § 60 odst. 1 autorského zákona, a s tím, že pokud dojde k užití této práce mnou nebo bude poskytnuta licence o užití jinému subjektu, je Univerzita Pardubice oprávněna ode mne požadovat přiměřený příspěvek na úhradu nákladů, které na vytvoření díla vynaložila, a to podle okolností až do jejich skutečné výše.

Souhlasím s prezenčním zpřístupněním své práce v Univerzitní knihovně.

V Pardubicích dne 28. 4. 2010

Petr Skalský

Děkuji svému vedoucímu panu **doc. Ing. Jiřímu Křupkovi, Ph.D.** za metodické vedení, cenné rady a pomoc při zpracování diplomové práce, dále děkuji paní **proděkance doc. RNDr. Jaroslavě Mikulecké, CSc.** z Univerzity Hradec Králové, která mi svými radami a zkušenostmi napomohla při tvorbě diplomové práce, mé poděkování také patří panu **Mgr. Martinu Dostálovi Ph.D**. z Univerzity Palackého v Olomouci za poskytnutí interních materiálů týkajících se pravidel tvorby uživatelského rozhraní, dále bych rád poděkoval panu **prof. Ing. Pavlu Slavíkovi, CSc.** z ČVUT za konzultace a vstřícný přístup.

#### **ANOTACE**

Teoretická část práce se zaměřuje na seznámení s problematikou Případového usuzování. Hlavní cíl práce je analýza uživatelského prostředí metody CBR a následný návrh nového, vylepšeného uživatelského prostředí. Návrh vznikne na základě dotazníkového šetření a též i dle obecných pravidel pro vznik uživatelského prostředí. Dále obě verze budou porovnány a proběhne vyhodnocení, které uživatelské prostředí je lepší vzhledem k uživateli.

# **KLÍČOVÁ SLOVA**

Případové usuzování; grafické uživatelské prostředí; dotazník; Matlab

#### **TITLE**

Analysis of example methods Case – Based Reasoning in crisis management

#### **ANNOTATION**

The theoretical part of the thesis deals with the problematic of Case-based reasoning. The goal of this work is to analyze the CBR user interface Metod and to design a new, enhanced user interface. The design is based on a questionnaire-based enquiry as well as on the general rules for user interface definition. Both types are compared and evaluated in order to select an interface that is more user-friendly.

## **KEYWORDS**

Case – Based Reasoning; Graphical user interface; interrogatory; Matlab

# **OBSAH**

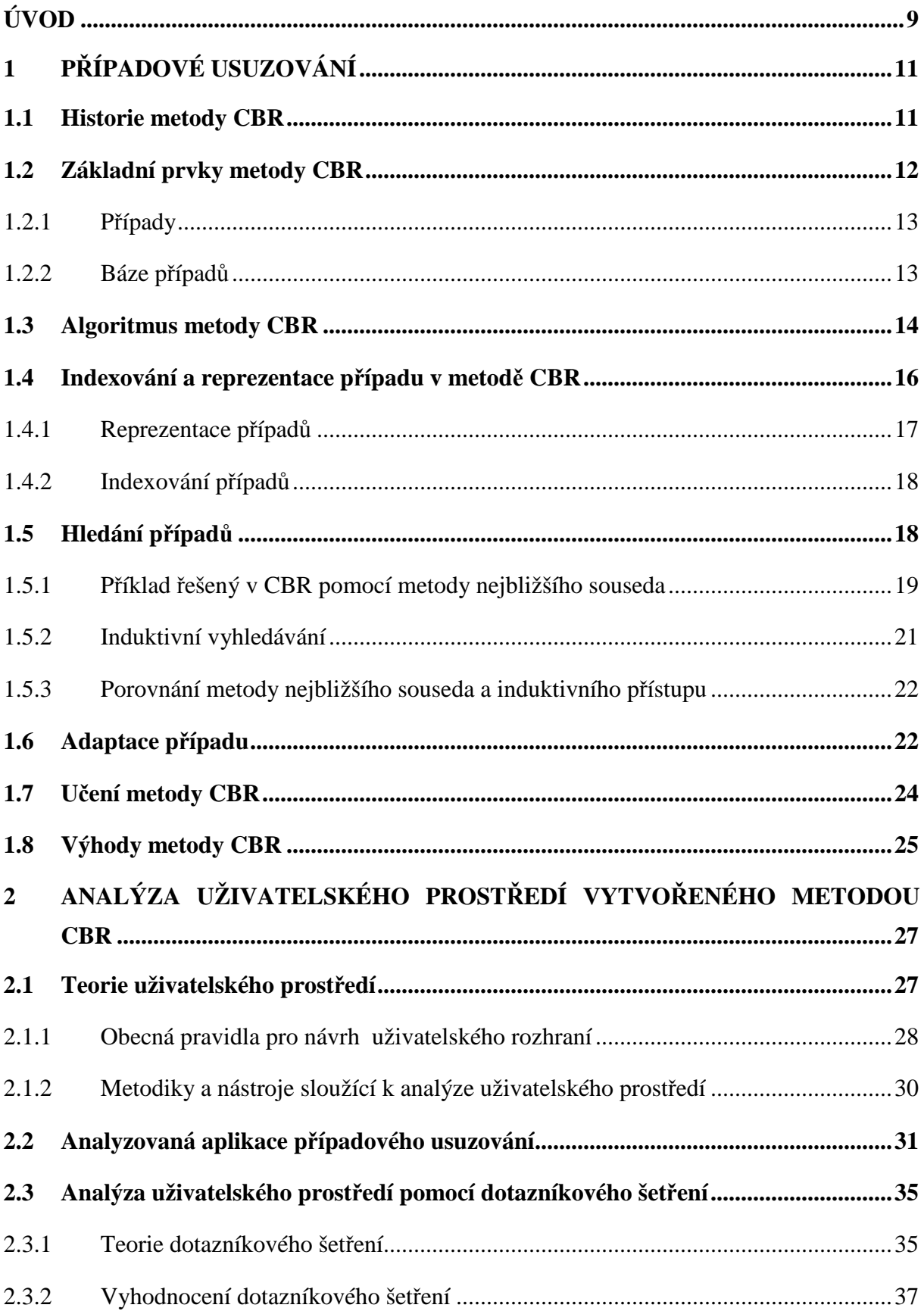

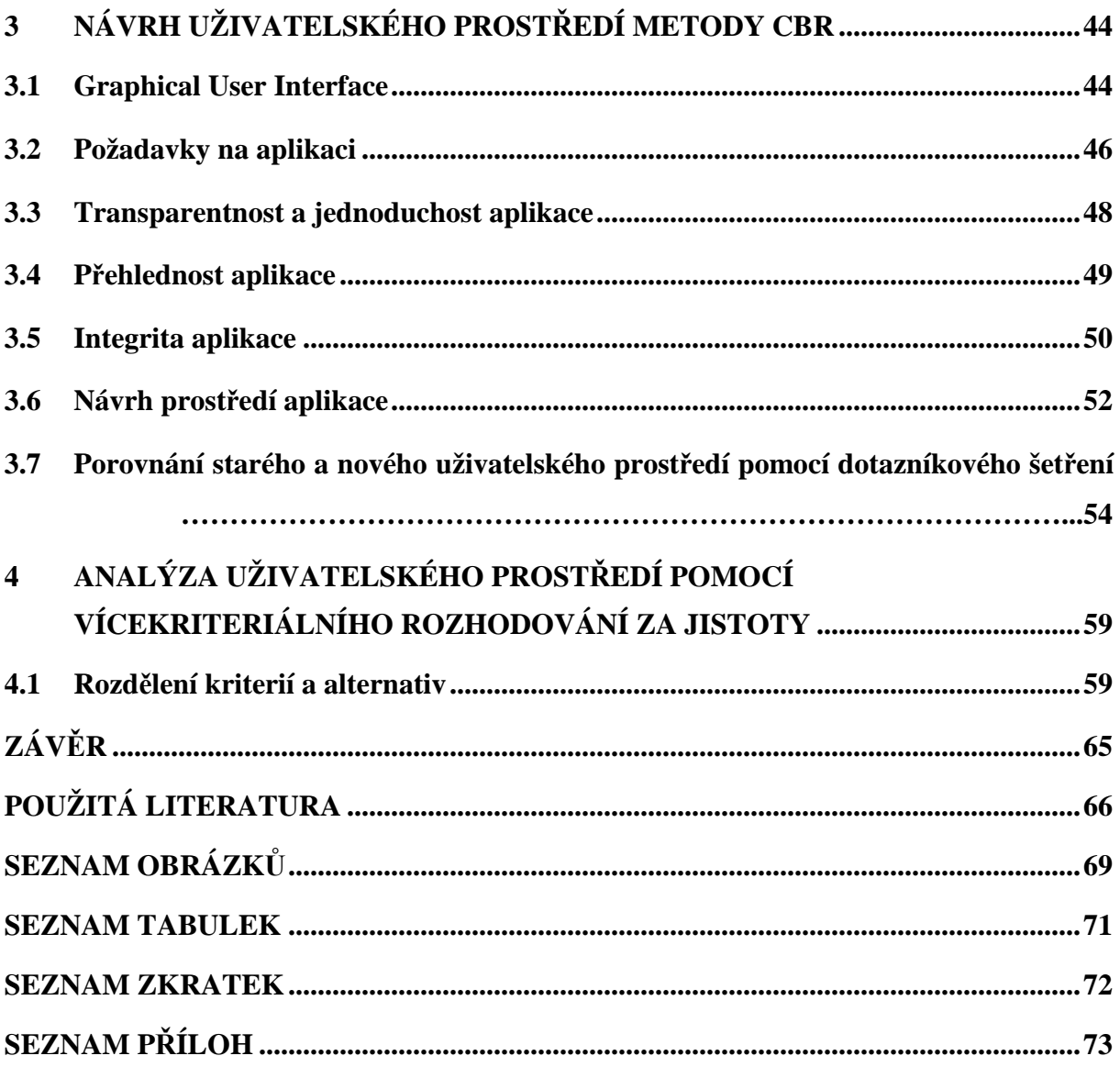

# **ÚVOD**

Informační technologie nás provázejí na každém kroku a život bez nich si již téměř neumíme představit. Prošly dlouhým vývojem a od počátku bylo smyslem jejich využívání zjednodušení práce pro člověka a vyvážení jeho slabých stránek.

Od nejjednodušších počítačových systémů po složité by měly být v relaci s člověkem přizpůsobeny jeho potřebám, protože ani sebelepší algoritmus poskytující přesná data není dokonalý, pokud je manipulace s ním nepřehledná, zdlouhavá a náročná. Uživatel nepožaduje při práci se systémem pouze kvalitní výsledek, ale také příjemné uživatelské prostředí užívaného programu, snadnou orientaci, logické rozložení a sled či barevnou kombinaci neunavují oči. Systémy by tedy měly být navrhovány tak, aby člověku vyhovovaly, i když ne vždy je výsledek návrhu optimální a velmi často jsou i praxi využívány systémy a programy, které nevyhovují potřebám uživatelů. Proto byla jako téma práce vybrána problematika uživatelských prostředí.

Uživatelské prostředí počítačových programů se postupně vyvíjelo a dnes existuje celá řada doporučení, která by mělo dané uživatelské prostředí splňovat a široká škála metody, pomocí kterých je možno s prostředím a jeho zlepšováním pracovat. Uživatelské prostředí, jehož analýza a zdokonalení je náplní diplomové práce je specifické a zaměřené na práci s metodou CBR.

Pro snadnou orientaci v problematice bude v první kapitole popsána využitá metoda CBR a její historie, princip celé metody a samozřejmě i výhody, které nám přináší praxi.

Kapitola druhá se již bude zaměřovat na konkrétní uživatelské prostředí, kde je právě použita metoda CBR, budou uvedeny základní pravidla pro tvorbu uživatelského prostředí. Dále v této kapitole bude dané uživatelské prostředí zanalyzováno a proběhne i grafické vyhodnocení dotazníkového šetření pozvaných respondentů, kteří hodnotili dané navrhnuté prostředí.

V třetí kapitole této práce bude navrhnuto nové vylepšené uživatelské prostředí na základě pravidel pro tvorbu uživatelského prostředí a též i na základě vyhodnocení dotazníkového šetření. Poté bude provedeno druhé dotazníkové šetření, které bude založeno na posouzení a porovnání obou uživatelských prostředí, jak staré tak i nové verze.

Poslední část této práce bude věnována vícekriteriálnímu rozhodování za jistoty, kde pomocí Fullerovy a Saatyho metody budou znovu porovnány obě uživatelské verze daného prostředí a na základě zvolených kriterií se porovná která verze prostředí je lepší.

.

# **1 PŘÍPADOVÉ USUZOVÁNÍ**

Případové usuzování (Case – Based Reasoning, dále jen CBR) je metoda pro řešení nových problémů inspirovaná postupem, který využívají při své práci lidé. Je zcela přirozené a běžné, že člověk při řešení nových problémů využívá předchozích znalostí. Příkladem může být rozhodování finančního poradce o přidělení úvěru pro svého klienta. Pokud již klient v minulosti žádal o přidělení úvěru a stanovisko bylo negativní, tak se zřejmě znovu finanční poradci přikloní k negativnímu rozhodnutí o přidělení úvěru.

CBR tedy řeší nový problém tím způsobem, že při řešení využije předešlých zkušeností. Tímto stylem rozhodování se zcela odlišuje od hlavních přístupů umělé inteligence. Můžeme uvést dva důležité rozdíly. Za prvé se místo spoléhání se na široké znalosti z oblasti řešeného problému nebo tvorby asociací podle obecných vztahů mezi popisem problému a závěry, je CBR schopné zužitkovat specifické znalosti získané z předchozích zkušeností při řešení konkrétních problémových situací. Poté je tedy daný problém vyřešen tím způsobem, že se nalezne podobný případ v minulosti a znovu se použije v této nové situaci. Druhým důležitým rozdílem je přístup k určení, kdy se po každém vyřešeném problému zkušenosti uchovají pro řešení nových nastávajících problémů. Tato vlastnost zvyšuje efektivitu systému založeného na CBR a také jeho kompetentnost při rozhodování. [1].

Mimo mnoha jiných oblastí lze metodu CBR aplikovat v krizového managementu, při řešení nastalých krizových situací, jako je nehoda automobilu, požár, únik nebezpečných látek atd. Protože se navržené prostředí, jehož analýza a zhodnocení tvoří součást praktické části diplomové práce, zabývá právě využíváním metod a postupů CBR v krizovém managementu, je pro lepší pochopení této sféry managementu vyčleněna příloha číslo jedna.

## **1.1 Historie metody CBR**

Původ CBR lze nalézt v práci Rogera Schanka a jeho studentů z Yale University na počátku 80. let 20. století. Práce Dynamic memory: a theoryof reminding and learning in computers and people z roku 1982 se považuje za úplné počátky CBR v umělé inteligenci.

Za první systém CBR byl považován systém CYRUS, jehož autorem byl Janet Kolodner a který vznikl na univerzitě Yale v okolí vědeckého týmu R. Schanka. Výše zmiňovaný systém CYRUS byl založen na paměťovém modelu a MOP teorii řešení problémů

a učení. Tento systém odpovídal na otázky ohledně cest a návštěv ministra zahraničí, které uchovával v bázi případů. Případový paměťový model vyvinutý pro tento systém byl později použit jako základ v řadě dalších systémů případového usuzování (MEDIATOR, PERSUADER, CHEF, JULIA, CASEY).

Další významný mezník metody CBR položil B. Porter a jeho skupina z Texaské Univerzity v Austinu vytvořením systému PROTOS. Tento systém integroval hlavní znalosti daného oboru a specifické znalosti případu do jednotné struktury. Tímto způsobem propojil bázi případů a jednotlivé případy. S touto aplikací jsme se mohli setkávat v oblasti práva.

V Evropě se počátky výzkumu metody CBR datují o pár let později než tomu bylo ve Spojených státech amerických. Mezi jednu z prvních "evropských" prací metody CBR řadíme systém MOLTKE pro komplexní technické diagnózy Michaela Richtera, Klause D. Althoffa a jejich skupiny z Univerzity v Kaiserslauternu. Tento systém sloužil jako základ pro systém PATDEX Stefana Bosse a jeho kolegů a později i pro řadu dalších systémů (REFINER, IULIAN, CREEK).

V dnešní době celosvětově zájem o systémy CBR rychle roste a prosazují se v nejrůznějších vědních oborech včetně robotiky. Rozvojem a výzkumem v oblasti metody CBR se dnes zabývají především vědečtí pracovníci v Německu a v Japonsku [2].

## **1.2 Základní prvky metody CBR**

Celá struktura systému CBR bývá obvykle navržena tak, aby odrážela dvě oddělené fáze – hledání a adaptaci. Pokud bychom se na systém dívali abstraktním pohledem, může být CBR viděno jako "černá skříňka", která obsahuje reasoning mechanismus a následující externí stránky:

- vstup, tedy specifikaci problému,
- výstup, který posléze definuje navržené řešení problému,
- paměť minulých případů tzv. Case Base, na kterou se odkazuje reasoning mechanismus.

Mezi základní pojmy využívané v systému CBR tedy řadíme případy a případovou bázi (Case Base), kterým se budou věnovat následující podkapitoly číslo 1.2.1 a 1.2.2. [2].

#### **1.2.1 Případy**

Systémy CBR se pokouší adaptovat závěry problémů řešených v minulosti na nově vzniklý problém. Aby byl tento postup možný, musí CBR systém uchovávat popis předchozích problémů i jejich řešení, a to ve formě tzv. případů. Případ tedy obsahuje popis situace, se kterou se systém již setkal a řešení této situace, které systém použil. V nejjednodušší variantě je reprezentován jako uspořádaná dvojice (problém, řešení), kde problém je obvykle popsán pomocí vektoru hodnot atributů  $(a_1, a_2, \ldots, a_n)$ . Tato podoba odpovídá pravidlu  $a_1, a_2, \ldots, a_n$  řešení.

Atribut může být číselný, symbolický (řetězce znaků s definovanými významy) nebo vágně lingvistický (lingvistická hodnota je reprezentována pomocí odpovídající fuzzy množiny). Jednotlivé případy nemusí představovat jenom informace o úplně vyřešených problémech, ale i informace o částečně vyřešeném problému může být užitečná [2].

#### **1.2.2 Báze případů**

Protože CBR při řešení nového problému využívá znalosti o předchozích řešených problémech (případy), je nutné tyto informace někde uchovávat, aby mohly být v budoucnu použity. Proto se nové případy ukládají do speciální databáze, tzv. báze případů. Reprezentace báze znalostí závisí na druhu řešených úloh a také na struktuře již dostupných dat. Může se jednat o reprezentaci využívající principů databázových technik, vztahů mezi objekty, teorie grafů či predikátové logiky v závislosti na konkrétní úloze a její implementaci. Na počátku může být báze znalostí systému zcela prázdná, v tom případě je nutné doplnit do systému také nástroje a postupy schopné řešit celou úlohu úplně od začátku nezávisle na CBR. Mohou nastat i jiné situace, než je prázdná báze, jako například když není v bázi případů dostatek informací nutných pro navržení řešení nebo pokud řešení navrhované systémem CBR není dostatečně kvalitní. Potom je nutné využít jiných postupů k nalezení řešení [3].

# **1.3 Algoritmus metody CBR**

Algoritmus metody CBR můžeme popsat jako cyklický proces zahrnující následující čtyři etapy:

- **nalezení případu** (retrieve) Fáze nalezení případu začíná s popisem nyní řešeného problému a končí, když byl v bázi nalezen nejlepší odpovídající případ. Nejprve je třeba určit hlavní rysy nově řešeného problému, na základě kterých se vyhledá podobný případ uložený v bázi. Identifikace podobných odpovídajících případů lze řešit tzv. mírou podobnosti (podobnostní metrikou), která odhaduje podobnost případů právě řešenému problému.
- **použití případu** (reuse) Po úspěšném určení podobného případu (případů) v minulém kroku následuje jeho adaptace na konkrétní řešený problém. Samozřejmě může nastat i případ, kdy adaptace není nutná a problém lze vyřešit přímým použitím řešení nalezeného případu.
- **ověření případu** (revise) V této fázi se provede ověření, zda nalezené řešení je skutečně použitelné pro řešený problém. Pokud známe výsledek řešení problému, stačí porovnat dosažený výsledek s výsledkem požadovaným.
- **uchování případu** (retain) Poslední fáze ukládá řešení nového problému do báze znalostí. Kromě úspěšných řešení může být někdy prospěšné ukládat i neúspěšná nebo částečná řešení. Pokud by se ovšem do báze ukládaly všechna nová řešení, její velikost by prudce narůstala a časem by práce s ní byla neúnosně pomalá. Proto je dobré zvolit nějakou vhodnou strategii, která určí, co do báze případů ukládat a co ne [3].

Celý uvedený algoritmus je shrnut v následujícím obrázku číslo 1. V obrázku se symboly # # se používají na označení uzlů algoritmu metody CBR.

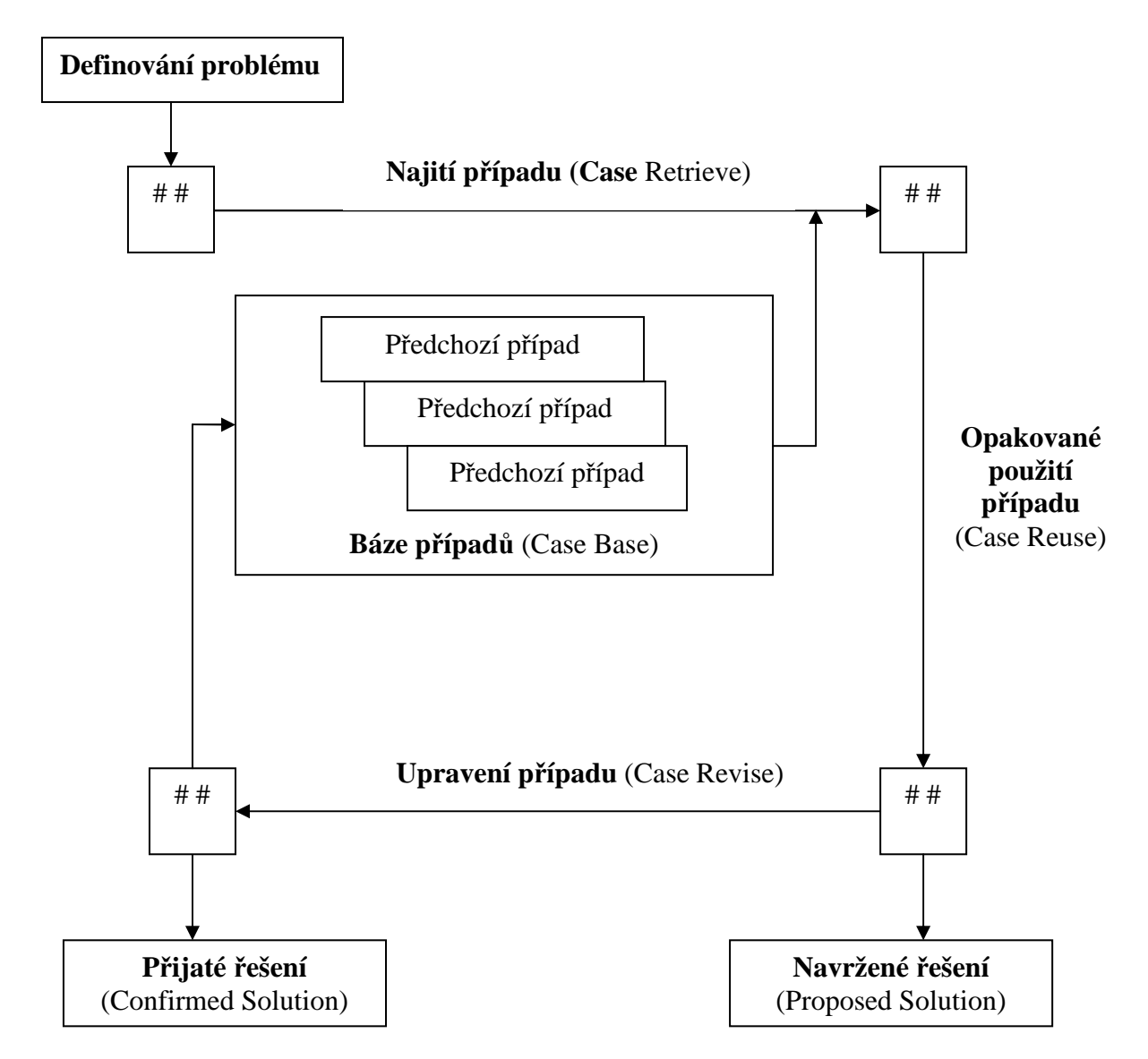

Zdroj: WATSON, I. *Applying Case-Based Reasoning : Techniques for Enterprise Systems*. 1st edition. San Francisco : Morgan Kaufmann Publisher,Inc. 1997. 289 s. ISBN 1-55860-462-6

Následující obrázek číslo 2 znázorňuje systém CBR, ve kterém můžeme mechanismus CBR definovat, jak je již v kapitole číslo 1.2, jako "černou skříňku". Vstupní procedurou systému je najití příkladů (Retrieve and Reuse) a výstupní proceduru systému tvoří vysvětlení případů (Revise and Retain) [4].

Obrázek 2: Model systému CBR

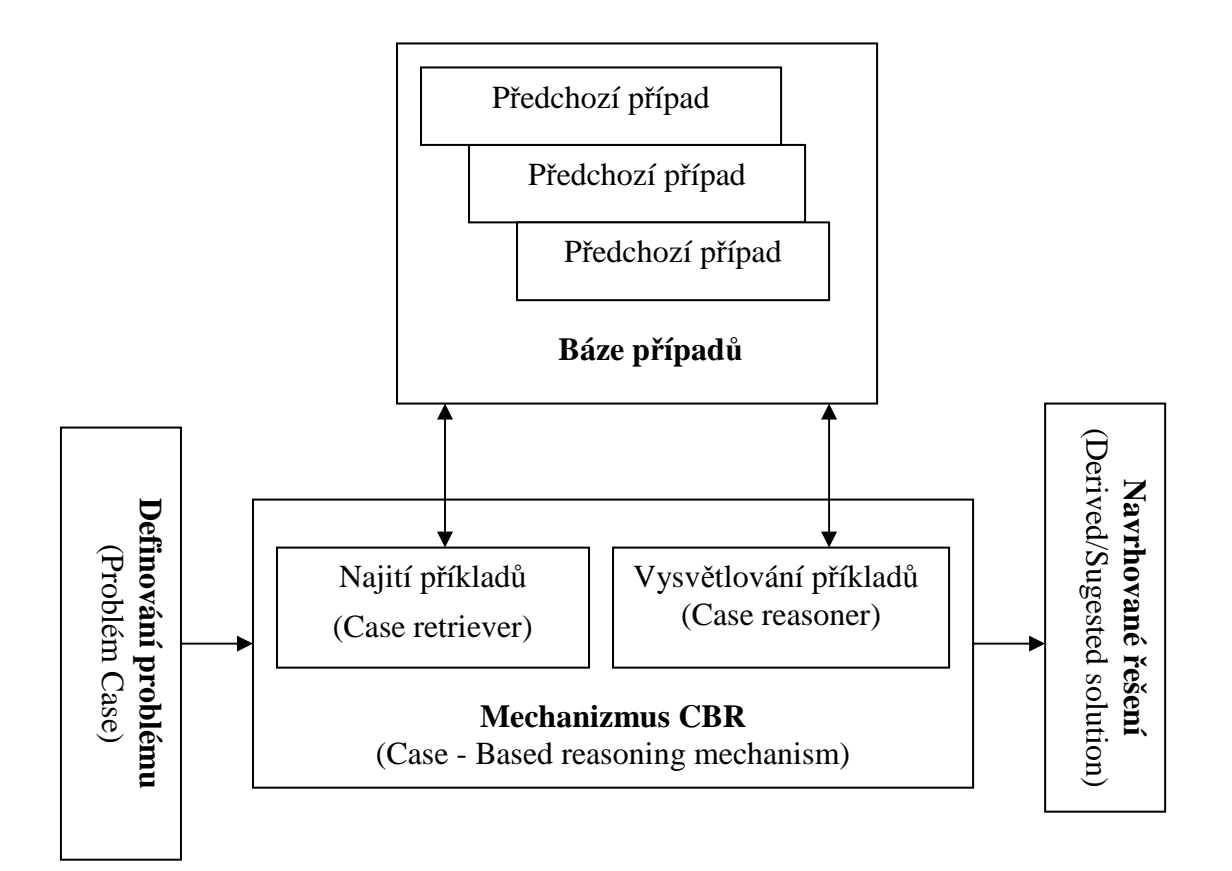

Zdroj: KŘUPKA, Jiří, MOHOUT, Jiří. Metoda Case - Based Reasoning a bojový řád jednotek požární ochrany. In *Krizový management 2006*. [s.l.] : [s.n.], 2006. s. 28-35.

## **1.4 Indexování a reprezentace případu v metodě CBR**

Při využívání metody CBR budeme potřebovat indexovací a také vyhledávací algoritmus a v neposlední řadě i metriku, která umožní vyhodnotit podobnost daných případů.

Jak bylo zmíněno v předchozích kapitolách, samotný případ může zaznamenávat zkušenosti v minulosti, z již řešeného problému. Informace, která je zaznamenána je závislá jak na oblasti, tak i na záměru, pro který byl daný příklad použit. Detaily obvykle zahrnují specifikace problému a zásadní atributy prostředí, které popisují okolnosti řešeného problému. Jinou nezbytnou částí případu bývá popis řešení, které bylo použito na nejbližší příležitost, kdy se podobné situace setkaly. V závislosti na tom, jak systém CBR uvažuje případy, může toto řešení obsahovat pouze fakta, která definují řešení, nebo může obsahovat informace **Example 12 Formulation**<br> **of problem Case retriever)**<br>
Case retriever (Case retriever)<br>
Case retriever)<br>
Case retriever (Case retriever)<br> **Mechanizmus CBR**<br>
Case - Based reasoning mechanism)<br>
Data in Krizový management 20

Poté při vytváření Případové báze můžeme vycházet ze tří následujících otázek:

- struktura a reprezentace případů,
- model paměti užívaný pro úplnou Bázi případů,
- výběr indexů používaných k identifikaci případů [2].

## **1.4.1 Reprezentace případů**

Případy v Bázi případů můžou reprezentovat různorodou škálu rozdílných typů znalostí, které mohou být uloženy ve velkém množství reprezentovatelných formátech. Sytém CBR může být zaměřený na vytváření nového designu plánu nebo diagnózy nového problému. Z toho tedy vyplývá, že v každém typu sytému případového usuzování může případ reprezentovat něco jiného. Například případy mohou reprezentovat věci, lidi, situace, diagnózy, designy, plány nebo rozhodnutí mezi dalšími reprezentacemi. V mnoha praktických aplikacích CBR jsou případy obvykle reprezentovány jako dvě strukturované množiny atributů. Nicméně rozhodnutí jak přesně co reprezentovat může být jedno z nejsložitějších.

Pokud budeme vybírat určitý formát pro reprezentaci daného případu, budeme muset brát v úvahu několik následujících faktorů:

- Části uvnitř případu, které formují podpřípady nebo komponenty. Vybraný formát, který jsme zvolili, musí být schopen reprezentovat různé formy.
- Typy a struktury spojené s obsahem nebo znaky, které popisují případ. Tyto typy musí být k dispozici nebo musí být schopny se vytvořit.
- Jazyk nebo vnější vybraná vrstva, ve které se realizuje systém případového usuzování. Volba té vnější skořápky může být omezena formáty, které mohou být pro reprezentování použity.
- Indexování a plánovací vyšetřovací mechanismus. Případy musí být ve formátu, který může znovuzískávací mechanismus dělat efektivním.

Jakýkoliv formát, který bude, nebo je vybrán k reprezentování případů musí být strukturovaný způsobem pro usnadnění znovuzískání vhodného případu. Reprezentace daného případu může mít jednoduchou flat strukturu, v které se využívají pro rychlejší a přehlednější vyhledávání případů, nebo jejich částí, indexovací mechanismy. Druhou, trochu složitější možností jsou hiearchické struktury, které ukládají případy seskupením do vhodných kategorií, aby se redukovalo množství případů, které se prohledává [2].

#### **1.4.2 Indexování případů**

Indexování se v algoritmu CBR používá pro zrychlení nalezení dat. Indexem nazýváme výpočtovou datovou strukturu, jenž může být držena v paměti a velmi rychle prohledávána. Znamená to tedy, že počítače nemusí prohlížet každý záznam, který je uložený na disku, což by bylo mnohem pomalejší.

Stejně jako jiné systémy využívá používá indexy k zrychlení prohledávání i CBR. Informace během procesu vyhledávání jsou dvojího typu:

- indexované informace, které jsou použity pro hledání,
- neindexované informace, které mohou poskytnout kontextovou informaci hodnotnou pro uživatele, ale nejsou použité přímo při hledání.

Při praktickém aplikování například v lékařském systému můžeme využít pacienta a informace o něm, jako je věk, pohlaví, výška a hmotnost. Tyto údaje budou sloužit jako indexové vlastnosti, které mohou sloužit pro vyhledávání a též může obsahovat i fotografii daného pacienta jako neindexovou vlastnost. Samotná fotografie nemůže být použitá pro vyhledávání, ale může být užitečná pro lékaře, aby věděli o kterého pacienta se jedná.

Indexy by měly splňovat následující vlastnosti:

- měly by být předvídatelné, nebo-li prediktivní,
- měly by adresovat účely pro případ, na který budou použity,
- měly by být dostatečně abstraktní, aby se daly použít v budoucnu pro případné rozšíření CBR,
- měly by být konkrétní pro budoucí rozpoznání.

Indexy mohou být vybrány buď automaticky, ručně nebo pomocí kombinace obou metod [2].

# **1.5 Hledání případů**

Hledání případu (Case retrieval) můžeme definovat jako proces, kdy se prohledává Případová báze (Case Base) a vyvíjí se snaha nalezení co nejbližších případů součastnému řešenému případu. Pro lepší a hlavně efektivní způsob prohledávání celé Báze případů je zapotřebí nějakých selektivních kriterií, které určí jak bude daný případ ohodnocen. Selektivní kritéria jsou nezbytná k určení případu, který je nejlepší k znovuzískání, určením jak je současný případ podobný uloženému.

Daná selektivní kriteria jsou i částečně závislá na tom, co vyhledávač vyhledává v Case Base. Zda vyhledává pouze část případů, nebo celý případ, což je nejčastější možnost, a poté vyhledané znaky případu porovná s řešeným případem. Ale jak bylo již uvedeno, někdy může nastat ta možnost, že se pouze vyhledává části z jednotlivých již v minulosti řešených případů a poté se syntetizuje a aplikuje řešení na součastný řešený případ.

Současné procesy vyhledávání případu z Case Base jsou vysoce závislé na paměti modelu a použité indexovací proceduře. V systémech CBR jsou obvykle použity tyto dvě základní vyšetřovací techniky:

- metoda nejbližšího souseda (Nearest Neighbor),
- induktivní vyhledávání (Inductive Retrieval) [2].

#### **1.5.1 Příklad řešený v CBR pomocí metody nejbližšího souseda**

Pro pochopení metody nejbližšího souseda obsahuje tato podkapitola praktický příklad aplikace metody. Využita bude ukázka rozhodování bankovního manažera, který stojí před otázkou schválení půjčky novému klientovi.

Při rozhodování bude manažerovi vzorem předchozí půjčka. Příklad bude názorně zanesen v grafu uvedeném na obrázku číslo 3. Indexy *x* a *y* budou použity jako osy grafu, znázorňují atributy žadatele a půjčku (plat žadatele a jeho schopnost splácet) a v grafu jsou tyto hodnoty normovány do intervalu od nuly do jedné. Do grafu si umístíme dobré a špatné případy, které budou použity jako vzorové. Nový případ u kterého chceme rozhodnout zda je pro nás pozitivní či negativní, umístíme také do grafu [2].

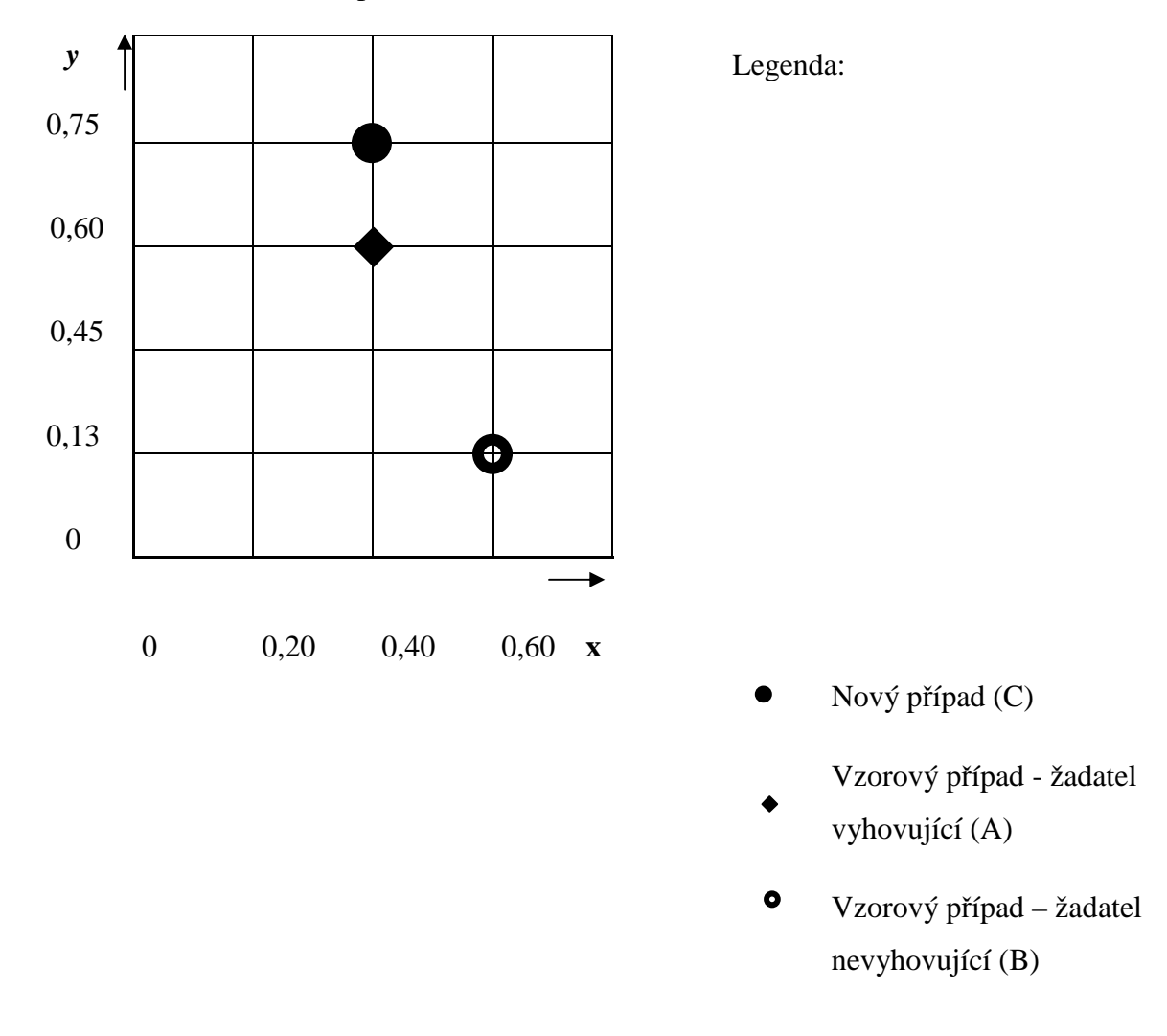

Obrázek 3: Graf vzorového příkladu bankovního manažera

Zdroj: WATSON, I. Applying Case-Based Reasoning : Techniques for Enterprise Systems. 1st edition. San Francisco : Morgan Kaufmann Publisher,Inc. 1997. 289 s. ISBN 1-55860-462-6.

Obrázek 3 znázorňuje graf, který využijeme k výpočtu vzdálenosti posuzovaného případu od případů vzorových. Je nutné spočítat vzdálenosti XA a YA nového případu od vzorových. V našem případě pracujeme s jednoduchým grafem, který obsahuje pouze tří příklady, dva vzorové příklady "A" a "B" a jeden nový příklad "C".

Uvažujeme, že v našem případě je "A" žadatel vyhovující a "B" žadatel nevyhovující. Vzdálenost XA a YA případu "C" od vzorových případů vypočítáme dle vztahů:

- $\text{C}^{\prime\prime}$  od  $\text{A}^{\prime\prime}$ :  $\delta$ A = XA + YA = 0.4 + 0.6 = 1.
- $\therefore$  C" od  $\therefore$  B" :  $\delta$ B= XB +YB = 0,6 + 0,13 = 0,73.

Po tomto kroku sečteme souřadnice X a Y "Nového případu  $(C)$  a odečteme je od vzorových příkladů A a B. Tedy  $C - \delta A = (0.75 + 0.4) - 1 = 0.15$  a  $C - \delta B = (0.75 + 0.4) - 1 = 0.15$  $0,73 = 0,42.$ 

Z vypočítaných vzdáleností zjistíme nejbližšího souseda případu "C" a provedeme zařazení případu mezi špatné či dobré. V našem příkladu je vzdálenost vzorového případu žadatele vyhovujícího (A) od posuzovaného případu (C) menší než vzdálenost vzorového případu žadatele nevyhovujícího (B) od posuzovaného případu (C). Proto bychom případ C zařadili mezi vzorové případy dobré.

Koncept nejbližšího souseda může být realističtější zavedením vážení atributů. Vzorce výpočtu pak bude mít následující podobu:

$$
Vzdálenost C od A: \quad \delta A = (XA*WX) + (YA*WY)
$$
\n<sup>(1)</sup>

$$
Vzdálenost C od B: \quad \delta B = (XB*WX) + (YB*WY)
$$
\n(2)

Ve výše uvedených vzorcích je WX váha atributů X a WY je váha atributu Y. Uvedené váhy atributů ukazují důležitost jednotlivých indexů případů při rozhodování. Váhy nejsou přesně stanoveny a volíme je dle subjektivního ohodnocení důležitosti atributu.

I s nárůstem složitosti pracují všechny algoritmy nejbližšího souseda v podobném tvaru. Blízkost zdrojových případů a cílového případu pro každý atribut je stanovena, tato míra může být násobena váhou faktoru. Poté lze spočítat sumu podobností všech atributů následovně:

$$
Podobnost(T, S) = \sum_{i=1}^{n} f(T_i, S_i) \times w_i
$$
\n(3)

Řečeno slovy: proměnná *T* znázorňuje cílový případ, *S* je zdrojový případ, *n* je počet atributů v každém případu, *f* je funkce podobnosti pro atribut *i* v případech *T* a *S* a *w* určuje váhu atributu *i* [2].

#### **1.5.2 Induktivní vyhledávání**

Mimo metody nejbližšího souseda zmíněné v předchozí podkapitole číslo 1.5.1 lze v systému CBR využít i alternativní způsobem vyhledávání zvaný indukce.

Jako indukci označujeme způsob strojového učení k získání pravidel nebo konstruktivních rozhodovacích stromů z minulých dat. Při použití v systému CBR se Případová báze (Case-Base) analyzuje pomocí indukčního algoritmu k vytvoření rozhodovacího stromu, který klasifikuje nebo indexuje případy. Při provádění klasifikace procházíme stromem shora dolů a provádíme postupně testy předepsané v uzlech rozhodovacího stromu. Výsledky jednotlivých testů určují, kterou větví budeme pokračovat. Obecné využívání indukčního algoritmu v systému CBR nazýváme ID3.

Proces samotné indukce je poměrně přímočarý a jednoduchý, pokud pracujeme s menším počtem případů. V okamžiku, kdy je třeba zpracovat několik set nebo několik tisících případů, mohou nastat problémy [2].

## **1.5.3 Porovnání metody nejbližšího souseda a induktivního přístupu**

Níže uvedená tabulka číslo 1 ukazuje výhody a nevýhody obou zmíněných technik. Pro zvolení jedné, či oné metody v aplikacích CBR je zapotřebí dosti velké znalosti, zkušenosti a v neposlední řadě i experimentování. Za nejlepší volbu se obvykle považuje užití metody nejbližšího souseda bez preindexování. Induktivní přístup se preferuje, když je ve znovuzískávání důležitou složkou čas.

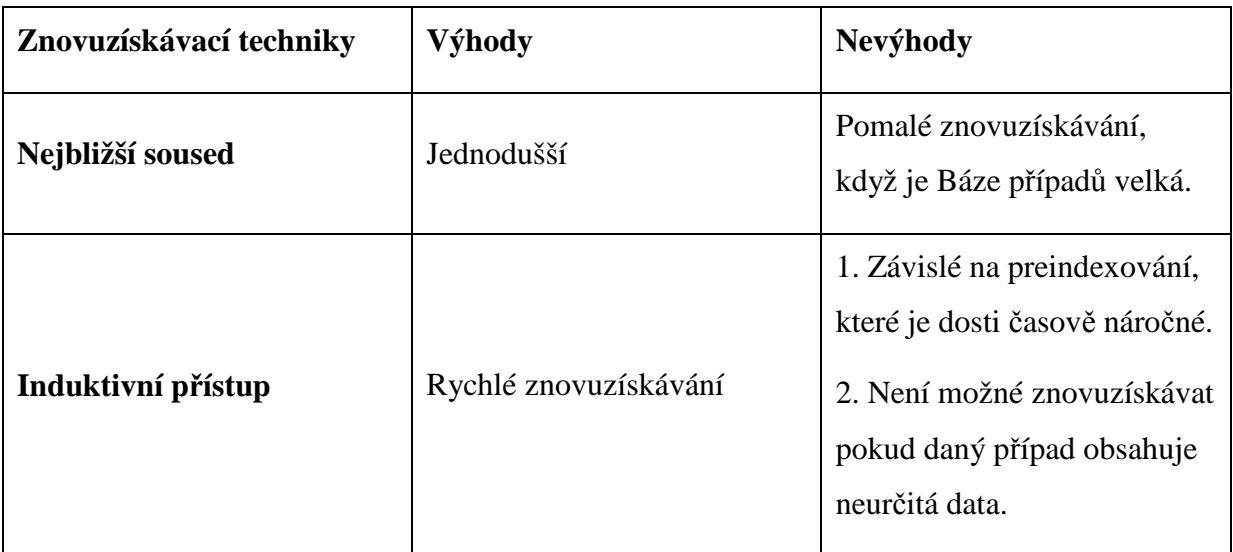

Tabulka 1: Porovnání metody nejbližšího souseda a induktivního přístupu

Zdroj: autor

# **1.6 Adaptace případu**

Adaptací případu, můžeme nazvat takový proces transformování získaného výsledku do výsledku, který bude vhodný na řešený případ. Uvádí se, že adaptace případu je nejdůležitějším krokem v případovém usuzování.

Jednotlivé druhy případů pro provedení adaptace:

- Získaný výsledek může být použit jako výsledek současného problému bez modifikace a nebo s modifikací, kde výsledek není zcela vhodný pro současný případ.
- Kroky nebo procesy, které následovaly k získání dřívějšího řešení, mohou znovu proběhnout bez modifikace nebo s modifikací, kde kroky z předchozího řešení nejsou plně vyhovující pro současný případ.
- Kde je více než jeden znovuzískaný případ, výsledek může být získán z více případů nebo může být prezentováno několik jiných řešení.

Adaptace používá různé techniky, zahrnuje pravidla nebo další CBR. Když si vybíráme strategii adaptace, pomohou nám následující otázky:

- V průměru, do jaké míry je znovuzískaný případ tomu současnému?
- Obecně, kolik charakteristik se liší mezi případy?
- Jsou známá nějaká pravidla, která mohou být použita pro provedení adaptace?

Když je adaptace kompletní, měli bychom zkontrolovat, zda v řešení, které jsme adaptovali bere do úvahu rozdíly mezi případy. V tomto bodě je zapotřebí mít na mysli, jaká akce je vybrána, jestli ověření určuje navržené řešení, jestli není nepravděpodobné, aby bylo úspěšné. V této fázi, navržené řešení je připraveno na testování v aplikovatelné oblasti. Tato fáze také usuzuje popis všech nezbytných kroků pro jakýkoli systém případového usuzování, nicméně, mnoho systémů nyní vstoupí do učící fáze [5].

# **1.7 Učení metody CBR**

Pokud již bylo vygenerováno jedno vhodné řešení a výstup, předpokládá se, že toto řešení bude testováno v realitě. Musíme tedy definovat nějaká kriteria pro provedení ohodnocení. Systém CBR může být aktualizován, aby vzal v úvahu nové odhalené informace z procesu nového řešení. Tato informace může být přidána do systému z těchto následujících důvodů:

- Čím více budeme mít informací, které budou uloženy v Case Base, tím větší bude šance nalézt odpovídající a co nejbližší případ k řešenému případu.
- Přidáním informací do Case Base zlepšujeme řešení, které je systém schopný vytvářet.

Učení může probíhat několika způsoby. Přidání nového problému, jeho řešení běžnou metodou přidání případů do Case Base zvýší škálu situací uložením případu a redukuje průměrnou vzdálenost mezi vstupním vektorem a nejbližším uloženým vektorem.

Druhá metoda učení v systému CBR je užitím ohodnocení řešení k modifikaci indexů uložených případů nebo k modifikaci kritérií pro znovuzískání případu. Jestliže má případ indexy, které nejsou významné specifickými souvislostmi, ve kterých by měl být znovuzískávání, přizpůsobení indexů může vzrůst vzájemný vztah mezi možnostmi a příležitostmi, kdy by měly být znovuzískány. Podobně ohodnocení provedeného řešení může mít za následek zlepšenou srozumitelnost základního modelu oblasti, které může být použito na zlepšení procesu adaptace. Jestliže mohou být nalezeny lepší cesty modifikace případu s respektováním vzdálenosti mezi případy, výsledek bude pravděpodobně zlepšen [5].

# **1.8 Výhody metody CBR**

Na závěr této kapitoly práce shrnuje jakých výhod se nám dostane, pokud pro řešení problému využijeme CBR.

- Vyvarování se opakování chyb dělaných v minulých případech. Systémy, které zaznamenávají neúspěchy stejně jako úspěchy, nám podávají informace o tom, co způsobilo neúspěch v minulosti, a tím nám umožňují se vyvarovat se stejné chybě při řešení dalšího podobného případu.
- CBR nám poskytuje i flexibilitu ve znalosti modelování. Důsledkem nepružnosti systémů Model-Base je, že tyto systémy někdy nemohou řešit problém, který je na hranici jejich znalostí nebo možností nebo problém, ve kterém se nevyskytují některá data nebo problém, ve kterém jsou data chybná. Oproti tomu systémy CBR užívají minulou zkušenost jako oblast znalostí a mohou často poskytovat rozumné řešení prostřednictvím vhodné adaptace.
- Uvažování v oblastech, které nejsou zcela srozumitelně definovány nebo modelovány. V situacích, kdy je nedostatečná znalost k vybudování příčinného modelu oblasti nebo k získání souboru heuristik pro něj. CBR může být stále vyvíjeno užíváním pouze malého souboru případů z oblasti.
- Předpovídání pravděpodobných úspěchů nabídnutých řešení. Jedná se o situaci, kdy je uložena informace o stupni úspěchu z minulých řešení navrhnutého pro současný problém. To se děje pomocí odkazování se na uložené řešení, stupeň úspěchu těchto řešení a rozdíly mezi předešlým a současným kontextem týkajících se těchto řešení.
- Uvažování v oblasti s malými znalostmi. Zatímco v oblasti problému, pro kterou je k dispozici jen pár případů případového usuzování může začít s několika případy a vybudovat svoje znalosti postupně tak, jak jsou případy přidávány. Přidání nových případů způsobí rozšíření systému v řízení, jež je určeno případy, které se s tímto problémem setkaly.
- Uvažování s nekompletními a nepřesnými daty a koncepty. Protože případy jsou znovu získávány, nemusí být zcela identické se současným problémem. Avšak když jsou uvnitř nějaké definované stupně podobnosti k současnému případu, nějaké nekompletnosti a nepřesnosti mohou být. Ačkoli tyto faktory mohou způsobit nepatrné zhoršení v provedení, následkem rostoucí nerovnosti mezi současným a získaným případem uvažování může pokračovat [5].

# **2 Analýza uživatelského prostředí vytvořeného metodou CBR**

Tato kapitola se bude věnovat analýze uživatelského prostředí, které bylo vytvořeno v diplomové práci s názvem *Tvorba vzorových případů pro využití metody Case – Based Reasoning v krizovém managementu*. V úvodu kapitoly bude uvedena základní teorie k uživatelskému prostředí, dále způsob analýzy daného uživatelského prostředí a následné vyhodnocení a návrh vylepšeného prostředí dané aplikace. Analýza bude provedena pomocí dotazníkového šetření, kde otázky budou vhodně nakombinovány vzhledem k posuzovanému uživatelskému prostředí metody CBR vycházející ze základních pravidel pro tvorbu uživatelského prostředí, která by měla splňovat každá aplikace.

## **2.1 Teorie uživatelského prostředí**

Uživatelské rozhraní je jednou z nejdůležitějších součástí systému. Zahrnuje v sobě jak vstupní a výstupní zařízení počítače, tak i softwarové nástroje, pomocí kterých uživatel s počítačem navazuje kontakt. Jedná se o pomyslného prostředníka, který zprostředkovává komunikaci mezi člověkem a počítačem - informačním systémem. Jeho vzhled, funkčnost, přehlednost nebo chaos ovlivňují, zda se uživatel příště vrátí a nebo se rozhodne pro systém jiný. Návrh a jeho následná realizace jsou důležitým faktorem vzniku jakéhokoli informačního systému [6].

Existují různé typy uživatelského rozhraní, které se odlišují rozdílným přístupem v ovládání. Mezi nejznámější patří rozhraní, kterému zadáváme dotazy pomocí příkazového jazyka a rozhraní, které ovládáme prostřednictvím grafických ikon a jiných objektů na ploše monitoru. Takové rozhraní se označuje pojmem grafické uživatelské rozhraní.

Grafické uživatelské rozhraní neboli GUI, je speciální typ uživatelského rozhraní, který používá místo příkazů jazykových prvků, příkazy grafických objektů. Pokud tedy klikneme na objekt, poté se provede určitá operace, jejíž uskutečnění by u běžného rozhraní vyžadovalo po uživateli zadání textového příkazu, říkáme tedy, že se jedná o rozhraní s přímou manipulací. V souvislosti s uživatelským rozhraním je velmi často užíván termín user friendliness neboli uživatelská přívětivost, která vystihuje snahu navrhnout uživatelské rozhraní tak, aby práce s ním byla pro uživatele co nejsnazší a nejpříjemnější. S rozhraním se také pojí výraz použitelnost (usability). Pokud uživatelské rozhraní splňuje princip použitelnosti, pak je pro uživatele snadné s takovým rozhraním pracovat [7].

27

Každé solidní platformě grafického uživatelského rozhraní existují oficiální pravidla pro jeho tvorbu, tzv. human interface guidelines. Tato pravidla nám definují, jakým způsobem se má rozhraní vytvářet, jak používat jeho možnosti, jako jsou například ovládací prvky či okna a jak pomocí nich správně utvářet aplikace. Kromě konkrétních pravidel pro konkrétní systémy existují také pravidla obecná, která platí napříč všemi systémy. Obecným pravidlům pro vznik uživatelského rozhraní se bude věnovat následující kapitola [6].

### **2.1.1 Obecná pravidla pro návrh uživatelského rozhraní**

V této části bude uvedeno osm základních a obecných principů v podobě pravidel, která by se měla dodržovat při tvorbě uživatelských rozhraní. Pamatujme však na to, že uvedená základní pravidla nelze brát doslovně a absolutně. Naopak, je třeba je vézt v patrnosti a nakládat s nimi podle konkrétní situace, kde může mít smysl je zpřísnit, rozšířit nebo poupravit.

- **Úsilí o konzistenci**. Měla by se používat pouze konzistentní terminologie, dodržovat pravidla pro tvorbu rozhraní daného prostředí, a též i směřovat k tvorbě stereotypů stejné věci se dělají stejně, podobné věci se dělají podobně*.*
- **Respektovat širokou skupinu uživatelů**. Každý autor, který vytváří danou aplikaci si musí ujasnit, jaké skupiny uživatelů mohou jeho aplikaci používat (začátečníci, profesionální uživatelé, děti, zdravotně postižení...), a podle toho tvořit rozhraní aplikace. Styly práce s aplikací různých skupin uživatelů se mohou značně lišit, proto je důležité, aby existovaly alternativy v ovládání aplikace. Lze to ukázat třeba na příkladě - otevření souboru. Začátečníci mohou preferovat vyvolání akce z panelu nástrojů, středně pokročilí uživatelé z menu a pokročilí uživatelé pomocí klávesové zkratky.
- **Použití zpětné vazby**. Uživatel potřebuje být přiměřeně informován o výsledcích práce s aplikací - zda akce proběhla úspěšně či nikoliv a proč. Vždy je třeba však vážit formu zpětné vazby tak, aby aplikace uživatele zbytečně neobtěžovala. Rozlišujeme silnou a slabou zpětnou vazbu. Silná zpětná vazba je taková, kdy uživatel musí explicitně dát najevo, že vzal zprávu na vědomí nebo na ni musí přímo reagovat některou z nabízených možností. Slabá zpětná vazba je taková, kde uživatel nemusí potvrzovat, že se s informací seznámil. Představme si objednávání zboží v internetovém obchodě. Pro uživatele je pohodlnější vyplňovat postupně informace

na jednotlivých stránkách, krok po kroku, než všechno najednou ve složitém a nepřehledném formuláři.

- **Předcházení chybám**. Uživatelské rozhraní by mělo minimalizovat možné chyby uživatele. Pokud nastane případ, že k dané chybě dojde, třeba proto, že jí není možné předejít, je potřeba uživatele o chybě informovat. Také je dobré sdělit uživateli možné příčiny a možná řešení vzniklého stavu. Dále je důležité pamatovat na to, že s daným uživatelem je třeba komunikovat jeho jazykem. "Technické hlášky", které navíc často nevystihují podstatu problému, jsou pro uživatele bezcenné a budou ho pravděpodobně rozčilovat. Typickým příkladem předcházení chybám je zakazování položek v menu, které nelze v daném kontextu použít, namísto vyvolání chybového dialogu při pokusu o vyvolání takové akce.
- **Umožnit uživateli vrátit se a být tolerantní k jeho chybám**. Je vhodné, aby uživatel mohl všude tam, kde je to možné, vrátit akci zpět, resp. ji opětovně provést. Pokud vyvolám akci, musím být schopen se z ní vrátit nebo ji alespoň zastavit. Poskytujte uživatelům funkci zpět/znovu (undo/redo). Toto je podstatný rozdíl proti znakově orientovaným rozhraním (například příkazové řádce), kde není možnost vzít akci zpět a uživatel si musí dobře rozmyslet, čeho chce docílit.
- **Vytvářet předvídatelné uživatelské rozhraní**. Uživatel musí být řídícím prvkem rozhraní, musí být iniciátorem, nikoliv tím, kdo plní rozkazy aplikace. Nepředvídatelnost chování aplikace způsobí to, že uživatel ztratí nadvládu nad aplikací a stane se tak její obětí.
- **Nepřetěžovat krátkodobou paměť uživatele, nabízet přehlednost**. Uživatel nesmí být nucen si rozhraní pamatovat. Naopak, je potřeba, aby měl přehled o aplikaci, bez nutnosti si jednotlivé věci pamatovat nebo stále dokola znovu a znovu číst.
- **Flexibilita a efektivnost používání.** Aplikace by měla nabízet různé způsoby realizace úkolů tak, aby rutinní uživatelé mohli dosahovat úkolů rychleji (zkratky v navigaci, klávesové zkratky apod.).
- **Estetický a minimalistický design.** Aplikace by neměla obsahovat žádné nadbytečné informace nebo grafické prvky. Každý zbytečný prvek na stránce snižuje viditelnost těch významných [6].

Nyní byla uvedena základní obecná pravidla pro vznik uživatelského rozhraní, existují i základní metodiky a pravidla pro analyzování daného, již vytvořeného uživatelského prostředí. Při analyzování každého programového systému je třeba provézt tedy analýzu uživatelského prostředí, protože patří k jednomu z klíčových faktorů, které ovlivňují úspěšnost a použitelnost každé aplikace.

#### **2.1.2 Metodiky a nástroje sloužící k analýze uživatelského prostředí**

Pro analyzování aplikací slouží celá řada metodik a nástrojů, mezi nejpoužívanější patří:

- **Karta třídění** Karta třídění se používá k analýze a prozkoumává skryté struktury v netříděném sběru informací – jejich funkcí, prohlášení nebo nápady. Každá položka je napsána na malé indexní karty. Data na těchto kartách se následně vyhodnocují a statisticky analyzují.
- **VIOLONCELLO** hodnocení na základě kontroly. Tato metoda má paralely s heuristickou metodou, kde čtyři až šest odborníků spolupracuje a vyhodnocuje daný systém. Charakteristickým symbolem pro metodiku VIOLONCELLO je, že je technika spolupráce se řídí dle seznamu konstrukčních kritérií.
- **Skupina diskuse**. Skupinové diskuse jsou založeny na myšlence zúčastněných stran v rámci procesu návrhu diskutovat o nových nápadech, možnostech, přínosech, rozložení dané obrazovky atd., pokud je to vhodné na procesu navrhování. Skupinové diskuse shrnují připomínky, které mají jednotlivé členové dané diskuse, které se pak následně vyhodnocují a přijímá se konečné skupinové stanovisko na daný řešený problém.
- **Heuristické hodnocení.** Heuristické hodnocení je expertní kontrolní metodou, která identifikuje obecnou použitelnost dané aplikace, či prostředí a vyhodnocuje problémy s kterýma se daný uživatel může při používání dané aplikace setkat. Posuzování obvykle vykonávají minimálně tři odborníci. Je to velmi rychlá a efektivní metoda posuzování dané aplikace, která může být dokončena během několika dní.
- • **ISO 9241 pro posuzování shody**. Hodnotí uživatelskou aplikaci pro shodu s příslušnými požadavky jak je uvedeno v ISO 9241 standard: Ergonomické požadavky pro práci s Visual Display Terminály (VDTs). Vývojáři poskytnout listinné důkazy týkající se jejich procesu rozvoje a jeden nebo více auditorů přezkoumá tyto

dokumenty a navštívit stránky interview příslušných zaměstnanců. Poté odborná komise určí zda aplikace se shoduje s požadavky ISO 9241 a učiní závěr nad danou aplikací.

- **Pozorování.** Pozorovací metody zahrnují pozorovatele, který je účastněn při prací uživatele s danou aplikací. Takové pozorování je přímé, poté máme i nepřímé pozorování, a to tehdy kdy pozorovatel není přítomen
- **Sumi** Software použitelnost měření inventarizace Sumi je dotazník, který umožní shromažďovat subjektivní zpětnou vazbu od uživatelů na softwarový produkt, s nímž mají nějaké zkušenosti. Uživatelé jsou vyzváni, aby vyplnili standardizovaný 50-otázkový dotazník psychometrických otázek. Jejich odpovědi jsou analyzovány pomocí počítačového programu - SUMISCO. Poskytuje také globální posouzení využitelnosti. Sumi je možné použít k posouzení spokojenosti uživatelů s danou posuzovanou aplikací
- **HCI** Human-Computer Interaction (HCI) neboli interakce mezi člověkem a počítačem je metodika velice široká a zahrnuje v sobě mnoho oborů. Zabývá se tvorbou nových technologií, vylepšováním starých, jejich testováním a hodnocením. Pozornost věnuje i uživatelům zařízení a faktorům, které působí při interakci [8].

Byly uvedeny nejpoužívanější metodiky a nástroje pro analyzování uživatelského prostředí, pravidlům pro vznik uživatelského prostředí. Nyní přistoupíme k analyzovanému uživatelskému prostředí.

# **2.2 Analyzovaná aplikace případového usuzování**

Analyzovaná aplikace se zaměřuje na využití metody CBR, která je řešena algoritmem CBR. Tato aplikace je vytvořena v programovacím prostředí GUI nástroje MATLAB. Při spuštění aplikace se nejprve otevře hlavní okno aplikace. Prostřednictvím menu aplikace si uživatel může i spustit okno pro načítání dat. Obsahující ovládací prvky pro zadávání atributů řešené úlohy, menu umístěné v horní liště okna aplikace.

V aplikaci dominuje hlavní část, kde jsou textová pole pro zobrazení načtených atributů a textové pole s vypočítanými vzdálenostmi (na obr. 4 část A). Druhou oblastí je blok s ovládacími prvky pro zadávání atributů, kde se nastavují parametry pro hledání řešení (na obr. 4 část B). V této části je ovládací prvek pro volbu normalizované vzdálenosti, kde je na výběr euklidovská vzdálenost nebo suma absolutních hodnot. Dalším prvkem je Velikost

základní báze příkladů, kde lze nastavit velikost původní báze příkladů. Posledním ovládacím prvkem citlivost pro přijetí řešení v druhé části, ve které jsou pouze ovládací prvky je umístěna v dolní části, kde se nastavují atributy navrženého případu. Z důvodu velkého množství volitelných atributů je roztažen po celé šíři okna. V poslední části (na obr. 4 část C) jsou uživateli prezentovány výsledky, kde je možné tyto výsledky přijmout zda odmítnout a hledat přesnější řešení.

Obrázek 4: Hlavní okno aplikace

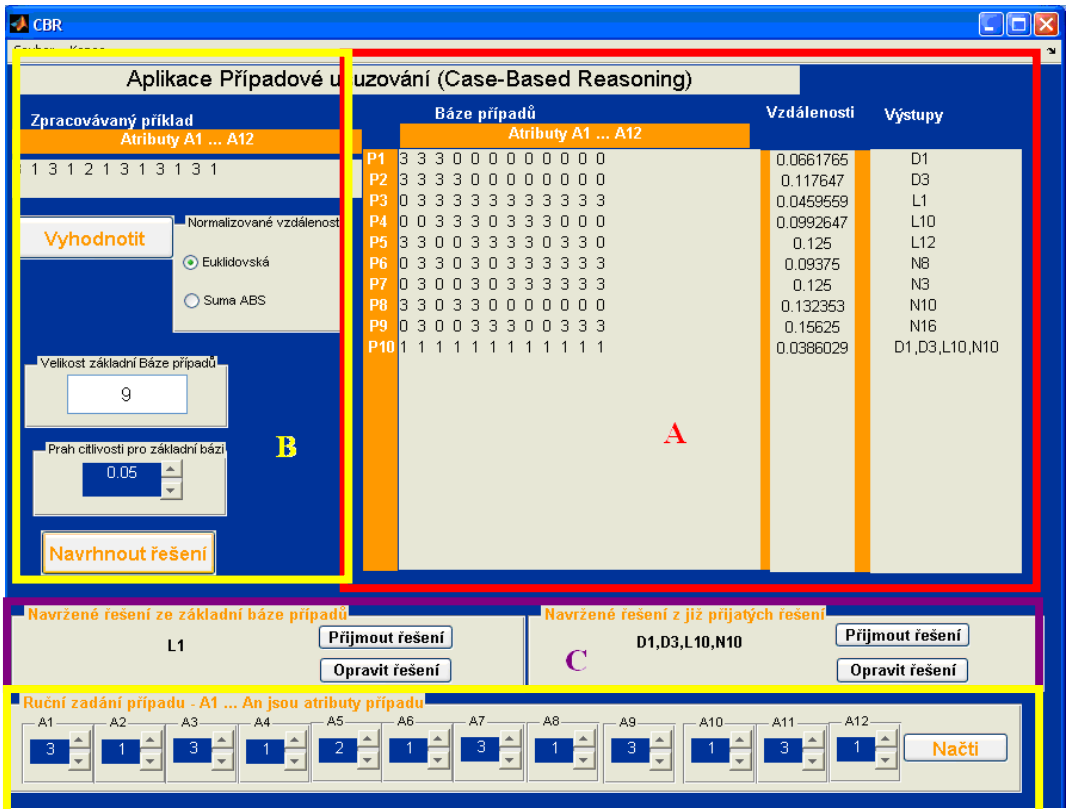

Zdroj: autor

Součástí okna je i klasické menu kde si uživatel může otevřít okno pro načtení dat či zvolit možnost ukončení aplikace. Struktura menu je zobrazena na obrázku číslo 5 .

Obrázek 5: Struktura menu aplikace

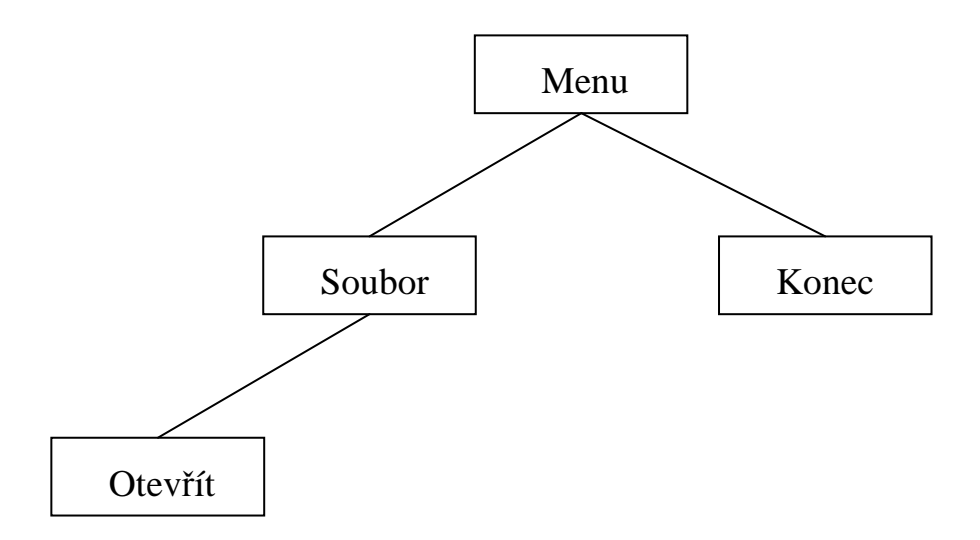

Zdroj: autor

Pro načítání dat slouží okno *Load*, které se otevře po stisknutí nabídky *Soubor- >Otevřít* v menu aplikace. Okno pro načítání je opět rozděleno na několik oblastí. První oblastí je editační okno určené pro zadání adresy (na obr. 6 část A). Pro načtení hodnot atributů je nutné stisknout tlačítko *Ukázat&Načíst*. Další oblastí je textové pole, kde je zobrazena báze případů i s výstupy (na obr. 6 oblast B). Další částí jsou menu určená pro zvolení typu dat, jaký oddělovač je v textovém souboru použitý a zda se má vybrat celá matice či jen pouze její část (na obr. 6 oblast C).

Obrázek 6: Okno pro načítání dat

| Typ Dat-<br>Báze případů<br>Zpracovávaný příklad<br>$\bigcirc$<br>Oddělovač-<br>⊙ Tabelátor<br>B<br>◯ Středník<br>Výběr-<br>Celá matice | Ukázka Báze případů<br>Atributy A1  A12<br>nnn<br>in n<br>n<br>n.<br><b>P1</b><br>P <sub>2</sub><br>n<br>n.<br>л<br>P3<br>З<br>З<br>з<br>З<br>з<br>з<br>я<br>P <sub>4</sub><br>n<br>П<br>З<br>З<br>З<br>P5<br>n<br>з<br>З<br>Н<br>з<br>в.<br>P <sub>6</sub><br>-3<br>З<br>з<br>я<br>n<br>З<br>Π<br>з<br>я<br>P7<br>-3<br>з<br>з.<br>П<br>З<br>П<br>З<br>З<br>З<br>P <sub>8</sub><br>n n n<br>з<br>З<br>Π<br>n<br>n<br>n<br>P9<br>333<br>З<br>З<br>n<br>л<br><b>P10</b><br>$-1$ 1<br>C | <b>Výstupy</b><br>D1<br>IDЗ<br>L1<br>L10<br>L12<br>N8.<br>lNЗ<br>IN10<br>M16<br>D1,D3,L10,N10 |
|----------------------------------------------------------------------------------------------------|----------------------------------------------------------------------------------------------------|-----------------------------------------------------------------------------------------------|
| ○ Výběr<br>Sloupce (Atributy)<br>DO<br>OD.<br>1<br>$\overline{1}$<br>Rádky (Případy)<br>DO<br>OD.<br>1<br>1                             |                                                                                                    |                                                                                               |

Zdroj:autor

Byla zde popsána daná zkoumaná aplikace. Nyní můžeme přistoupit k samotné analýze dané aplikace

 K analýze uživatelského prostředí slouží řada metodik a nástrojů, jak již bylo uvedeno v předcházející kapitole. Na základě odborných konzultací byla doporučena k analýze daného uživatelského prostředí na základě sociologického výzkumu a to technologií dotazníkového šetření.

V úvodu této kapitoly uvedu potřebnou teoretickou část k dotazníkovému šetření, dále uvedu jaký typ dotazníku byl použit a následně shrnu vyhodnocení z dotazníkového šetření, které proběhlo z reprezentativního vzorku respondentů.

# **2.3 Analýza uživatelského prostředí pomocí dotazníkového šetření**

Dotazník řadíme mezi základní metody a techniky sociologického výzkumu, mezi které dále patří:

- **studium písemných pramenů**
- **pozorování**  dle sociologického slovníku je pozorování definováno jako metodický, záměrný, cílevědomí a plánovitý se soustředěnou pozorností probíhající specifický proces (typ) poznávání předmětu pozorování smyslovým vnímáním. Je jednou z nejstarších metod psychologie a sociologie,
- **rozhovor** je v součastné době jedna z nejpoužívanějších a ve veřejnosti nejznámějších výzkumných a diagnostických technik, která vymezuje rozhovor jako "nástroj" výzkumu, plánovitý postup s vědecky určeným cílem, při němž zkoumaná osoba má být podnícena řadou záměrných otázek nebo sdělených stimulů k verbálním věcem, které mají zkoumané osoby podnítit ke sdělení údajů,
- **experiment**  slouží jako logická forma empirického bádání. Úkolem experimentuje též přezkoumat definovanou hypotézu,
- **sociometrie** je jednou z technik sociologického výzkumu, umožňuje měření a vyjadřování kvantity a kvality lidských vztahů v malých sociálních skupinách,
- **testování**  metoda, která nám umožní získat potřebné údaje, změřit jejich hodnotu a zpracovat je,
- **dotazník** [9].

## **2.3.1 Teorie dotazníkového šetření**

Dotazník je definován jako soubor písemných záměrných otázek, sledujících poznání zcela určitých jevů v určitém souboru osob nebo určité osoby.

Dotazník by měl být vzhledově atraktivní a otázky uspořádány přehledně. Dotazník by měl být vypracován tak, aby nevypadal jako příliš rozsáhlý. V závěru dotazování je vhodné i poděkovat respondentovi za spolupráci.

Výzkum dotazníkem je zvláštní metodou výzkumu. Technikou je dotazník ve výzkumném rozhovoru. Výhody dotazníku spočívají v jednoznačné formulaci otázek a možností hromadného zpracování. Nevýhodou je, že při eventuelním neporozumění nelze obvykle už nic opravit, doplnit nebo zpřesnit.

Při použití dotazníkové metody jsou příslušné informace získány pomocí písemného dotazování. Komunikaci mezi badatelem a respondentem zprostředkovává řada otázek, které pokrývají vhodným způsobem zkoumanou oblast. Před dotazováním, sám badatel musí určit, zda vzorek respondentu bude vzorek náhodný, či předem určený.

Samotné uspořádání dotazníku můžeme shrnout do následujících bodů:

- **název dotazníku** obsahuje název výzkumu, případně jeho časové určení,
- **schvalovací doložka**,
- **oddíly dotazníku** skupina otázek vztahující se k jedné problematice konkrétního výzkumu se soustřeďuje v jednom oddílu,
- **číslování**  před zpracováním obvykle dotazníky očíslujeme, což poslouží pro případnou kontrolu úplnosti souboru,
- **pokyny, poučení** ke každému dotazníku, pokud je určen individuálně dotazovaného mají být připojeny vysvětlivky a pokyny nebo poučení.

Dotazník má i základní fáze, které je nutno dodržet pro případ nezkreslení poznatků z výzkumu. Po vytyčení cíle a hypotéz jsou základní fáze:

- výběr zkoumaného vzorku,
- sestavení dotazníku,
- předběžný výzkum na malém vzorku,
- předání dotazníku vybranému vzorku a jejich zpětné soustředěn,
- hodnocení odpovědí výzkumníkem,
- analýza, interpretace, vypracování zprávy o provedeném výzkumu.

Samozřejmostí je i chronologické uspořádání otázek samotného dotazníku, které je i velmi důležité, mělo by být v následujícím pořadí:

- **úvodní otázky** otázky snadné a pokud možno zajímavé, jejichž účelem je navázat dobrý kontakt s respondentem,
- **filtrační otázky** otázky, jejichž účelem je zjistit, zda je respondent správný typ k poskytnutí požadovaných informací,
- **zahřívací otázky** obecnější otázky zaměřené na vybavování zpaměti,
- **specifické otázky** otázky zaměřené na zjišťování informací nezbytných k objasnění zkoumaného problému,
- **identifikační otázky** otázky zaměřené na zjištění charakteristik respondenta [9].
Byla uvedena nezbytná teorie dotazníkového šetření, nyní můžeme přistoupit k samotnému dotazníkovému šetření věnující se zkoumané uživatelské aplikaci.

Dotazník byl zvolen specificky upravený pro práci s hodnocením uživatelského prostředí vycházející ze základních pravidel vytváření uživatelského prostředí, které má splňovat dané uživatelské prostředí.

 Na dotazníkové šetření byl vybrán reprezentativní vzorek respondentů. Vzorek byl tvořen celkem 30 respondenty – 19 mužů, 11 žen. Byli to respondenti, jejichž věk se pohyboval nejčastějším intervalu 25 - 55 let, dosažené vzdělání převahovalo středoškolské a vysokoškolské, mající více než základní znalosti obsluhy PC.

Dotazníkové šetření probíhalo na privátním PC v průběhu měsíce března 2010. Respondenti docházeli po jednom. Byli seznámeni se zkoumanou danou aplikací, a poté jim byl předložen dotazník, který je přiložen v příloze číslo 3 této práce. Vyplnění dotazníku bylo časově omezeno, a to na 15 minut. Dotazník byl složen z 12 otázek, které byly rozděleny do 3 částí. Jelikož se jednalo o jednodušší aplikaci, tak z toho důvodu byly otázky směřovány do obecnější roviny pohledu na danou aplikaci.

#### **2.3.2 Vyhodnocení dotazníkového šetření**

Výsledky dotazníkového šetření byly zpracovány do podoby přehledných grafů uvedeny v této podkapitole.

Vyhodnocení první části dotazníkového šetření, která se týkala obecných otázek respondentů (pohlaví, věk, vzdělání, atd.), bude připojeno v příloze číslo 5 této práce. Nyní přistoupím k vyhodnocení druhé části dotazníku, která byla složena ze dvou otázek zaměřujících se na okno pro načítání dat do aplikace.

### *Okno pro načítání dat aplikace*

Obrázek 7: Grafické vyhodnocení otázky č. 6 z dotazníku\_1

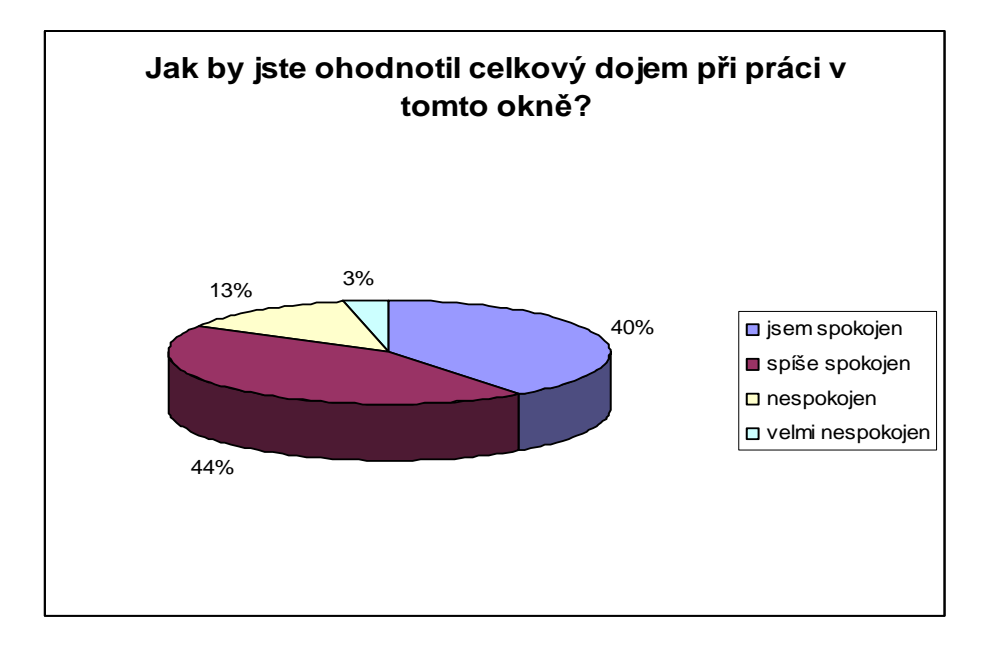

Zdroj: autor

Z obrázku číslo 7 je zřejmé, dosavadní návrh okna pro načítání dat byl proveden z pohledu hodnotitelů uspokojivě. 40 % respondentů bylo spokojeno a 44 % odpovědělo "spíše spokojen", z toho vyplývá, že okno je pro oko uživatele ideální, protože pouze 3 % respondentů bylo velmi nespokojených s celkovým vzhledem posuzovaného okna aplikace.

Obrázek 8: Grafické vyhodnocení otázky č. 7 z dotazníku\_1

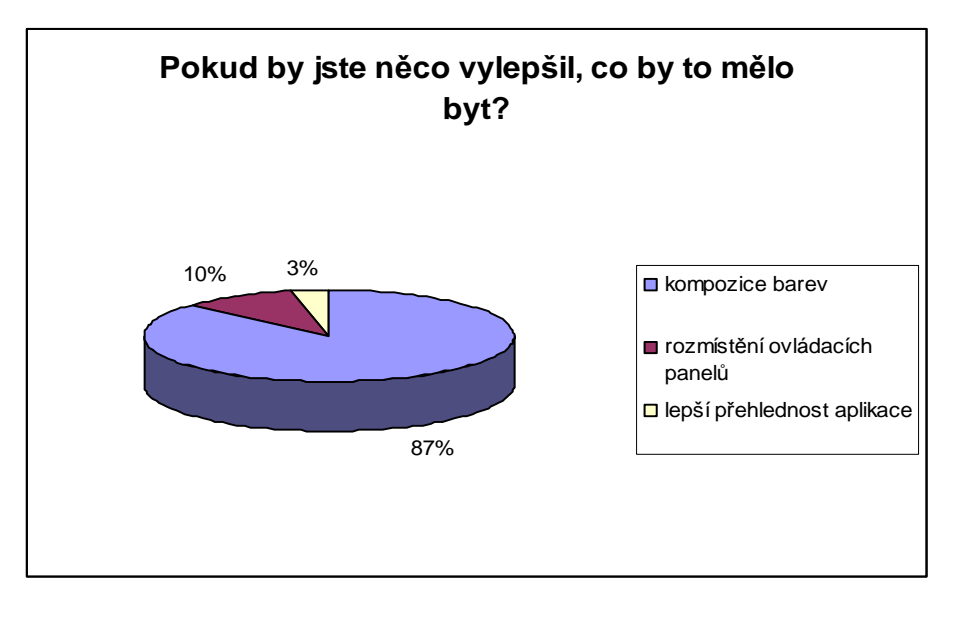

Zdroj: autor

Z výše uvedeného obrázku vyplývá, že naprostá většina respondentů by v tomto okně změnila pouze kompozici barev, jinak jak rozmístění ovládacích prvků, tak i přehlednost daného posuzovaného okna byla ideální.

### *Okno hlavní aplikace*

Předchozí vyhodnocení se věnovalo "oknu pro načítání dat", následující vyhodnocení dotazníkového šetření se věnuje třetí části dotazníku, a to vyhodnocení otázek věnující se hlavnímu oknu aplikace.

Obrázek 9: Grafické vyhodnocení otázky č. 8 z dotazníku\_1

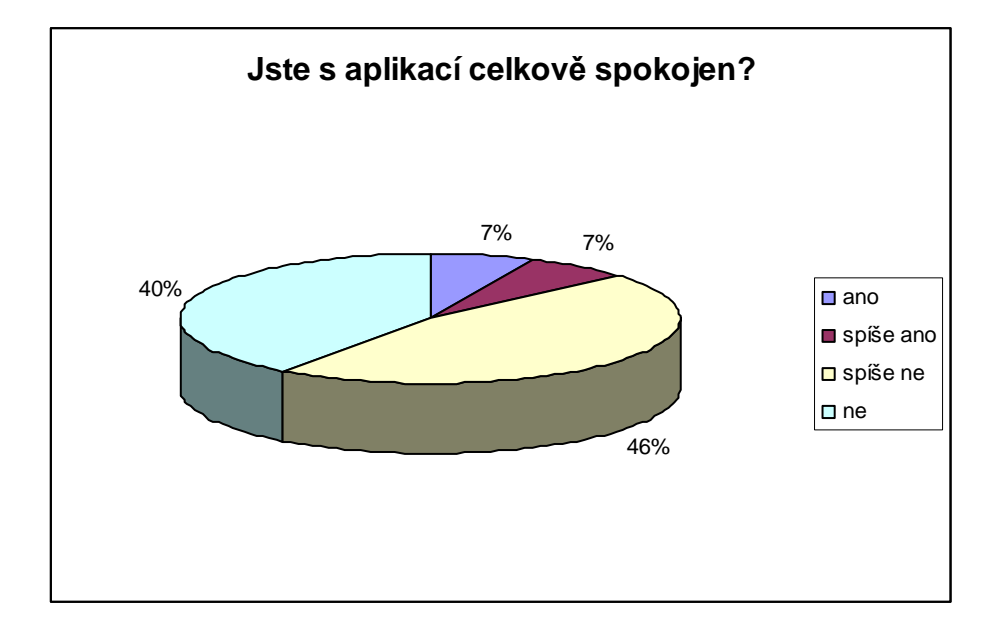

Zdroj: autor

Z grafického vyhodnocení otázky číslo 8 je patrné, že pouze 7 % respondentů je spokojena se stávající aplikací a dalších 7% odpovědělo, že spíše ano. Převážná část, tedy 86 % odpovědělo, že s hlavním oknem aplikace nejsou spokojeni.

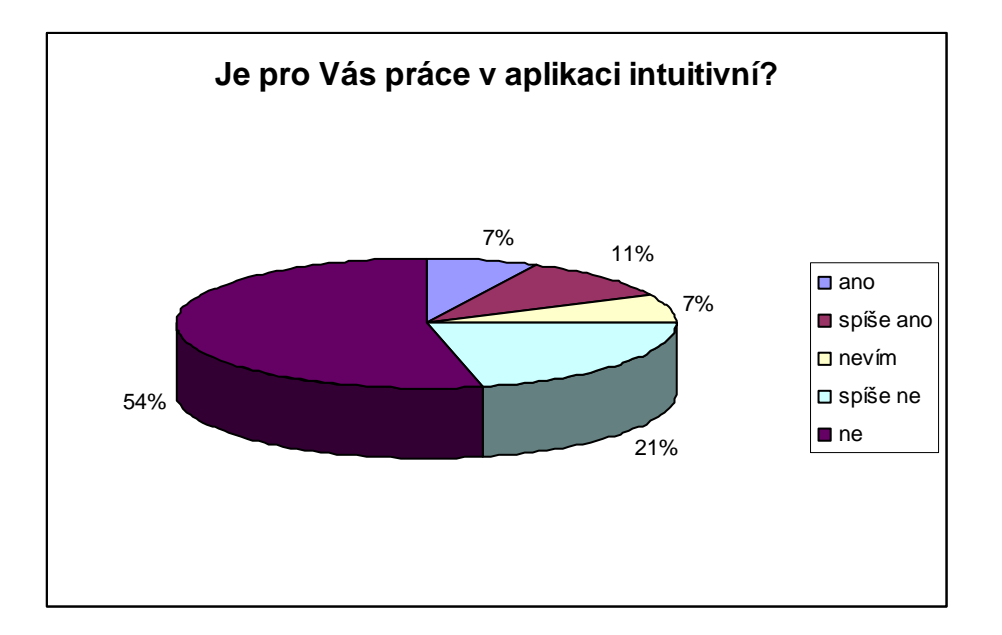

Obrázek 10: Grafické vyhodnocení otázky č. 9 z dotazníku\_1

Zdroj: autor

Při otázce, zda se respondentům jeví aplikace jako intuitivní 54 % odpovědělo, že NE a 21 % spíše ne, což je dosti velké číslo, z toho vyplývá, že aplikace nesplňuje jeden ze základních pravidel tvorby uživatelské aplikace. Pouze 7 % odpovědělo, že tato aplikace se jim zdá být intuitivní, tento fakt korespondoval s úrovní znalostí PC dovedností, velmi zkušení uživatelé a profesionálové spíše hodnotili aplikaci jako intuitivní.

Obrázek 11: Grafické vyhodnocení otázky č. 10 z dotazníku\_1

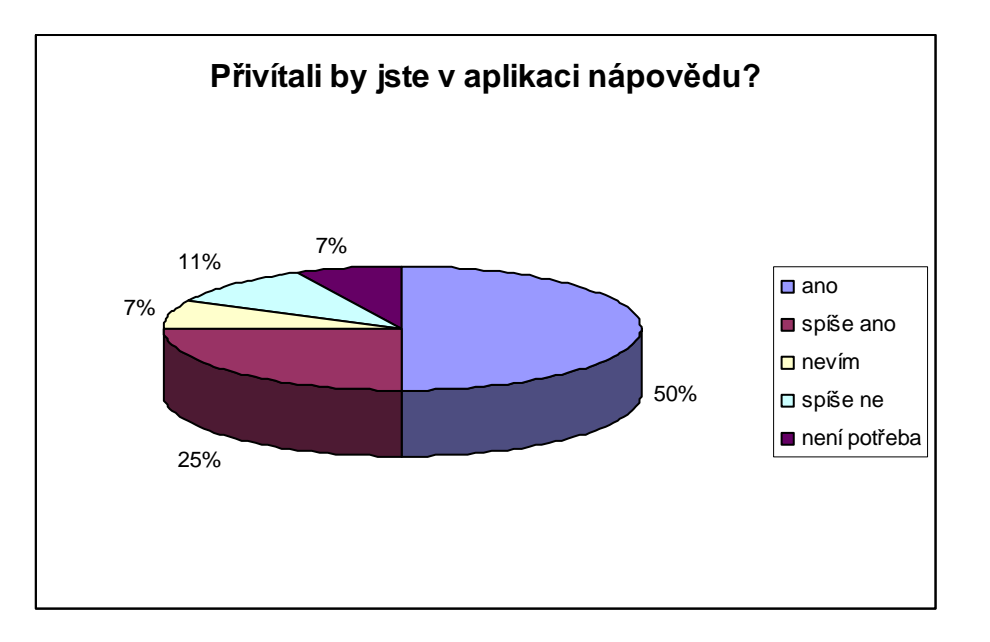

Zdroj: autor

Na otázku číslo deset respondenti odpovídali, zda by v aplikaci uvítali nápovědu. Znovu výsledek je zcela přesvědčivý. 50 % odpovídajících uvedlo, že ano a 25 % spíše ano, což tedy znamená, že ¾ respondentu by zcela uvítali možnost nápovědy v této aplikaci. Pouze 7 % uvedlo, že jakákoliv nápověda není potřeba.

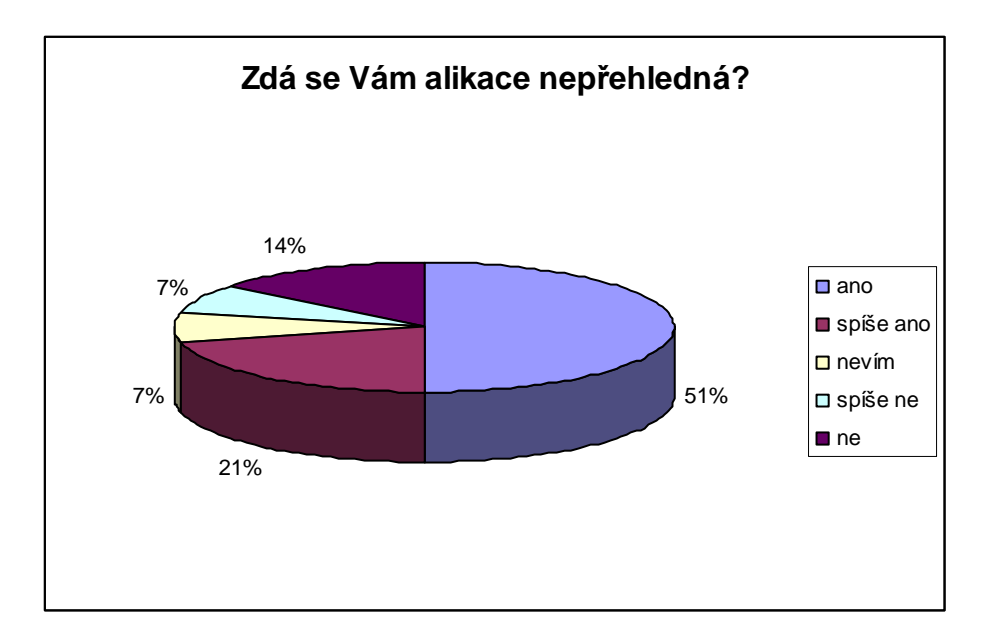

Obrázek 12: Grafické vyhodnocení otázky č. 11 z dotazníku\_1

Zdroj: autor

Z výše uvedeného grafu je patrné, že respondentům se hlavní okno uživatelské aplikace jeví jako nepřehledné, a to 51 % tázaných, a dále 21 % spíše nepřehledná. Pouze 14 % respondentů uvedlo, že daná aplikace je dostatečně přehledná. Výsledek je znovu velmi přesvědčivý.

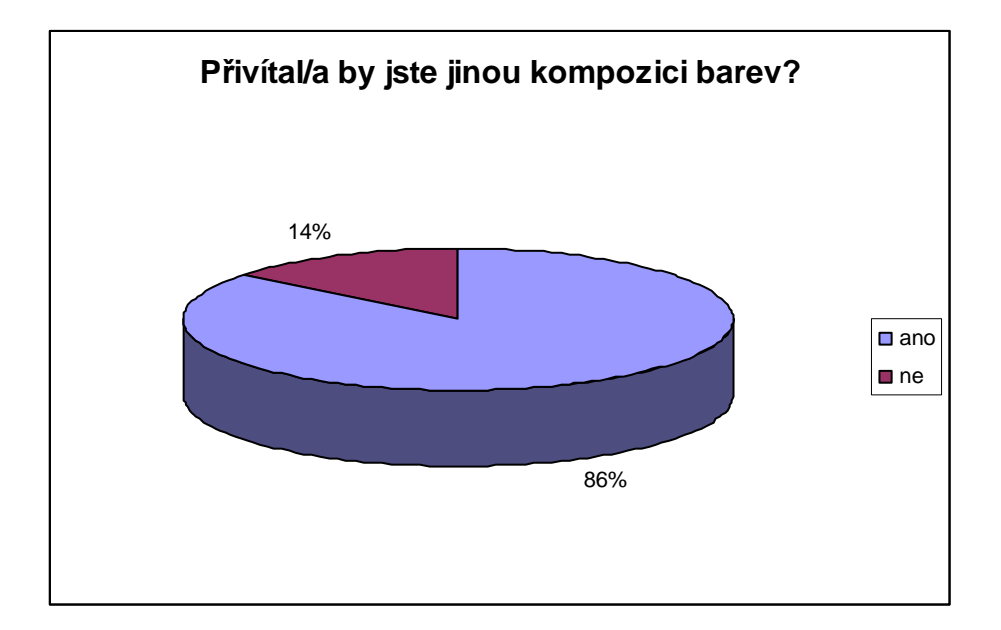

Obrázek 13: Grafické vyhodnocení otázky č. 12 z dotazníku\_1

Zdroj: autor

Jak je z výše uvedeného grafu patrné, drtivá většina respondentů, při položení otázky, zda by přivítali jinou kompozici barev, odpovědělo, že ano a pouze 14 % bylo spokojených se stávající barevnou strukturou aplikace.

Obrázek 14: Grafické vyhodnocení otázky č. 13 z dotazníku\_1

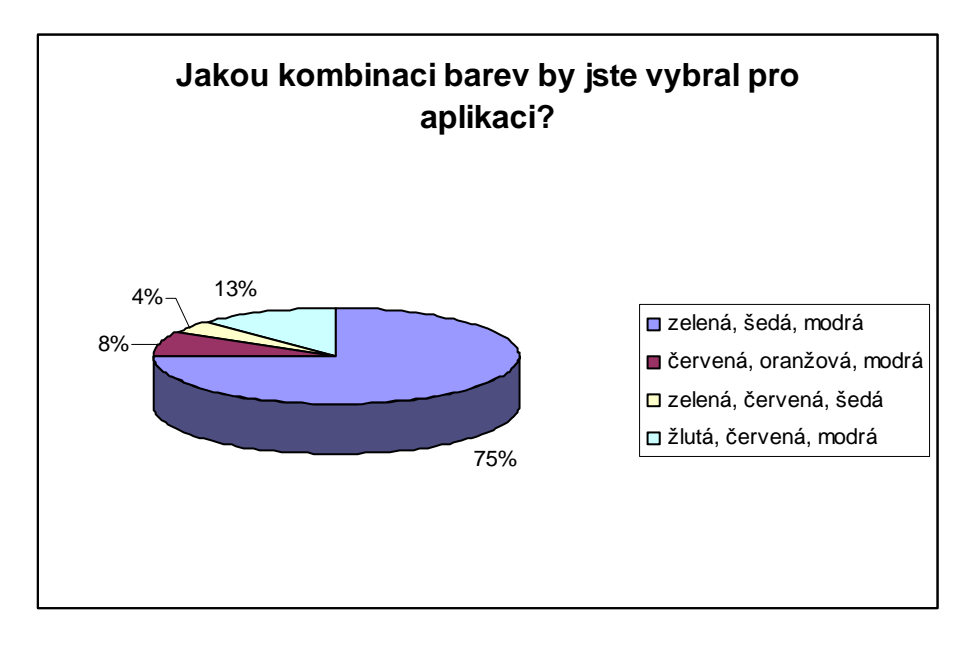

Zdroj: autor

Pokud respondenti na otázku číslo 12 odpověděli, že by změnili kompozici barev, tak v otázce číslo 13 měli zaškrtnout jaká skladba barev by jim případně vyhovovala. 75 % dotázaných uvedlo, že nejlepší kompozice barev by byla zvolena zeleno-šedo-modrá. Nejméně se přikláněli ke kombinaci zeleno-červeno-šedou, pro kterou byla pouze 4 % dotazovaných.

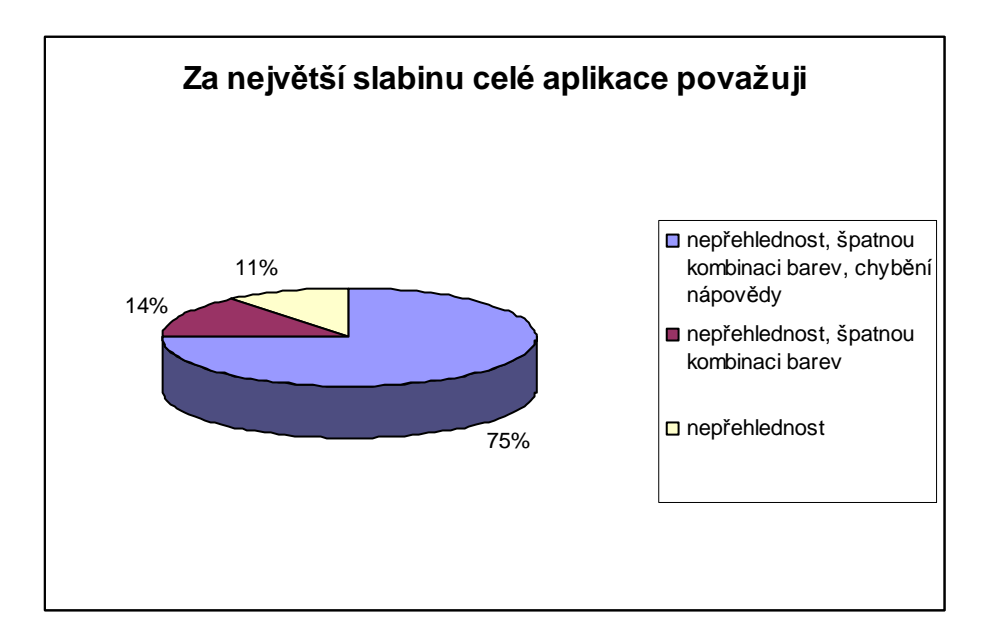

Obrázek 15: Grafické vyhodnocení otázky č. 14 z dotazníku\_1

Zdroj: autor

Jak již vyplývá z výše hodnocených otázek, většina uživatelů se shodla na názoru, že v analyzované aplikaci by bylo přínosné pozměnit všechny prvky, na které byli dotazováni – přehlednost, barevnou kompozici a absenci nápovědy. Což je vyhodnocuje i výše uvedený obrázek číslo 15.

Bylo tedy vyhodnoceno dotazníkové šetření, na základě vzešlých výsledků a z tohoto šetření a dále i dle obecných pravidel pro vznik uživatelského prostředí bude navrženo nové, vylepšené uživatelské prostředí metody CBR, na které budou pozvání stejní respondenti, aby dané uživatelské prostředí zhodnotili pomocí dotazníku číslo 2, který je přiložen v příloze této práce. Toto prostředí bude zhodnoceno a též porovnáno se starým prostředí, které bylo posuzováno v této kapitole.

## **3 Návrh uživatelského prostředí metody CBR**

Kapitola číslo tři se zaměřuje na návrh uživatelského prostředí pro metodu CBR na základě vyhodnocení dotazníkového šetření, které je uvedeno v předchozí kapitole této práce. Bude tedy vytvořena aplikace, která bude upravena a doplněna o nutné funkce, které umožní uživatelům jednodušší práci s aplikací dle hodnocení uživatelů, dále bude aplikace doplněna i o prvky, které v posuzované aplikaci chyběly dle základních pravidel vytváření uživatelského prostředí. Prostředí bude vytvořeno v Graphical User Interface nástroje MATLAB verze 7.4.0 (verze 2007 a).

### **3.1 Graphical User Interface**

MATLAB Graphical User Interface (GUI) je vývojové prostředí, které slouží k vytváření grafického uživatelského prostředí. Nástroj dokáže velmi zjednodušit proces návrhu a tvorby GUI prostředí. GUI nástroj je možné použít pro:

- **Návrh GUI prostředí**. Využití layout editoru, pomocí kterého je možné navrhnout jednoduše pomocí ovládacích prvků, které jsou taženy myší na návrhovou plochu. Je možné přidávat panely (panels), tlačítka (buttoms), textová pole (text fields), menu a samozřejmě přidávat další layouty.
- **Vytváření zdrojového kódu**. Nástroj GUIDE automaticky generuje zdrojový kód, který je uložen v m-souboru. V m-souboru je možné doprogramovat požadavky, pomocí nichž ovládací prvky pracují tak, jak mají.

Každý prvek má své jedinečné číslo (handles) a své vlastnosti. Pomocí funkce get lze vlastnosti objektů zjišťovat a funkcí set lze jejich vlastnosti nastavovat. Prostředí GUI se spouští prostřednictvím funkce guide, která se napíše v příkazovém řádku prostředí aplikace MATLAB. Zde můžeme vybrat a rozmístit požadované ovládací a grafické objekty. Nastavovat a měnit jejich vlastnosti. GUIDE vytváří soubor s příponou "fig", kde jsou zapsány informace o grafickém okně, a soubor s příponou "m", který lze editovat a programovat [10].

Obrázek 16: Úvodní okno GUI prostředí – Create New GUI

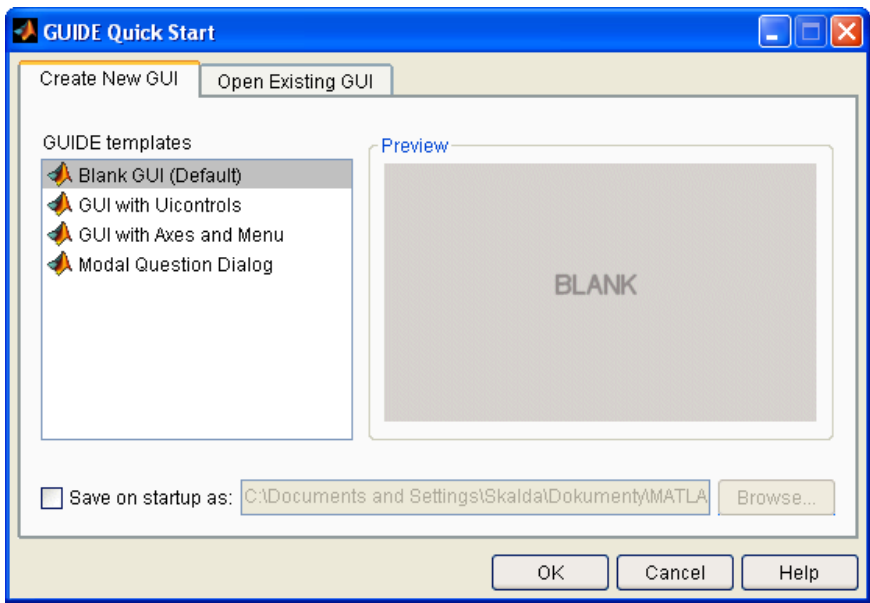

Zdroj: autor

V úvodním okně GUI prostředí jsou dvě záložky. Záložka Create New GUI si uživatel zvolí, zda si přeje spustit například prázdný layout GUI prostředí. Ve druhé záložce si uživatel otevře již vytvořené layouty v GUI, což je uvedeno na obrázku 17.

Obrázek 17: Úvodní okno GUI prostředí – Open Existing GUI

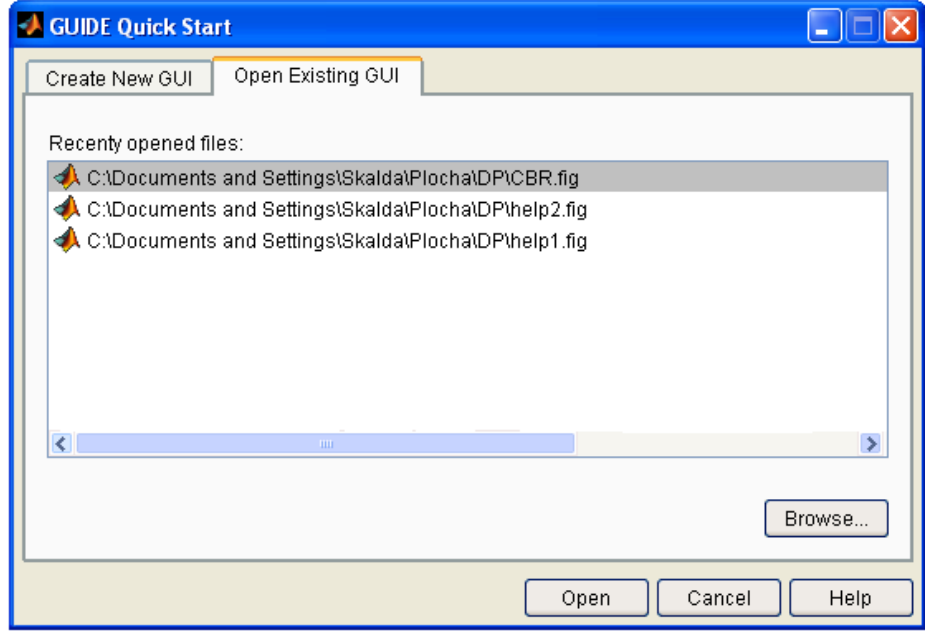

Zdroj: autor

Okno GUI pro vytváření aplikací se nazývá Figure. Prvek Figure se skládá z prvku uipanel (tedy panelu uživatelského rozhraní), který vytváří objekty (textová pole, tlačítka) a přiřazuje jim vlastnosti. Dalším prvkem je User interface panel, který nastavuje vlastnosti pro menu, tlačítka apod. plní tedy podobnou funkci jako uipanel. Od těchto dvou se liší prvek Axes, který umožňuje využít grafické prostředky, jako je graf či obrázek [11].

Obrázek 18: Schématický popis GUI

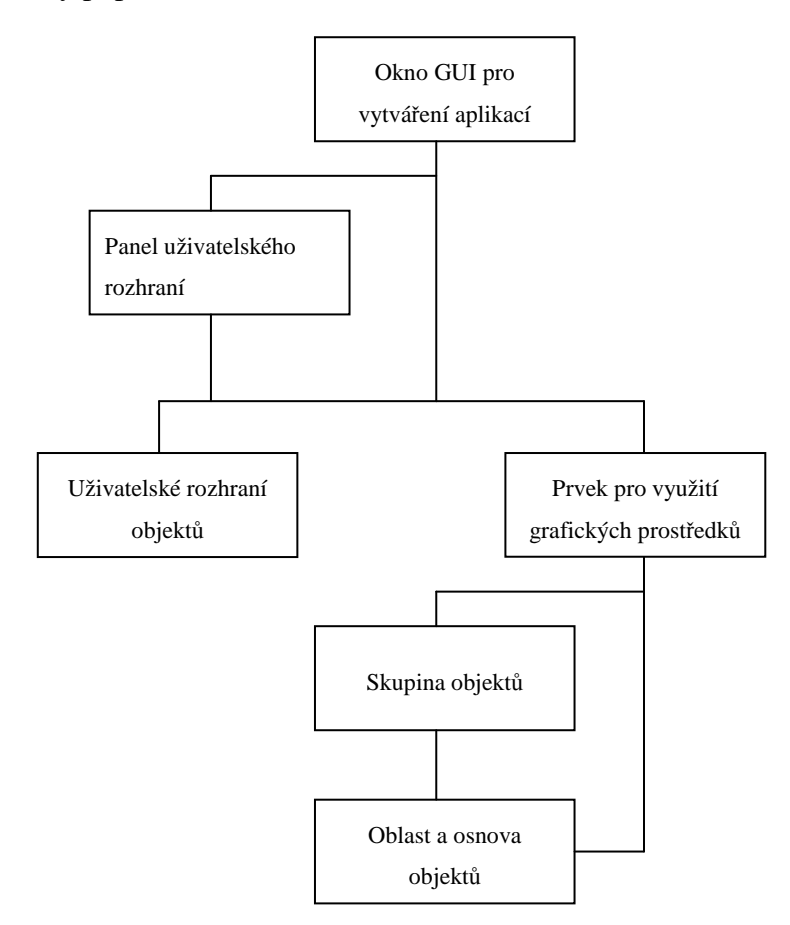

Zdroj:BUCHACELVOVÁ, A.,DRBOHLAV, M. Návrhu uživatelského rozhraní v životním cyklu vývoje programového systému aneb systematický přístup k návrhu uživatelského rozhraní. [online]. 2005 [cit. 2010-03-02]. Dostupný z WWW:http://www.osu.cz/katedry/kip/aktuality/sbornik99/buchalcevova.html

### **3.2 Požadavky na aplikaci**

Při návrhu aplikace se vychází z již zmiňovaného dotazníkového šetření, které proběhlo na privátním PC a pravidel vytváření uživatelského prostředí, která byla uvedena v předcházející kapitole, jenž by měla splňovat každá aplikace uživatelského prostředí.

Navrhovaná aplikace, která je určena pro studijní účely, by měla splňovat následující požadavky:

- Být prostředkem k výuce, tak aby bylo možné ji využít jako elektronickou formu výuky pro praktické ukázky problémů, které jsou teoreticky řešeny.
- Sloužit jako zdroj informací a umožňovat tedy využití elektronických prostředků k dosažení cílů, které jsou kladeny v rámci studijních požadavků jednotlivých předmětů [11].

Tyto dva požadavky umožňují aplikaci zaměřit se k praktické stránce výuky na vysokých školách. Měla by také minimalizovat čas studenta ke studiu. Je prokázáno, že studenti si lépe uchovají znalosti, jež si mohou sami vyzkoušet. Aplikace může také sloužit pouze jako doplněk ke klasické výuce a umožňovat studentům si řešenou látku z přednášek vyzkoušet nejen během výuky.

Kromě stránky pedagogické musí aplikace splňovat i uživatelské požadavky, které umožní jednoduchou práci s aplikací a umožní i jednoduchou interpretaci výsledků. Aplikace by měla splňovat následující požadavky dle obecných pravidel vzniku uživatelského prostředí:

- Být **intuitivní** (transparentnost). Uživatel by si při spuštění aplikace měl již při prvním kontaktu dovézt nastavit atributy či si načíst data, aniž by musel studovat manuál. A aplikace by jej měla "vézt" při nastavování atributů tak, aby v každém kroku aby věděl, co dělat.
- **Integrita** pro ochranu nebezpečných operací, implementující undo funkce a on-line nápovědy.
- **Jednoduchost**. V okně aplikace by měly být nejnutnější prvky, aby uživatele nezahltila nezahltilo příliš mnoho vizuálních informací. Případné další funkce, jako například nápověda, by měly být umístěny v klasickém menu.
- **Produktivita** založená na jednoduchost, přehlednost obrazovek a zpětných vazbách.
- **Srozumitelnost** (přehlednost). Tento pojem se váže jak k zadávání atributů, tak i k srozumitelnosti prezentování výsledků [11].

Technickými prostředky pro činnost aplikace je softwarový nástroj MATLAB, který umožňuje jednoduché a efektivní vytváření aplikací v nástroji GUIs. Zde lze pomocí ovládacích prvků a programovacího jazyka vytvořit aplikaci, která splní všechny výše uvedené požadavky.

### **3.3 Transparentnost a jednoduchost aplikace**

Transparentnost a jednoduchost aplikace jsou dva významné pojmy, které se při tvorbě aplikace doplňují. Transparentnost má zajišťovat intuitivní ovládání a přehlednost. Jednoduchost má uživateli poskytovat pouze nejnutnější informace. Aplikace by měla mít jednoduché ovládaní využíváním ovládacích prvků (tlačítka, textová pole) a uživatel by se v aplikaci měl snadno orientovat. Pro potřeby aplikace GUI prostředí poskytuje ovládací prvky zobrazené na následujícím obrázku číslo 19.

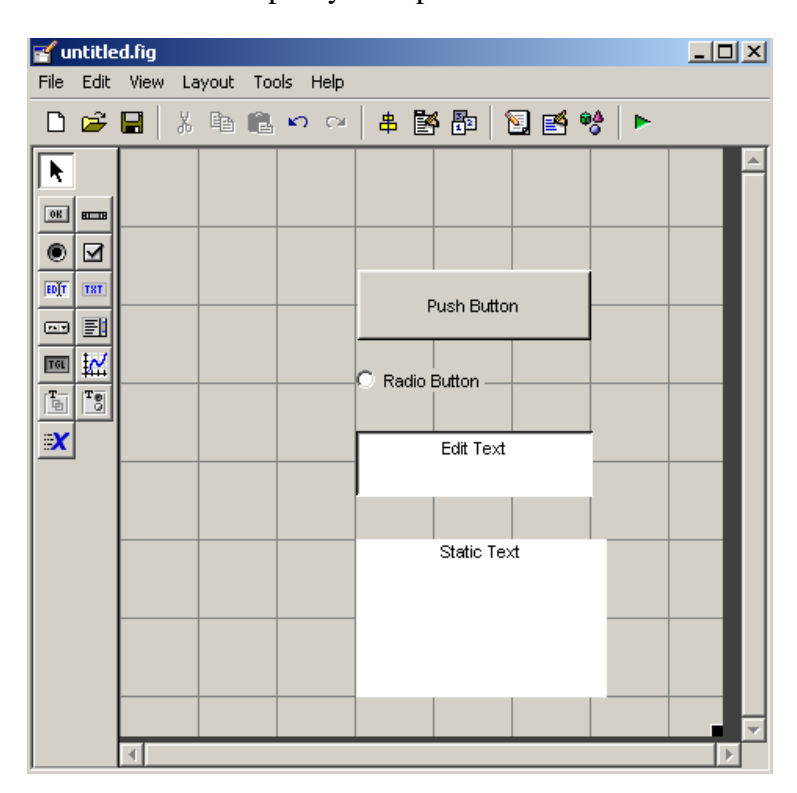

Obrázek 19: Ovládací prvky GUI prostředí

Zdroj: autor

Mezi používané prvky patří:

- Push Button klasické tlačítko pro protvrzení volby.
- Radio Button tlačítko pro možnost volby. Algoritmus CBR využívá k výpočtu vzdáleností metriky. V případě aplikace jsou k dispozici tři metriky a pomocí tohoto tlačítka si uživatel zvolí příslušnou metriku.
- Edit text poskytuje možnost zadávat adresu zdrojového souboru nebo jen zadat jakýkoli text.

• Static text – tento prvek umožňuje zobrazovat text, například v nápovědě, či může sloužit k zobrazení výsledků.

### **3.4 Přehlednost aplikace**

Přehlednost aplikace je podle dle obecných pravidel sloužící pro vznik uživatelského prostředí primárním požadavkem pro snadné ovládání a pochopení grafického prostředí okna aplikace. Bude tedy navrženo následující okno aplikace, které lze rozdělit na tři části, z nichž každá obsahuje prvky, které jsou umístěné ve společných částech, aby byla dodržena srozumitelnost a intuitivnost aplikace [11].

Obrázek 20: Základní struktura aplikace

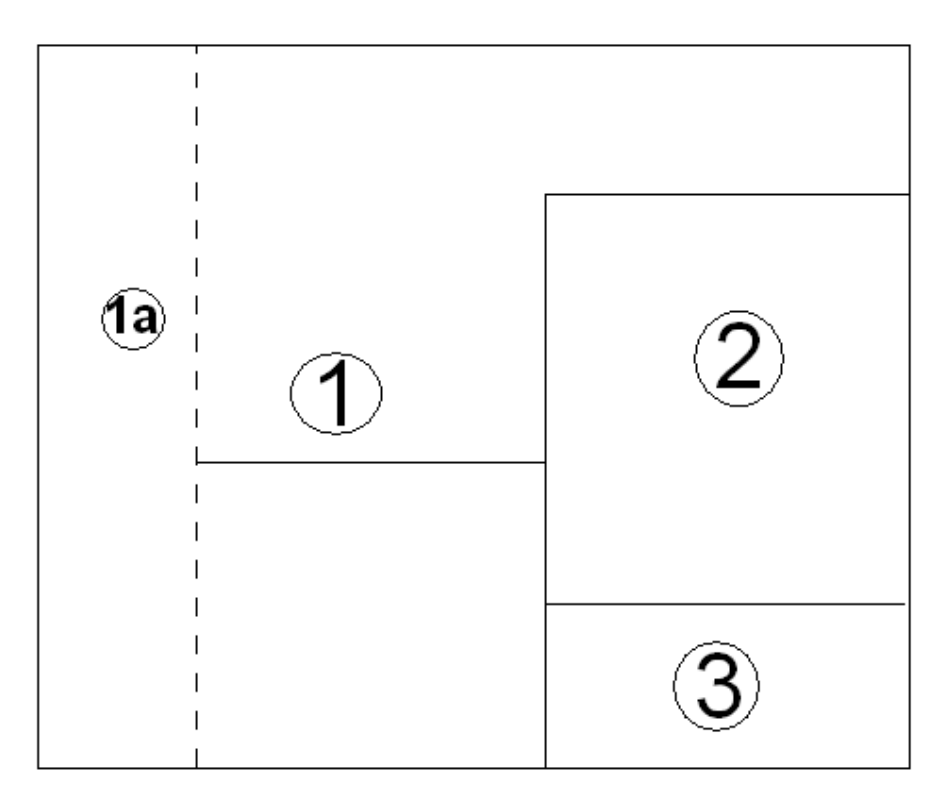

Zdroj: autor

V první části okna aplikace (na obr. 20 oblast 1) jsou ovládací prvky určené k výběru vzdáleností či nastavení parametrů pro bázi příkladů. Na levé straně této části okna jsou objekty (obr. 20 část 1a) pro nastavení atributů řešeného příkladu a je výhodou tyto objekty seskupit do společné části. A aby byla dodržena přehlednost a transparentnost, jsou zadávací prvky umístěny společně do stejné části okna. Oblast pro zobrazení výsledků a načtených dat je umístěna v pravé části uprostřed okna. (na obr. 20 oblast 2). Třetí část (na obr. 20 oblast 3) poskytuje uživateli možnost zobrazit navržené výsledky z báze případů nebo již z přijatých řešení.

Součástí je i menu aplikace, ale pro potřeby popisu okna není nutné tento prvek zobrazit na obrázku zobrazující základní strukturu aplikace. Pro složitější aplikace je vhodné do menu doplnit nápovědu, aby si uživatel mohl v případě nedostatku znalostí zjistit potřebné informace. Struktura menu je znázorněna na obrázku číslo 21.

Vytvoření menu se řídí požadavkem na jednoduchost. Z tohoto důvodu se menu skládá pouze ze tří nabídek. První nabídkou menu je volba Soubor, v níž je nabídka Otevřít. Tato položka je k otevření okna, v němž se načítají atributy báze případů. Druhou položkou je zmiňovaná Nápověda, kde v podnabídce je možné si zvolit položku Algoritmus CBR, kde jsou základní informace o metodě případového usuzování a o algoritmu CBR. Poté je možné si zvolit Základní pojmy, kde jsou informace k jednotlivým ovládacím prvkům, například normalizované vzdálenosti.

Obrázek 21: Struktura navrhovaného menu

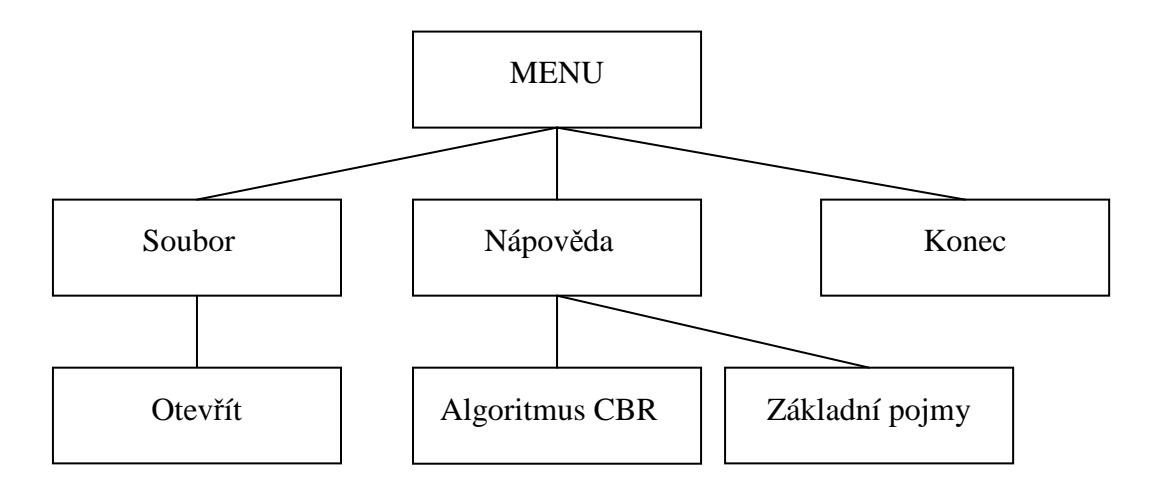

Zdroj: autor

### **3.5 Integrita aplikace**

Integrita aplikace implementuje možnosti nápovědy. Pro méně zkušené uživatele je přítomnost takovéhoto prvku nezbytností, protože mu poskytuje nezbytné informace, které by v případě nedostatečných znalostí mohly způsobit nedostatečné pochopení problému. Dalším důvodem pro existenci nápovědy je ta skutečnost, že navrhovaná aplikace má sloužit pro studijní účely. Je prostředkem pro výuku a elektronickým zdrojem informací [11].

V nápovědě uživatel najde základní informace o metodě případového usuzování, tedy o algoritmu CBR, což je zobrazeno na obrázku 22. Druhou položku zobrazuje obrázek 23, kde jsou uvedeny základní pojmy spojené s touto metodou.

Obrázek 22: Vzhled okna nápovědy – Algoritmus CBR

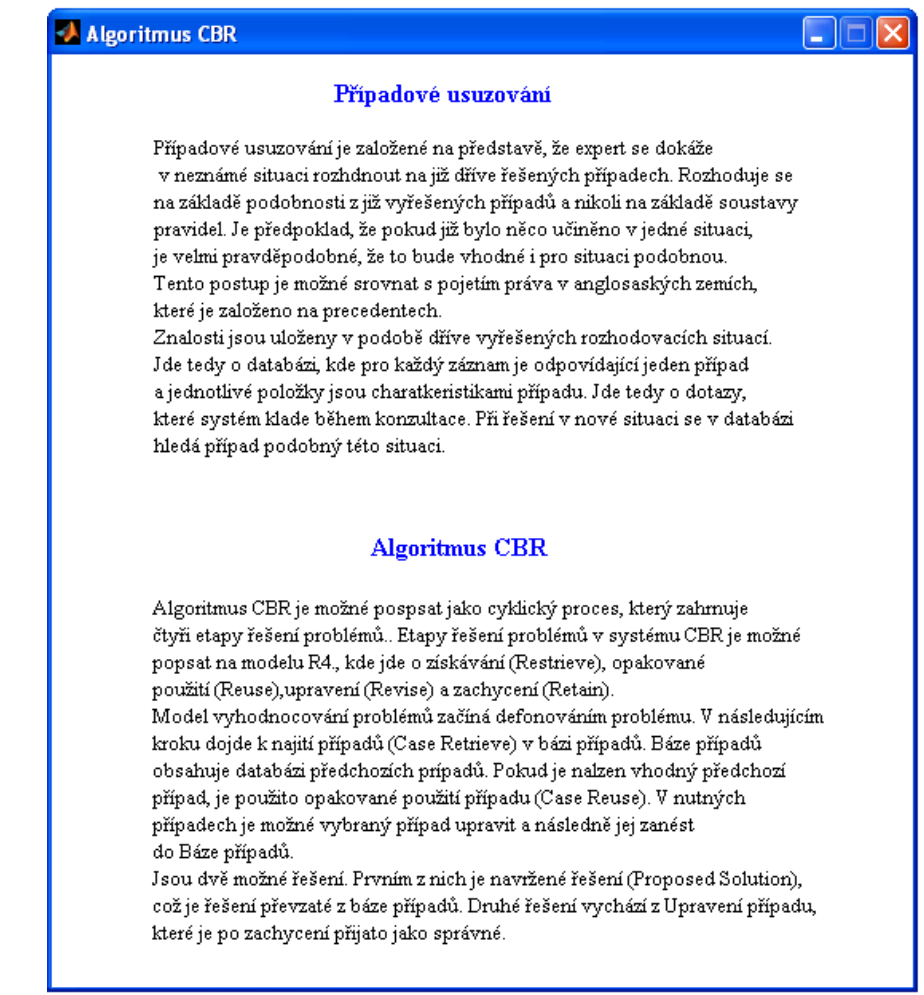

Zdroj: autor

Obrázek 23: Vzhled okna nápovědy – Základní pojmy

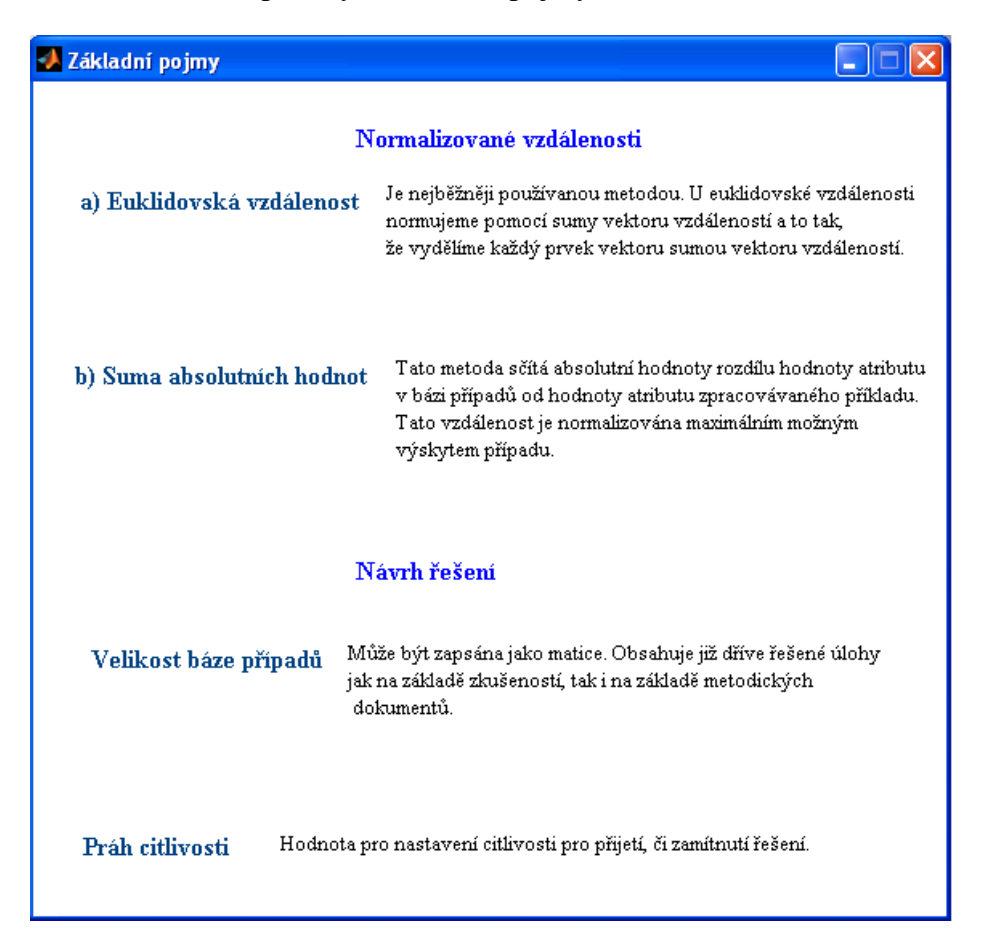

Zdroj: autor

### **3.6 Návrh prostředí aplikace**

Na základě teoretických požadavků, které jsou uvedené v předchozí kapitole, a dále na základě dotazníkového šetření byla v prostředí MATLAB GUI vytvořena aplikace metody CBR. Na následujícím obrázku číslo 24 je zobrazeno grafické prostředí aplikace CBR.

Aplikace má splňovat určitě přehlednost a z tohoto důvodu je okno rozděleno na tři části, z nichž levá strana je navíc rozdělena na dvě podokna. Rozložení je shora dolů, vyjma levé strany, kde prvek Řešený příklad obsadil celou levou stranu. Je to přirozené lidskému vnímání klasické knižní stránky, kde čtenář čte odshora dolů.

Barevná kompozice aplikace využívá "chladnějších barev", aby neodpoutávala pozornost a uživatel se mohl zaměřit na zhodnocování výsledků.

Obrázek 24: Okno aplikace CBR

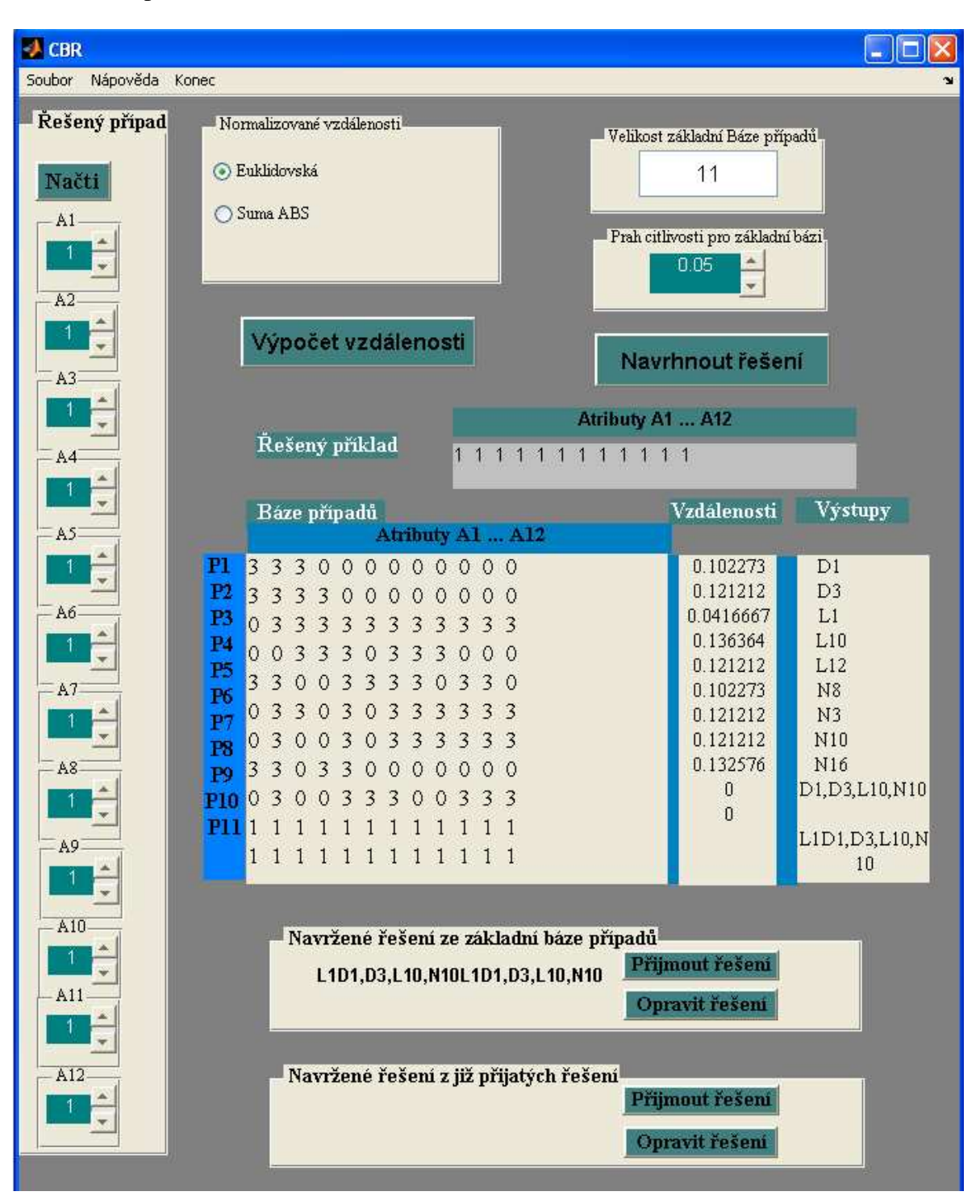

Zdroj: autor

Obrázek 25: Okno pro načítání dat

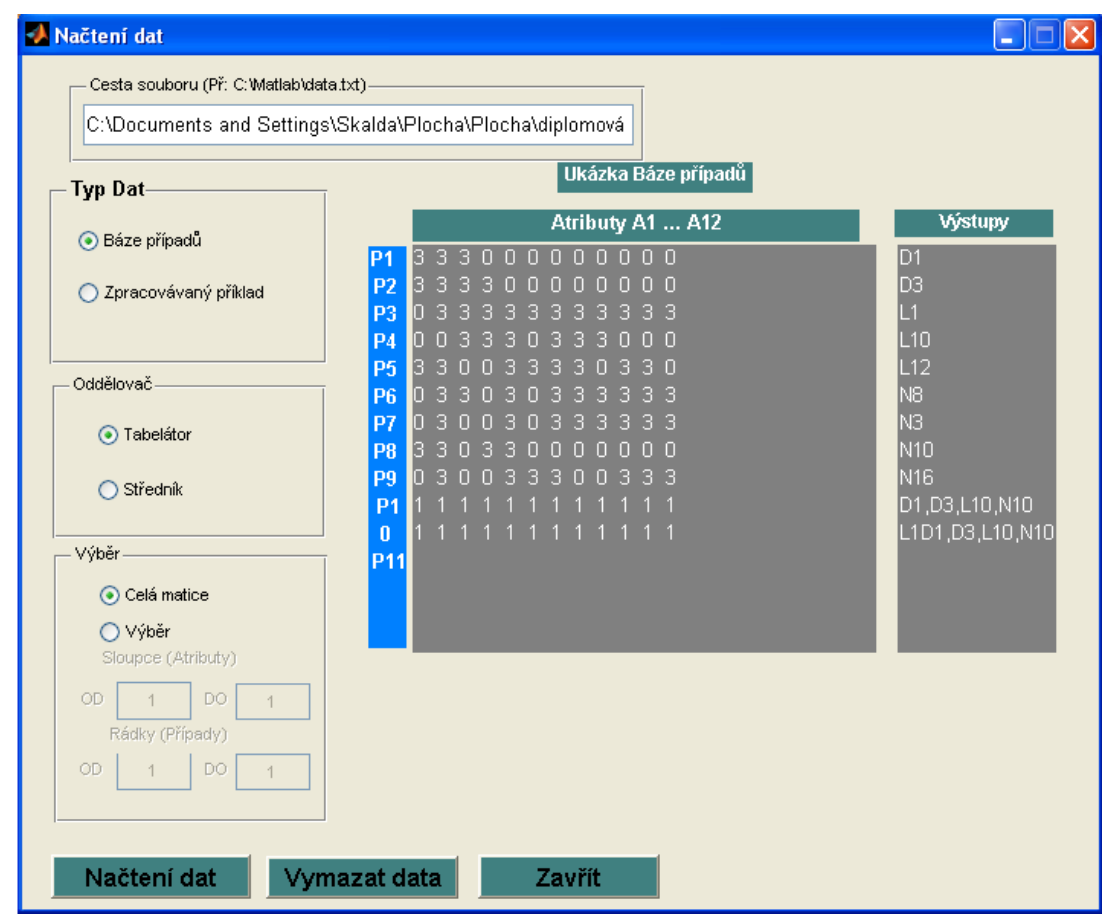

Zdroj: autor

Okno pro načítání dat bylo vzhledem k obecným pravidlům návrhu uživatelského prostředí a výsledku dotazníkového šetření v pořádku, pouze se upravila kompozice barev do chladnějších tonů, aby práce s tímto oknem byla příjemnější pro oko uživatele.

Po návrhu nového uživatelského prostředí proběhlo druhé dotazníkové šetření pro zhodnocení nového uživatelského prostředí a porovnání se starým návrhem této aplikace.

Zhodnocení tohoto dotazníkového šetření se věnuje další podkapitola této práce.

## **3.7 Porovnání starého a nového uživatelského prostředí pomocí dotazníkového šetření**

Dotazníkového šetření se zúčastnili stejní respondenti, kteří hodnotili staré uživatelské prostředí a to z důvodu lepšího porovnání a lepší orientace v obou prostředích.

Dotazník je tvořen 11 otázkami a byl složen ze dvou částí, kde první část se věnovala obecným otázkám ohledně respondentů. Tato část dotazníku je stejná jako u prvního dotazníkového šetření, jenž je již přiložen v přílohách této práce. Druhá část je zaměřena na porovnání obou aplikací a zhodnocení nové aplikace, což je shrnuto v grafických vyhodnocení jednotlivých otázek druhé části dotazníkového šetření, kterému se nyní bude věnováno.

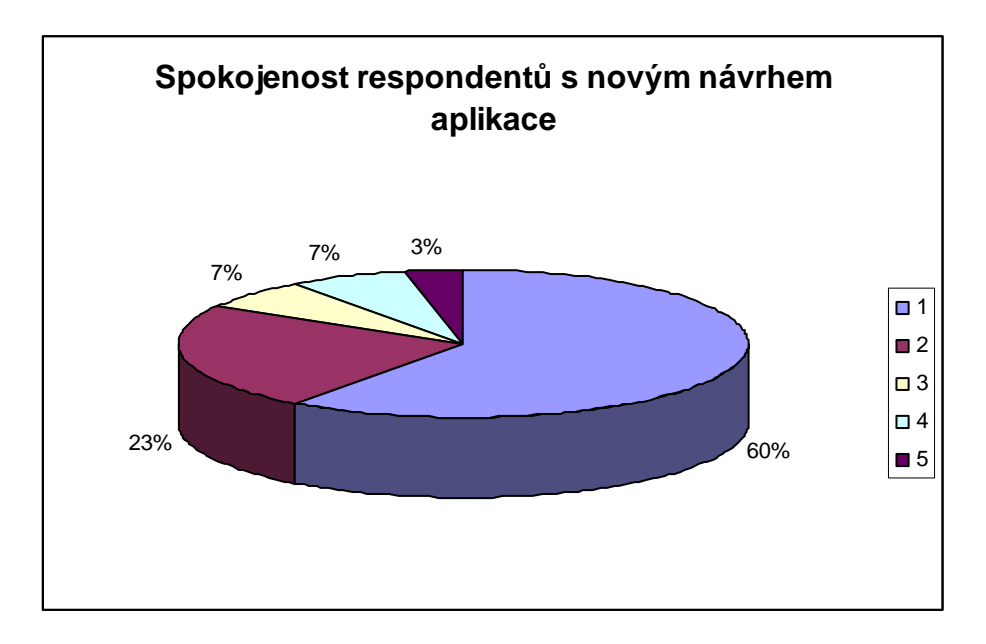

Obrázek 26: Grafické vyhodnocení otázky č. 6 z dotazníku\_2

Zdroj: autor

Obrázek 26 vyhodnocuje otázku, zda respondenti byli spokojeni s novým návrhem aplikace. Dané uživatelské prostředí hodnotili na stupnici 1- 5, kde 1 byla nejlepší, a 5 nejhorší. Jak je z obrázku patrné, tak 60 % dotázaných zaškrtlo jedničku a 23 % dvojku, což je dohromady 83 % respondentů, kteří byli spokojeni s novým návrhem aplikace. Pouze 3 % zakroužkovali 5, která značí nepovedený návrh aplikace.

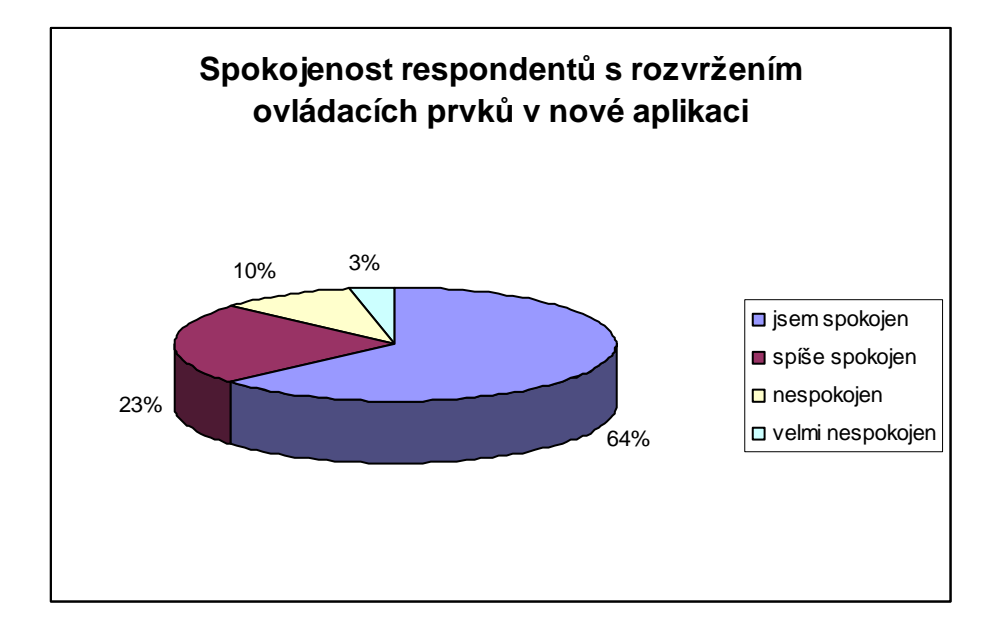

Obrázek 27: Grafické vyhodnocení otázky č. 7 z dotazníku\_2

Zdroj: autor

Při otázce, zda respondentům vyhovuje rozvržení ovládacích prvků v nové aplikaci, tak 64 % bylo spokojených a 23 % spíše spokojených a pouze 3 % bylo velmi nespokojených, z čehož vyplývá, že vzorek respondentů byl nad míru spokojen s rozvrženým ovládacích prvků v nové aplikaci.

Obrázek 28: Grafické vyhodnocení otázky č. 8 z dotazníku\_2

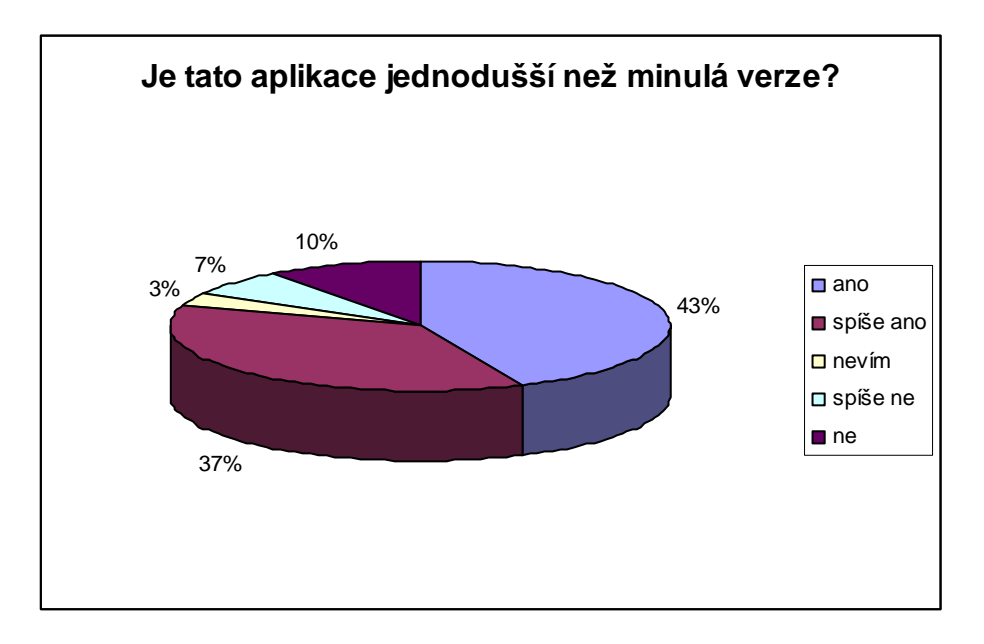

Zdroj: autor

Otázka číslo 8 v dotazníkovém šetření nové aplikace se ptala respondentů, zda se jim jeví nová aplikace jako jednodušší než stará verze. 43 % dotázaných odpověděla, že ano, a 37 % , že spíše ano. Pouze u 10 % byla odpověď záporná, tedy, že nový návrh aplikace není jednodušší než stará verze.

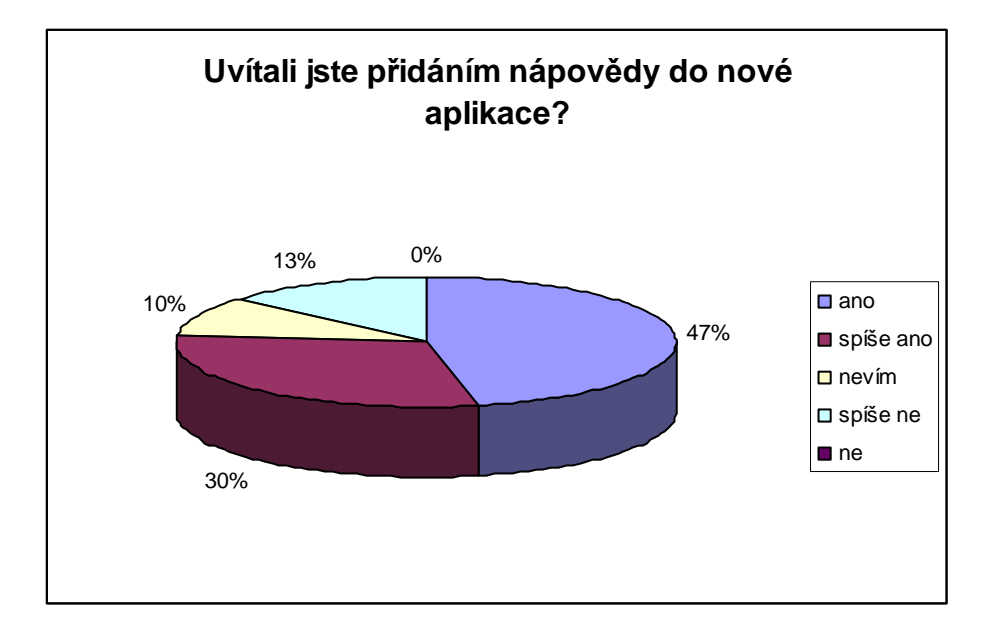

Obrázek 29: Grafické vyhodnocení otázky č. 9 z dotazníku\_2

Zdroj: autor

Při dalším hodnocení dané aplikace vyjadřovali respondenti, zda přivítali připojení nápovědy v nové aplikaci, i zde byl výsledek jednoznačný. Jak uvádí grafické vyhodnocení této otázky v dotazníkovém šetření, tak 47 % dotázaných odpověděli, že nápověda je velkým přínosem a 30 % si myslí, že spíše ano. Ani jeden respondent neodpověděl, že nápověda není přínosná.

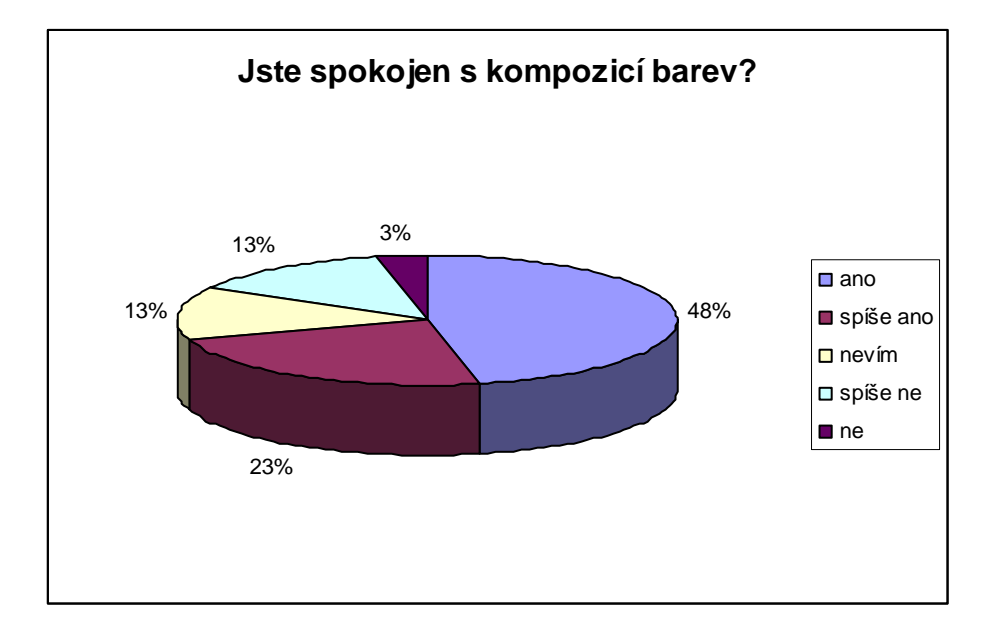

Obrázek 30: Grafické vyhodnocení otázky č. 10 z dotazníku\_2

Zdroj: autor

Otázka číslo 10, která je graficky vyhodnocena na obrázku číslo 30 se dotazovala respondentů, zda jsou, či nejsou spokojeni s kompozici barev, která byla použita v novém návrhu aplikace. 48 % odpovědělo, že ano, a 23 % spíše ano, že kompozice barev je lepší než ve staré verzi aplikace. Pouze 3 % respondentů se zvolená kompozice barev nelíbila.

Obrázek 31: Grafické vyhodnocení otázky č. 11 z dotazníku\_2

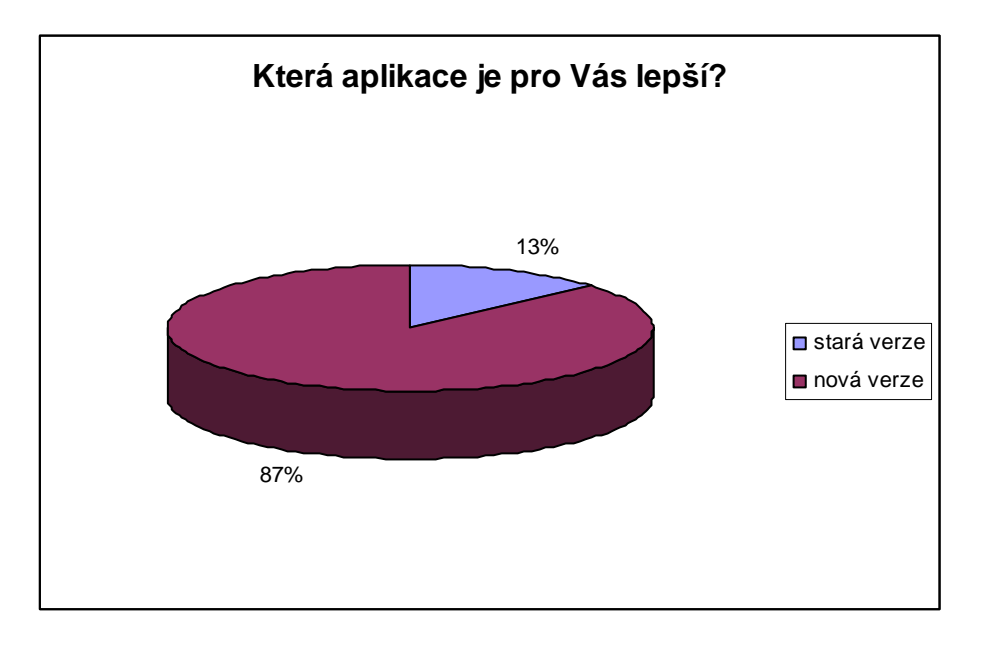

Zdroj: autor

Výsledek, který ukazuje tento graf je jednoznačný. Nově navržená aplikace je uživatelsky příjemnější a byla téměř všemi dotazovanými hodnocena velmi kladně.

# **4 Analýza uživatelského prostředí pomocí vícekriteriálního rozhodování za jistoty**

Tato kapitola se bude věnovat analýze uživatelského prostředí metody CBR pomocí vícekriteriálního rozhodování za jistoty. Na základě zvolených kriterií budou porovnány obě verze uživatelského prostředí, které byly analyzovány v předchozích kapitolách této práce a na základě výpočtů, které budou provedeny, tak bude graficky vyjádřeno, která z uživatelských prostředí je lepší.

### **4.1 Rozdělení kriterií a alternativ**

Jak již bylo uvedeno, analýza uživatelského prostředí pomocí vícekriteriálního rozhodování bude probíhat na staré a nové aplikaci uživatelské prostředí metody CBR.

Bude uvedena nezbytná teorie vícekriteriálního rozhodování za jistoty, která bude potřeba k výpočtům a porozumění celého postupu rozhodování. Další poznatky, které nebudou uvedeny k této problematice najdeme v literatuře [12], z které též bylo čerpáno.

Abychom mohli přistoupit k samotným výpočtům, musíme zvolit jednotlivá kriteria k jednotlivým variantám.

Varianty tedy byly dvě, a to stará a nová verze posuzovaného uživatelského prostředí metody CBR, k těmto variantám byly přiřazeny jednotlivá kriteria posuzování. Tato kriteria byla vhodně zvolena, tak aby popisovala dané uživatelské prostředí a vyházela z výsledku dotazníkového šetření. Kriteria byla zvolena tedy následující:

- spokojenost s danou aplikací,
- jednoduchost,
- možnost nápovědy,
- kompozice barev.

Dále bylo zapotřebí určit klasifikaci kriterií, která se dělí dle:

- **a) povahy**
- **maximalizační** nejlepší hodnoty mají nejvyšší hodnoty,
- **minimalizační**  nejlepší hodnoty mají nejmenší hodnoty.

### **b) kvantifikovatelnosti**

- **kvantitativní**  objektivně měřitelné údaje,
- **kvalitativní** nelze objektivně měřit, varianty jsou hodnoceny slovně, proto je nutné užít k převedení slovního hodnocení různé bodovací stupnice či relativní hodnocení variant [13].

Celkové přípravy dat, zvolení alternativ a kriterií a klasifikaci kriterií shrnuje tabulka číslo 2. Tabulka 2: Zvolené alternativy a jejich kriteria

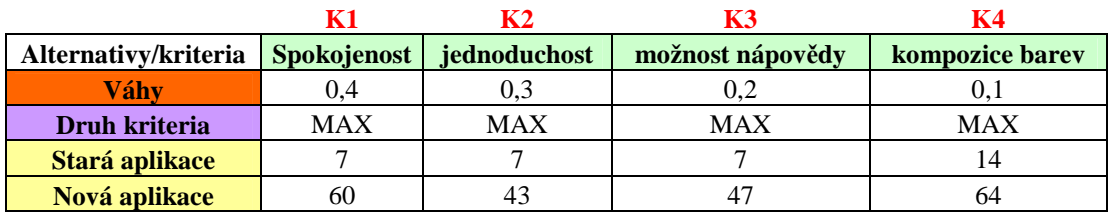

Zdroj: autor

V tabulce jsou i uvedeny váhy, které vyjadřuji celkovou důležitost daného kriteria v komplexním pojetí dané alternativy. Součet všech vah daných kriterií musí být roven 1.

Dále číselné údaje (7, 7 , 7, 14, atd,) vyjadřují celkovou spokojenost uživatelů s daným kriteriem v dané aplikaci (staré či nové). Tyto údaje byly převzaty z výsledků dotazníkového šetření 1 a 2, které probíhalo na těchto dvou aplikacích. Max bylo 100, minimum 0. Klasifikace kriterií byla jako maximalizační, tedy čím větší číselná hodnota tím lepší.

Dalším krokem výpočtu je stanovení vah jednotlivých kriterií, to bude provedeno dvěma metodami, a to metodou Fullerovou a Saatyho metodou párového srovnání.

### *a) Fullerova metoda*

Fullerova metoda je založena na tzv. Fullerově trojúhelníku, který je tvořen dvojřádky, v nichž každá dvojice kritérií se vyskytne právě jednou. U každé dvojice hodnotitel zakroužkuje nebo jinak vyznačí číslo toho kritéria, které považuje za důležitější, takže pro kritérium *K<sup>j</sup>* představuje počet zakroužkovaných čísel j počet jeho preferencí, který označíme

f<sub>*j*</sub> . Protože při počtu kritérií n je počet párových srovnání roven kombinačnímu číslu  $\begin{pmatrix} n \\ 2 \end{pmatrix}$  $\overline{\phantom{a}}$ J  $\backslash$  $\mathsf{I}$  $\mathsf{I}$ l ſ 2 *n* , tj. pro normovanou váhu kritéria *K<sup>j</sup>* platí:

$$
w_j = \frac{f_j}{\frac{n \cdot (n-1)}{2}}, j = 1, 2 \dots n \quad [13]
$$
 (4)

Následující tabulka zobrazuje výpočet vah kriterií, který byl proveden pomocí Fullerovy metody:

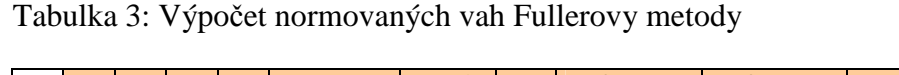

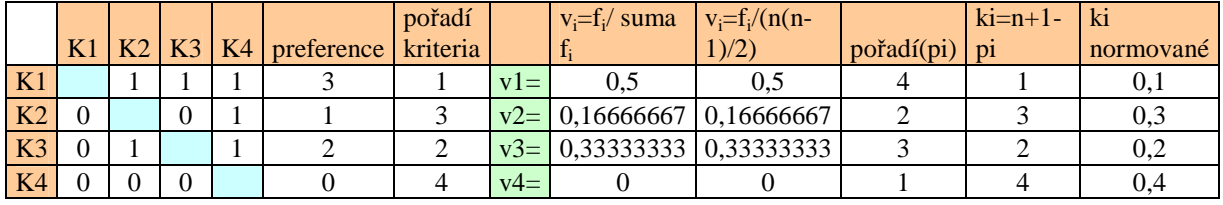

Zdroj: autor

Pokud nastane případ jako u kriteria K4, že počet preferencí je 0, a nechceme, aby kriterium bylo zcela vyloučeno(tím, že jeho váha bude nulová) přepočítáme výsledné váhy dle vztahu:

$$
v_i = \frac{f_i}{n + \sum_{i=1}^n f_i}
$$
\n<sup>(5)</sup>

Poté tedy můžeme vypočítat výsledné váhy, které zobrazuje poslední sloupec v tabulce číslo 3.

Byl proveden tedy výpočet normovaných vah kriterií pomocí Fullerovy metody, nyní bude proveden výpočet vah pomocí Saatyho metody párového srovnání.

### *b) Saatyho metoda párového srovnání*

U této metody se kromě výběru preferovaného kritéria se určuje pro každou dvojici kritérií také velikost této preference. K vyjádření velikosti preferencí Saaty doporučuje bodovou stupnici:

Tabulka 4: Vyjádření preferencí Saatyho matice

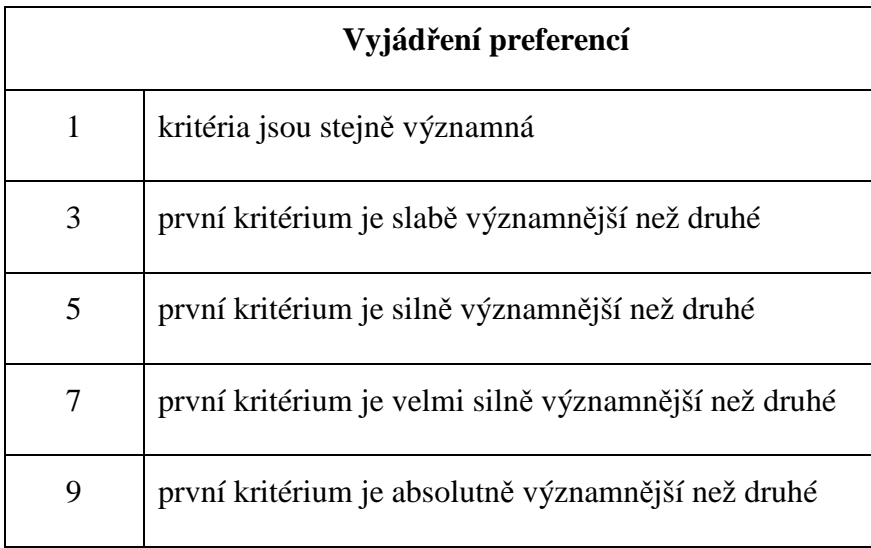

Zdroj: autor

Pro citlivější vyjádření preferencí je možné použít i mezistupně (2, 4, 6, 8). Velikost preferencí i-tého kritéria proti j-tému můžeme uspořádat do Saatyho matice S, jejíž prvky s<sub>ij</sub> představují odhady podílu vah kritérií (kolikrát je jedno kritérium významnější než druhé):

$$
s_{ij} \approx \frac{v_i}{v_j}, \quad i, j = 1, 2...n
$$
 (6)

Matice S je čtvercová řádu n  $\times$  n a pro její prvky platí:

$$
s_{ij} = \frac{1}{s_{ij}}, i, j = 1, 2...n
$$
 (7)

tedy matice S je reciproční. Na diagonále matice S jsou vždy hodnoty jedna (každé kritérium je samo sobe rovnocenné). Dříve než se počítají váhy jednotlivých kritérií, je nutné ověřit, zda zadaná matice párových porovnávání je konzistentní. Toto si můžeme ověřit pomocí výpočtu tzv. konzistenčního indexu KI. Pokud tento index vyjde menší než 0,1, tak Saatyho matice je sestavena správně. Výpočet tohoto konzistenčního indexu byl proveden pomocí programu Matlab, který je přiložen v příloze 6 a 7. Výsledek tohoto vypočtu je KI= 0,0528, což je menší než 0,1, tak tedy Saatyho matice byla sestavena správně.

Sestavená Saatyho matice je uvedena v tabulce číslo 5.

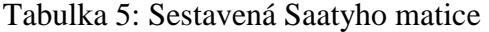

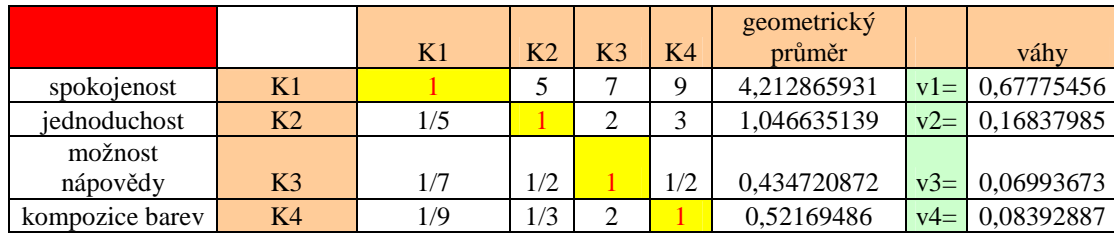

Zdroj: autor

Výsledné normované váhy jednotlivých kriterií, které jsou uvedené v posledním sloupci tabulky 5 se vypočítají pomocí normalizovaného geometrického průměru řádku Saatyho matice, který je vyjádřen vztahem:

$$
w_{i} = \frac{\left[\prod_{j=1}^{n} s_{ij}\right]^{-\frac{1}{n}}}{\sum_{k=1}^{n} \left[\prod_{j=1}^{n} s_{kj}\right]^{-\frac{1}{n}}}, \quad i = 1, 2, \dots n
$$
\n(8)

Nyní máme tedy vypočteny váhy kriterií jak u Fullerovy metody a Saatyho metody a můžeme přistoupit k poslednímu kroku výpočtu a to je stanovení vícekriteriální funkce utility za jistoty, někdy je též označována jako funkce užitku, či preferenční funkce. Tato funkce přiřazuje každé variantě rozhodování utilitu (ohodnocení, hodnotu) vyjádřenou reálným číslem. Čím je toto číslo větší, tím více si daný rozhodovatel dané varianty cení [12]. Daná funkce je dána vztahem:

$$
u(x) = \sum_{i=1}^{n} v_i * u_i(x_i)
$$
 (9)

kde X……….varianta rozhodování

 $u_i(x_i)$ …………dílčí funkce utility za jistoty i – tého kriteria

xi……………..důsledek varianty vzhledem k i – tému kriteriu

vi……………...váha i – tého kriteria

n……………….počet kriterií hodnocení

Pokud známe dílčí funkce utility můžeme pro každou variantu stanovit její dílčí ohodnocení vhledem ke každému kriteriu a celkové ohodnocení variant pak stanovíme jako vážený součet těchto dílčích ohodnocení.

Varianta s nejvyšším celkovým ohodnocením je považována za variantu nejlepší a poté se stanoví pořadí jednotlivých variant sestupnou tendencí od varianty s nejvyšším celkovým ohodnocením.

Tento krok se učinil jak u stanovení vah jednotlivých kriterií pomocí Fullerovy metody, tak u Saatyho metody a porovnaly se výsledky pořadí jednotlivých variant. Toto zobrazuje následující obrázek, kde je graficky zobrazeno umístění obou porovnávaných variant pomocí výše provedených výpočtů [12].

Obrázek 32: Porovnání metod dle pořadí

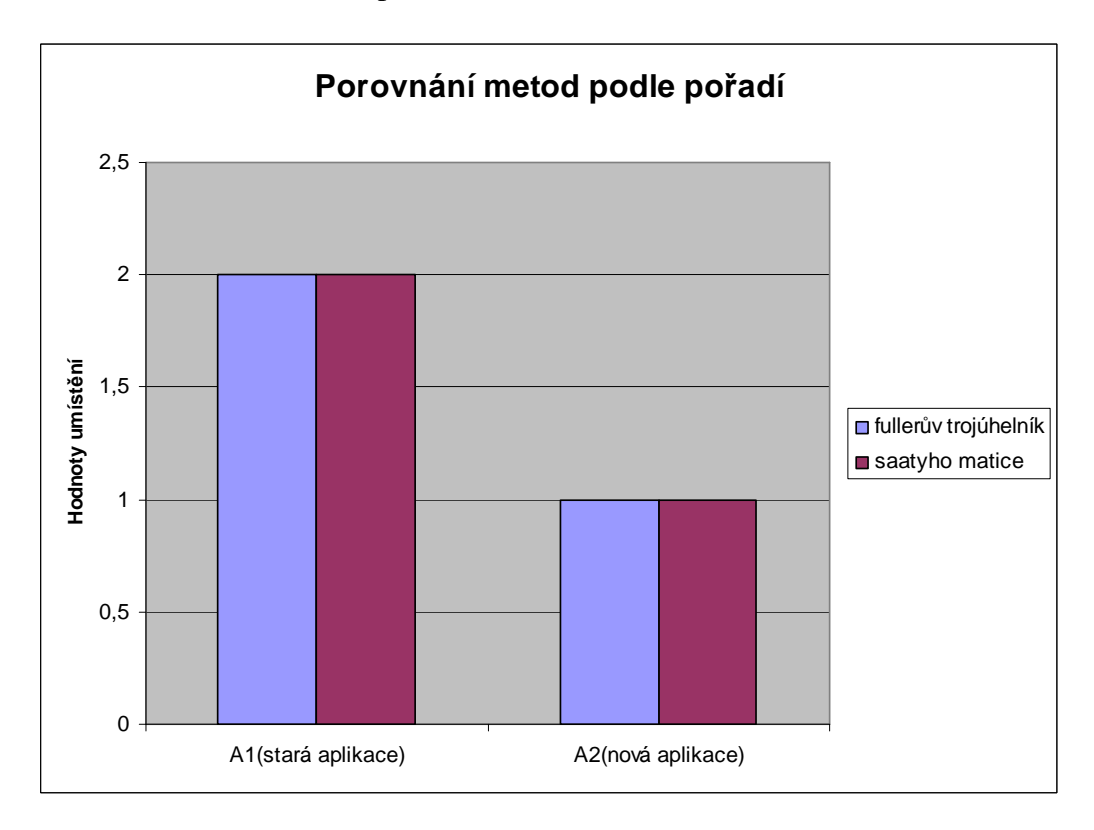

Zdroj: autor

Dle grafického porovnání, které je zobrazeno na obrázku 32, tak je patrné, že jak při výpočtu pomocí Fullerovy metody, tak i při výpočtu pomocí Saatyho metody párového porovnání je nový návrh uživatelského prostředí metody CBR jednoznačně lepší než původní návrh dané aplikace. K tomuto závěru dospěli i respondenti, které dané uživatelské prostředí porovnávali pomocí dotazníkového šetření.

### **Závěr**

Diplomová práce byla zaměřena na analyzování uživatelského prostředí metody CBR.

V první kapitola byla zaměřena na seznámení s teoretickými poznatky týkajícími se metody CBR.

V druhé části této práce byla uvedena základní teorie tvorby uživatelského prostředí a též byly uvedeny základní pravidla pro tvorbu uživatelského prostředí. Na základě těchto poznatků bylo přistoupeno k samotné analýze daného uživatelského prostředí metody CBR. Pro analýzu daného prostředí byl použit sociologický výzkum a to pomocí dotazníkového šetření, kde bylo pozváno 30 respondentů, kteří hodnotili dané uživatelské prostředí. Výsledky tohoto dotazníku byly graficky zpracovány a vyhodnoceny. Z výsledků bylo patrné, že respondentům se zcela nelíbilo hlavní okno dané aplikace, okno pro načítání dat se respondentům líbilo, pouze se změnila kompozice barev.

Třetí část je zaměřena na návrh nového uživatelského prostředí, který vychází z výsledků dotazníkového šetření, které bylo uvedeny v druhé kapitole této práce a též i z obecných pravidel pro vznik daného uživatelského prostředí. Na základě těchto poznatků, bylo tedy navrženo nové hlavní okno dané aplikace. A též bylo provedeno druhé dotazníkové šetření, ve kterém stejní respondenti, které prováděli i dotazníkové šetření staré aplikace, posuzovali toto nové uživatelské prostředí a též obě aplikace porovnali. Výsledkem tohoto šetření je, že nová navrhnutá aplikace se daným uživatelům jeví jako lepší, srozumitelnější, a příjemnější pro práci v dané aplikaci. Což byl hlavní cíl této práce, tedy navrhnout vylepšené uživatelské prostředí aplikace metody CBR.

Čtvrtá část práce se zaměřuje na porovnání jak staré tak i nové verze uživatelského prostředí metody CBR a to pomocí vícekriteriálního rozhodování za jistoty. Na základě dotazníkového šetření byla vybrána kriteria pro hodnocení daných aplikací a to pomocí Fullerovy metody a Saatyho metody párového porovnání. Výsledkem tohoto porovnání je, že i pomocí této analýzy je nové prostředí jednoznačně lepší než stará verze této aplikace.

Hlavním cílem práce bylo navrhnout nové vylepšené a uživatelsky příjemnější uživatelské prostředí metody CBR, což bylo splněno. Toto tvrzení bylo dokladování pomocí grafického vyjádření dotazníkového šetření a též i pomocí výsledků vícekriteriálního rozhodování za jistoty.

65

# **POUŽITÁ LITERATURA**

- [1] MOHOUT , Jiří. *Tvorba vzorových příkladů pro využití metody "Case Based Reasoning v krizovém managementu*. [s.l.], 2006. 82 s. Diplomová práce.
- [2] WATSON, I. *Applying Case-Based Reasoning : Techniques for Enterprise Systems*. 1st edition. San Francisco : Morgan Kaufmann Publisher,Inc. 1997. 289 s. ISBN 1- 55860-462-6.
- [3] ŠÍMA, Michal. *Plánování cesty robota ve spojitém prostředí*. Brno, 2006. 63 s. Diplomová práce.
- [4] KŘUPKA, Jiří, MOHOUT, Jiří*. Metoda Case Based Reasoning a bojový řád jednotek požární ochrany.* In *Krizový management 2006*. [s.l.] : [s.n.], 2006. s. 28-35.
- [5] PAL S.K., SHIU S.C.K: *Foundantion of Soft Case-Based Reasoning, United States of Amerika,* 2004, ISBN 0-471-08635-5
- [6] DOSTÁL, Martin Základy tvorby uživatelského rozhraní. In *Základy tvorby uživatelského rozhraní*. Olomouc : [online], 2007 [cit. 2010-03-2]. Dostupné z WWW: <http://dostal.inf.upol.cz/data/texts/gui-dostal-13-8.pdf>.
- [7] HAJŽMAN, Michal. *Grafická uživatelská rozhraní v MATLABu* [online]. 2003 [cit. 2010-03-28]. Dostupný z WWW: <http://home.zcu.cz/~mhajzman/matl\_gui.pdf>
- [8] *SUMI : The de facto industry standard evaluation questionnaire for assessing quality of use of software by end users.* [online]. 2005 [cit. 2010-02-11]. SUMI. Dostupné z WWW: <http://sumi.ucc.ie/>.
- [9] VESELÁ, Jana. *Sociologický výzkum a jeho metody*. Pardubice : Ediční středisko Univerzity Pardubice, 2002. 92 s. ISBN 80-7194-466-1.
- [10] DUŠEK, František, HONC, Daniel. *Matlab a Simulink : Úvod do používání*. Pardubice : Tiskařské středisko Univerzity Pardubice, 2005. 172 s. ISBN 80-7194- 776-8.
- [11] BUCHACELVOVÁ, A., DRBOHLAV, M.. *Návrhu uživatelského rozhraní v životním cyklu vývoje programového systému aneb systematický přístup k návrhu uživatelského rozhraní.* [online]. 2005 [cit. 2009-04-05]. Dostupný z WWW: <http://www.osu.cz/katedry/kip/aktuality/sbornik99/buchalcevova.html >.
- [12] FOTR, Jiří; ŠVECOVÁ, Lenka; DĚDINA, Jiří; HRŮZOVÁ, Helena; RICHTER, Jiří. *Manažerské rozhodování : postupy, metody a nástroje*. Praha : Ekopress s.r.o., 2006. 409 s. ISBN 80-86929-15-9.
- [13] Vícekriteriální rozhodování za jistoty. In *Vícekriteriální rozhodování za jistoty*. [online] , 2006 [cit. 2010-03-17]. Dostupné z WWW: <http://www2.ef.jcu.cz/~jfrieb/tspp/data/teorie/Vicekritko.pdf>.
- [14] MAŘÍK, Vladimír. *Umělá inteligence 1*. Praha : Academia, 1993. 264 s. ISBN 80- 200-0496-3.
- [15] MAŘÍK, Vladimír. *Umělá inteligence 2*. Praha : Academia, 1997. 374 s. ISBN 80- 200-0504-8.
- [16] POWELL, T.A. *Web design : Kompletni průvodce*. Brno : Computer Press, 2004. 818 s. ISBN 80-722-6949-6.
- [17] JURÁNEK, Roman. *Rozpoznávání vzorů v obraze pomocí klasifikátorů* [s.l.], 2007. 49 s. Brno.Diplomová práce. Dostupný z WWW: <http://www.fit.vutbr.cz/study/DP/rpfile.php?id=2620>.
- [18] BERKA, P. *Dobývání znalostí z databází*. 1. vyd. Praha : Akademie věd České republiky, 2003. 366 s. ISBN 80-200-1062-9.
- [19] PRSKAVEC, Ladislav. *UPE Matlab* [online]. 2007 [cit. 2010-04-2]. Dostupný z WWW: <http://ladislav.prskavec.net/download.php?source=pdf/2003\_03\_UPE\_Matlab.pdf.>.
- [20] *SUMI : Software Usability Measurement Inventory* [online]. 2005 [cit. 2010-02-11]. SUMI. Dostupné z WWW: <http://sumi.ucc.ie/uksample.pdf>.
- [21] ROUDNÝ, R., LINHART, P. *Krizový management I. : ochrana obyvatelstva, mimořádné události*. 1. vyd. Pardubice : Univerzita Pardubice, 2004. 97 s. ISBN 80- 7194-674-5.
- [22] Česko. Zákon č. 240/2000 ze dne 28. června 2000 o krizovém řízení ve znění pozdějších předpisů. In *Sbírka zákonů České republiky*. 2000. částka 73. s. 3475 - 3487. Dostupný také z WWW: <http://aplikace.mvcr.cz/archiv2008/sbirka/2000/sb073-00.pdf >.
- [23] ANTUŠÁK, E., KOPECKÝ, Z. *Úvod do teorie krizového managementu I.*. 1. vyd.

Praha : Oeconomica, 2002. 96 s. ISBN 80-245-0340-9.

- [24] PROCHÁZKOVÁ, D., ŘÍHA, J. *Krizové řízení*. 1. vyd. Praha : MV-generální ředitelství Hasičského záchranného sboru České republiky, 2004. 226 s. ISBN 80- 86640-30-2.
- [25] Ministerstvo vnitra generální ředitelství Hasičského záchranného sboru České republiky. *Dopravní nehoda na pozemních komunikacích obecně* [online]. 2004 [cit.2009-05-14].Dostupný z WWW: <http://web.mvcr.cz/archiv2008/hasici/izs/bojrad/ml\_d1.pdf>
- [26] Problematika kritické infrastruktury. *Kritická infrastruktura* [online]. 2007 [cit. 2009- 02-30]. Dostupný z WWW: <http://ceses.cuni.cz/CESES-70-version1-KI\_Bilek.pdf>.
- [27] SEBESTYÉNOVÁ, Jolana. Case-based Reasoning in Agent-based Decision. *Case-Based Reasoning* [online]. 2007 [cit. 2009-01-22]. Dostupný z WWW: <http://www.bmf.hu/journal/Sebestyenova\_9.pdf>.

# **SEZNAM OBRÁZKŮ**

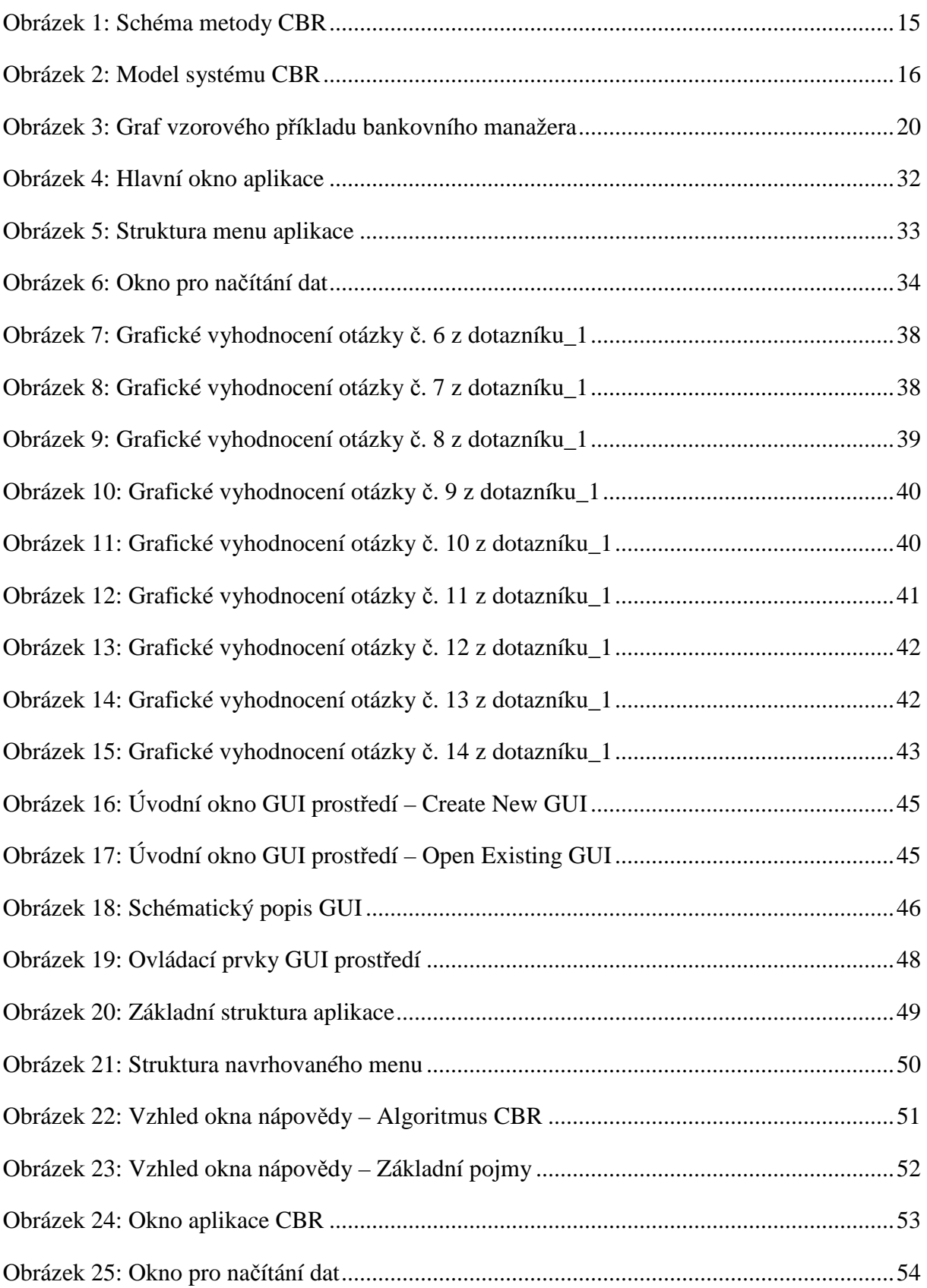

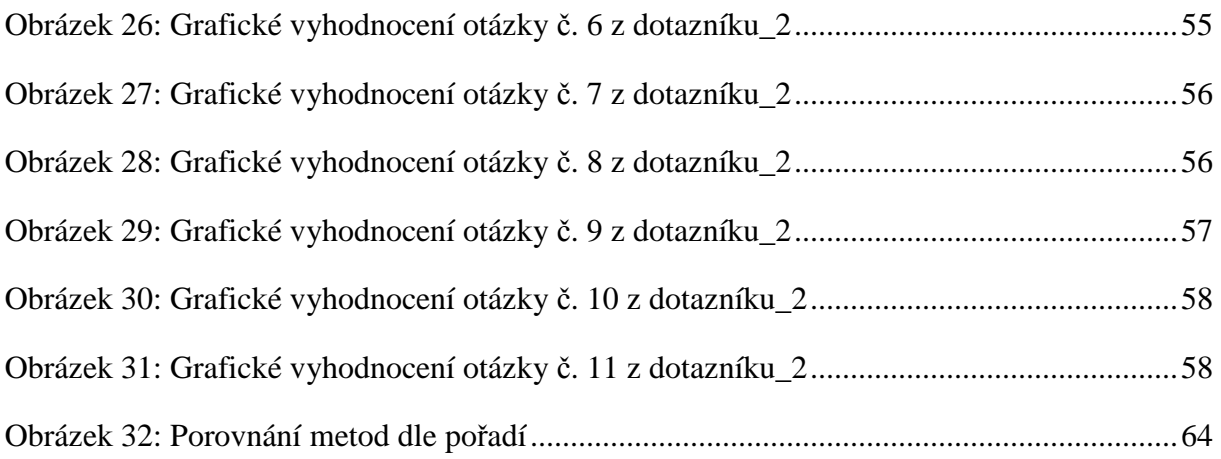

## **SEZNAM TABULEK**

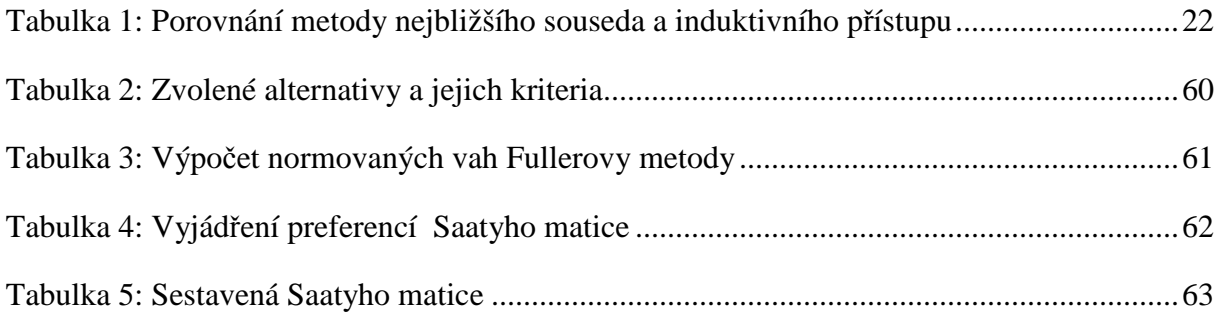

## **SEZNAM ZKRATEK**

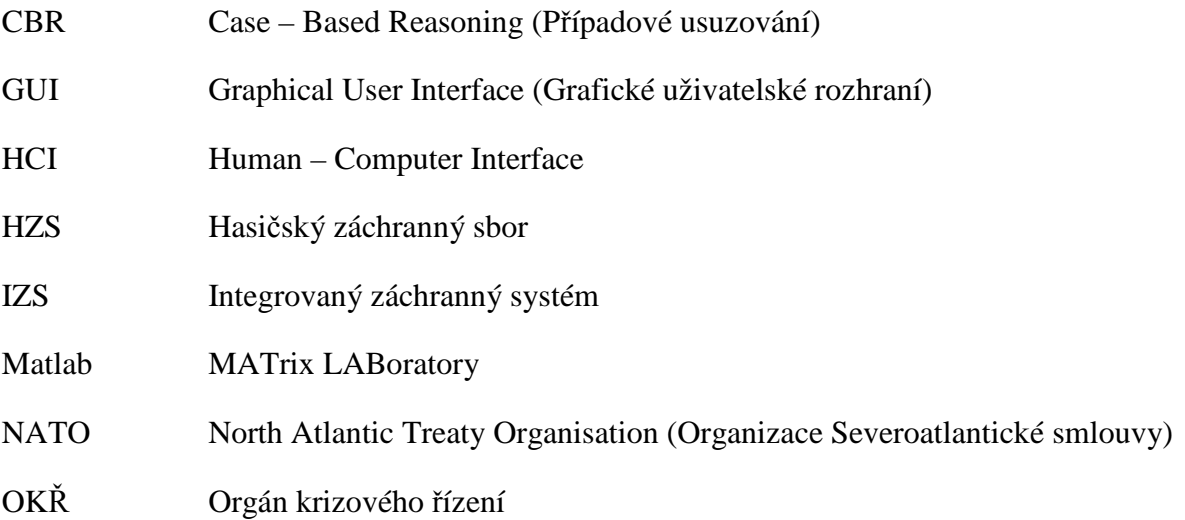
# **SEZNAM PŘÍLOH**

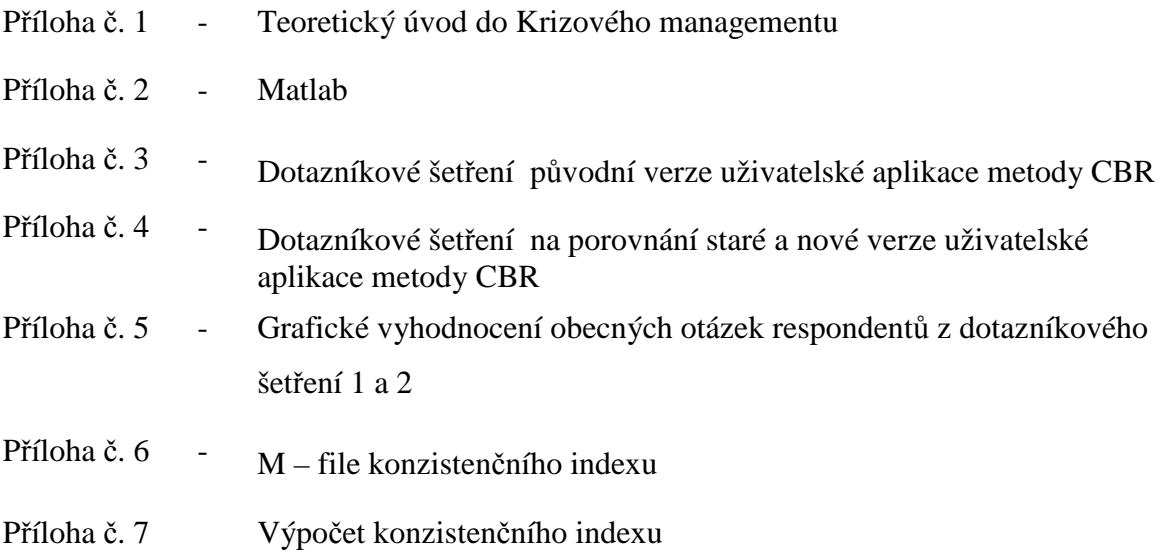

## **Teoretický úvod do krizového managementu**

#### **Krizový management**

Krizovým managementem obecně rozumíme jakékoliv řízení krizí s účastí lidského faktoru. Tento management úzce souvisí s celou rozsáhlou škálou manažerských přístupů, jako je například marketing, manažerské rozhodování, procesní řízení, finanční management atd. Nelze říci, který přístup je důležitější, v dobrém managementu musí být vyváženě využívány všechny postupy a to jak v oblasti tržní, tak ve veřejné správě [21].

Dle § 2, zákona číslo 240/2000 Sb., o krizovém řízení je krizový management definován jako "souhrn řídících činností věcně příslušných orgánů zaměřených na analýzu a vyhodnocení bezpečnostních rizik, plánování, organizování, realizaci a kontrolu činností prováděných v souvislosti s řešení krizové situace" [22].

#### **Základní pojmy krizového managementu**

Mezi základní pojmy krizového managementu patří hrozba, riziko, krizová situace, krize a krizový stav.

**Hrozba** (anglicky threat) je libovolný subjekt, jenž svým působením (činností) může poškodit nebo zničit konkrétní chráněnou hodnotu nebo zájem jiného subjektu (tzv. hrozba intencionální) nebo jev či událost jako bezprostřední příčina poškození nebo zničení konkrétní chráněné hodnoty nebo zájmu (to je tzv. hrozba neintencionální) [23].

**Riziko** (anglicky risk) je veličina spíše abstraktní (nehmotná) a pravděpodobnostně kvantitativní, sekundárně (výpočtem nebo úvahou) odvozená od hrozby. Představuje možnost vzniku událostí, s výsledkem odchylným od předpokládaného cíle, a to s určitou objektivní matematickou nadějí či statistickou pravděpodobností. Dá se tedy říci, že je to kardinálně kvantifikovaná veličina (tzn. že ji lze vyjádřit exaktní, absolutní hodnotou rozmezí 0 (neexistující riziko) – 1 (jistota, že se hrozba uskutečnila, vyplnila, realizovala)).

Samotné riziko můžeme kvantifikovat pomocí jednotlivých nástrojů, jedním z takových nástrojů může být tzv. rovnice rizika. Tvar této rovnice bude pochopitelně záviset na kategorii rizika nebo na disciplíně, která ji aplikuje.

Základním a obecným tvarem rovnice rizika i dalších pramenů je následující formule rovnice rizika.

$$
riziko = \frac{hrozba \times zranitelnost}{protiopatření} \times hodnota
$$

Zdroj: ANTUŠÁK, E., KOPECKÝ, Z. *Úvod do teorie krizového managementu I.* 2002. vyd. Oeconomica, 96 s . ISBN 80-245-0340-9

Tento tvar rovnice se bude hodit především pro výpočet míry rizika u přírodních a antropogeních (pasivních) typů hrozeb, tedy hrozeb u nichž nelze hovořit o odhodlání, motivovanosti a sebejistotě [23].

Za **krizovou situaci** (anglicky crisis situation) považujeme nepředvídatelný nebo obtížně předvídatelný průběh skutečností po narušení rovnovážných stavů přírodních, technických, technologických, ekologických, ekonomických, sociálních a společenských systémů, v důsledku kterého dochází k ohrožení životů, zdraví nebo majetku občanů, životního prostředí, veřejného pořádku, vnitřní nebo vnější bezpečnosti státu, a na řešení těchto problémů nestačí běžné kompetence a běžné disponibilní zdroje. Je to takové narušení života společnosti, kdy hrozí jeho výrazná

degradace. Krizová situace může být vyvolána živelní pohromou, antropogení havárií nebo eskalací sociálních a společenských forem hrozeb a ohrožení.

Můžeme tedy uvést, že krizová situace sama o sobě ještě neznamená katastrofu. Skutečnost, že míra disharmonie systému překročila určitou hranici, ještě neznamená, že se již nic nedá dělat. Samotné fungování systému je tedy narušeno, systém vykazuje značný stupeň neuspořádanosti, ale stále ještě plní svůj účel. Vyžaduje však uplatnění pro-aktivních opatření, pro krizovou aktivitu manažerů a uplatnění standardních opatření, připravených k tomuto účelu v procesu krizového plánování. [23].

**Krize** je v souladu s pojetím NATO a vyspělých zemí chápána jako nouzová situace, při které jsou ohroženy prioritní hodnoty, zájmy nebo cíle státu, tj. dojde ke kritické situaci, kterou nelze zvládnout standardními nástroji s prostředky státu. Je odstartována (spuštěna) vznikem pohromy (teroristický nebo vojenský útok je v tomto smyslu také pohroma, která má jeden aspekt navíc a to je lidský úmysl) a podle zkušeností zasahuje více oblastí života společnosti a její dopady na lidi, majetek, životní prostředí a lidskou společnost jsou horší než v případě běžné nouzové situace. Trvá déle a k jejímu zvládnutí musí být použity nadstandardní složky, prostředky, pomůcky a zdroje [24].

Krize charakterizujeme čtyřmi základními faktory:

- v sázce jsou důležité zájmy jednotlivých stran,
- potřebná rozhodnutí je nutné přijímat pod tlakem času,
- informace, potřebné pro přijetí rozhodnutí, jsou do určité míry neúplné,
- cokoli určitá strana udělá, či neudělá, může mít vážné následky.

Každá krize má svoji anatomii a svá vývojová stadia. V samotné teorii krizového managementu rozeznáváme čtyři stádia vývoje krize:

- **stádium symptomu krize**, ve kterém se více či méně začíná projevovat, že daný chod systému se stává nestabilním.Charakter symptomů umožňuje v této fázi krizi přehlednout a ignorovat ji,
- **akutní stádium krize**, které nastupuje ve chvíli, kdy se nesoulad mezi zájmy daného subjektu a jejího vnějšího okolí prohloubí natolik, že je již zcela zřejmý a v jeho důsledku dochází k jasnému poškozování zájmu subjektu a ohrožení jeho další existence. Je nutná okamžitá protikrizová intervence a nasazení všech dostupných prostředků,
- **chronické stádium krize**, které nastává v případě, že první pokus zvládnutí krize nebyl dostatečně účinný. Došlo sice k utlumení, snížení napětí, ale příčina krize, konfliktu nebyla správně lokalizována a dostatečně paralyzována. Z tohoto důvodu se intenzita krize po počátečním snížení opětovně zvyšuje. Průběh krize může být nepřímočarý, může se odehrávat ve vlnách nebo i několika směrech,
- **stádium vyřešení krize**, znamená nabytí a stabilizování rovnováhy systému, tj. realizaci v praxi fáze obnovy [14].

**Krizový stav** je (právní) kategorie vyhlašována Parlamentem ČR (stav ohrožení státu, válečná stav) vládou ČR (nouzový stav), nebo hejtmanem kraje a přednostou okresního úřadu(stav nebezpečí) za účelem řešení krizové situace. Cílem vyhlášení krizového stavu je, kromě jiného, legalizace (potvrzení zákonem) změn kompetencí jednotlivých orgánů krizového řízení, jakož i rozsahu, způsobů a forem získávání zdrojů, potřebných k překonání dané krizové situace (krize).

Právo vyhlásit krizový stav má pouze orgán krizového řízení<sup>1</sup>, a to za podmínek přesně stanovených zákonem. Vyhlášení krizového stavu lze tedy považovat:

- a) za oficiální potvrzení (uznání) skutečnosti, že dané jevy odpovídají kriterium pro naplnění pojmu krizová situace,
- b) za právní akt, kterým stát (nebo odpovědný orgán krizového řízení) přebírá odpovědnost za její řešení.

Existují následující krizové stavy:

- **stav nebezpečí** je právní kategorie pro označení stavu, který se jako bezodkladné opatření může vyhlásit na území okresu nebo kraje přednostou okresního úřadu nebo hejtmanem kraje jsou-li v případě nebezpečí ohroženy životy, majetek, životní prostředí a nebo vnitřní bezpečnost a veřejný pořádek. Samotný stav nebezpečí se vyhlašuje po dobu 20-ti dnů,
- **nouzový stav** je právní stav vyhlášený vládou ČR při krizových situacích, které mohou nastat v důsledku rozsáhlých živelných pohrom, ekologických

nebo průmyslových havárií, nehod nebo jiného nebezpečí. Může se vyhlásit maximálně po dobu 30-ti dní. Uvedená doba se může prodloužit jen po předchozím souhlasu Poslanecké sněmovny,

- **stav ohrožení státu** je právní stav, vyhlášený při bezprostředním ohrožení státní svrchovanosti nebo uzemní celistvosti státu nebo jeho demokratických základů. Je vyhlašován Parlamentem ČR na návrh vlády a k přijetí usnesení o vyhlášení stavu ohrožení státu je třeba souhlasu nadpoloviční většiny všech poslanců a souhlasu nadpoloviční většiny všech senátorů,
- **válečný stav** je právní kategorie pro pojmenování stavu, který na území celého státu může vyhlásit podle Ústavy ČR Parlament ČR v případě, hrozí–li státu bezprostřední napadení nebo je-li napaden nebo je-li třeba plnit mezinárodní smluvní závazky o společné obraně. Umožňuje použít veškeré prostředky a síly státu, právnických a fyzických osob k odražení agrese [23].

## **Krizové řízení**

 $\overline{a}$ 

Krizové řízení je strategické řízení, jehož cílem je zajistit trvale udržitelný rozvoj státu. Zajišťuje provádění čtyř základních kroků (tj. prevence, připravenost, zásah a obnova) s cílem odvrátit pohromy, zmírnit a zvládnout dopady pohrom tak, aby byl možný další rozvoj. Krizové řízení je upraveno zákonem o krizovém řízení (krizový zákon) 240/2000 Sb.[24].

Samotné řízení je záležitostí všech řídících pracovníků i občanů a koordinaci provádí vláda a orgány krizového řízení. Vazby v systému krizového řízení jsou určeny jednak administrativním členěním státu na organizační složky a jednak právními předpisy o krizovém řízení.

<sup>&</sup>lt;sup>1</sup> Orgány krizového řízení - jsou věcně příslušné rozhodovací a pracovní orgány, které ve prospěch svého zřizovatele zabezpečují analýzu a vyhodnocování rizik, plánování, organizování, realizaci a kontrolu činností prováděných v souvislosti s přípravními opatřeními a řešením krizových situací. Například vláda, ústřední správní úřad, okresní úřad, obec.

Cílem koordinace je:

- stanovit zásady pro provádění jednotlivých kroků krizového řízení v návaznosti na nouzové plánování,
- pro každý typ krize stanovit resort, který zajistí specifikaci a koordinaci úkolů,
- vytvořit podmínky pro realizaci kroků a zajistit jejich finanční krytí,
- zajistit kontrolu plnění úkolů.

Samotným předmětem krizového řízení i jeho hlavní části nouzového plánování je lidská společnost, životní prostředí, stát jako lidská společnost a v poslední době i tzv. kritická infrastruktura<sup>2</sup>. Poté samotným cílem krizového řízení je:

- garance důležitých veřejných služeb (tj. koordinace a řízení správy státu, či zajištění kritické infrastruktury) a nepřerušení funkcí infrastruktury při kritických situacích,
- ochrana populace, sociálně ekonomického života, národní dědictví a kulturních památek,
- splnění mezinárodních závazků,
- zajištění zdrojů pro přežití lidí a nezbytných dodávek pro výkonné složky,

Dále se celý systém řízení soustřeďuje na prosazení preventivních opatření, kterými se doba a intenzita nouzové situace a náklady na zvládnutí nouzové situace a hlavně případné krize zkrátí na minimum [24].

## **Krizové plánování**

 $\overline{a}$ 

Krizové plánování je takové plánování, jehož hlavním cílem jsou aktivity orgánů krizového řízení zaměřené na minimalizaci (prevenci) možnosti vzniku krizových situací přírodního, antropogenního nebo sociálního a společenského charakteru, hledání nejvhodnějších způsobů protikrizové intervence, optimalizaci metod a forem zvládání těchto nežádoucích jevů.[23].

Mezi základní pojmy krizového plánování patří:

- **prevence**  příprava na činnost v krizových situacích; organizační zajištění a příprava ohrožených systémů na provádění činností sloužících k zabránění eskalace krizových situací a k omezení působení jejich škodlivých a ničivých faktorů,
- **korekce** přijímání politických, správních, hospodářských a jiných rozhodnutí a tvorba právních, ekonomických, sociálních a jiných norem, které vytvářejí podmínky pro minimalizaci zdrojů krizových situací, a dále jejich důsledná aplikace v praxi života společnost,
- **kontrakce** aktivní opatření, která mají vést k zabránění vzniku krizové situace nebo alespoň její eskalaci, ke stabilizaci situace a k postupnému návratu do rovnovážného stavu, a při tom výrazně snížit působení škodlivých a ničivých faktorů na životy a zdraví obyvatelstva, škody na majetku a životním prostředí, narušení hospodářské činnosti nebo politického systému,

 $2$  Kritická infrastruktura - Výrobní a nevýrobní systémy a služby, jejichž nefunkčnost by měla závažný dopad na bezpečnost státu, ekonomiku, veřejnou správu a zabezpečení základních životních potřeb.

- **redukce** aktivní provádění přípravných nebo dle aktuální situace přijatých opatření , které mají omezit rozsah a důsledky působení škodlivých a ničivých faktorů krizové situace,
- **rekonstrukce** likvidace následků působení škodlivých a ničivých faktorů, zabránění vzniku sekundárních krizových situací a návrat zasaženého systému do běžného stav [21].

Systém krizového plánování v ČR tvoří tři relativně samostatné prvky (oblasti), které jsou následující a schéma je na níže uvedeném obrázku :

- **obranné plánování** se podsystém krizového plánování a představuje souhrn procedur, činností a vazeb uskutečňovaných vládou ČR, resortem obrany a ostatními ústředními orgány krizového řízení k realizaci cílů a úkolů obrany státu a z nich plynoucích závazků, postupů a termínů jejich plnění při respektování politických, vojenských, ekonomických a technologických požadavků při souběžném, co nejefektivnějším využívání lidských, věcných a finančních zdrojů v době míru, za krizových stavů a v době války,
- • **civilní nouzové** plánování je podsystém krizového plánování, který zajišťuje koordinované a efektivní vyčleňování civilních zdrojů pro podporu ozbrojených sil a pro realizaci opatření uskutečňovaných zájmů podpory základních funkcí státu, ochrany ekonomiky státu a obyvatelstva, předcházení krizím a řešení vnitrobezpečnostních problémů při narušení zákonnosti velkého rozsahu,
- **havarijní plánování** je podsystémem krizového plánování a představuje souhrn činností, procedur a vazeb uskutečňovaných Ministerstvem vnitra ČR, Generálním ředitelstvím hasičského záchranného sboru ČR, Policejním prezidiem ČR, ředitelstvími Územních středisek zdravotnické záchranné služby a orgány krajů s cílem dosažení připravenosti ke zvládání (řešení) krizových situací vzniklých v důsledku eskalace hrozeb a rizik přírodního charakteru, závažných havárií a rozsáhlých mimořádných událostí vyžadujících nasazení sil a prostředků základních i ostatních složek IZS [23].

Obrázek: Schéma systému krizového plánování v ČR • plánování podpory předcházení krizí v rámci NATO • plánování vnitrobezpečnostního opatření k předcházení krizím a zabezpečení přijatelné úrovně života během krizí • plánování civilních zdrojů pro podporu ozbroj. sil , základních funkcí státu, ochranu ekonomiky státu a předcházení ekonomických krizí • plánování nadstandardních úkolů ochrany obyvatelstva • plánování činnosti složek IZS(HZS, Policie ČR, Zdr. záhra. služby) • plánování použití ostatních složek IZS • zpracování vnějšího havarijního plánu • zpracování vnitřního havarijního plánu • plánování účasti složek IZS v mezinárodních akcích krizového managementu • plánování sil • plánování zdrojů • plánování vyzbrojování • plánování komunikač. a informačního systému • plánování logistické podpory • plánování nevojenské obrany • plánování zdravotního zabezpečení **Krizové plánování Obranné plánování Civilní nouzové plánování Havarijní plánování** 

Zdroj: ANTUŠÁK, E., KOPECKÝ, Z. *Úvod do teorie krizového managementu I.*. 1. vyd. Praha : Oeconomica, 2002. 96 s. ISBN 80-245-0340-9.

## **Krizový plán**

Výsledkem krizového plánování je dokument, který se nazývá krizový plán. Je to tedy výsledek práce týmu lidí, která se provádí dlouho před začátkem vlastní krize, v době kdy je všechno v klidu a věci běží hladce, bez zjevných problémů.

Samotné krizové plány se dělí na:

- Krizové plány ústředních orgánů krizového řízení (Kanceláře prezidenta ČR, Kanceláře Senátu, Kanceláře Poslanecké sněmovny, Úřadu vlády, Nejvyššího kontrolního úřadu, Bezpečnostní informační služby,
- Územní (regionální) krizové plány krajů, okresů a obcí,
- Krizové plány (plány krizové připravenosti) právnických a podnikajících fyzických osob [23]

## **Matlab**

Název Matlab vzniknul z anglického MATrix LABoratory(volně přeloženo "laboratoř s maticemi"), což odpovídá skutečnosti, že klíčovou datovou strukturou při výpočtech v MATLABu jsou matice. Vlastní programovací jazyk vychází z jazyka Fortran. Byl napsán, aby poskytoval jednoduchý přistup k matematickým knihovnám vyvinutým v projektech LINPACK A EISPACK. Byl původně určen pro operační systémy UNIX a tato okolnost se dodnes projevuje ve velmi jednoduchém základním komunikačním rozhraní – příkazové řádce. V posledních verzích (od roku 2000) jsou nyní využívány matematické knihovny ARPACK(Arnoldi PACKage) LAPCK(Linear Algebra PACKage) a BLAS(Basic Linear Algebra Subroutines)[10].

MATLAB byl vytvořen jako výkonný jazyk určený pro technické výpočty. Integruje výpočty, vizualizaci a programování do jednoduše ovladatelného prostředí. Použití Matlabu můžeme uplatnit pro následující účely:

- získávání dat,
- modelování a simulace,
- matematiku a výpočty,
- tvorba algoritmů ,
- analýza dat, výzkum a vizualizace,
- tvorba aplikací, včetně grafického rozhraní,
- vědecká a inženýrská grafika.

MATLAB je interaktivní systém, který umožňuje práci s poli, které není potřeba dimenzovat. To nám umožňuje řešit mnoho technických problémů s použitím formulací pomocí vektorů a matic.

Při tvorbě MATLABu byly využívány podněty od různých uživatelů. Systém byl vytvořen především pro univerzitní prostředí, kde se využívá jako standardní instruktážní nástroj v úvodních a pokročilých kursech matematiky, techniky a vědy. V průmyslu slouží jako vysoce produktivní nástroj pro výzkum, výrobu a analýzu.

Systém MATLAB se skládá z pěti hlavních částí:

- **Vývojové prostředí.** Tato sada nástrojů a prostředků pomáhá v práci s funkcemi a soubory. Celá řada těchto nástrojů má grafické uživatelské prostředí. Grafické prostředí zahrnuje plochu MATLABu, příkazové okno, historii příkazů, editor, ladící software a prohlížeč helpu, plochy, souborů a vyhledávácí cesty.
- **Knihovna matematických funkcí MATLABu.** Knihovnu tvoří velká sada výpočetních algoritmů v rozsahu od elementárních funkcí jako suma, sin, cos a komplexní aritmetika k více sofistikovaným funkcím jako je inverze matice, vlastní čísla matice, Besselovy funkce a rychlá Fourierova transformace.
- **Jazyk MATLAB.** Jedná se o pokročilý jazyk pro práci s maticemi a poli s možností řízení výpočtu, umožňující práci s datovými strukturami, s vstupem a výstupem. Zahrnuje podporu objektového programování.
- **Grafika.** Tento program má rozsáhlé prostředky pro zobrazení vektorů a matic jako grafy, obsahuje také možnosti popisu a tisku těchto grafů. Obsahuje i mnoho funkcí pro 2D a 3D vizualizaci dat, zpracování obrazu, animací a prezentací grafiky.

• **Rozhraní MATLABu pro aplikační programy (API).** Tato knihovna nám umožňuje psát programy v C++ a ve Fortranu, které komunikují s MATLABem [19].

Po spuštění Matlabu s objeví okno s pracovním prostředím na obrázku 6 , které se skládá z níže uvedených základních částí:

- Příkazové okno slouží ke komunikaci s výpočetním jádrem Matlabu. Zde jsou zadávány příkazy, vypisována chybová hlášení , varování nebo obsah proměnných.
- Pracovní plocha slouží ke sledování použitých proměnných.
- Historie příkazů zde se průběžně ukládají všechny příkazy napsaného do příkazového okna.
- Pracovní adresář jenž se nachází v horní části obrazovky, který je možné změnit přepsáním cesty.

Obrázek: Úvodní obrazovka matlabu

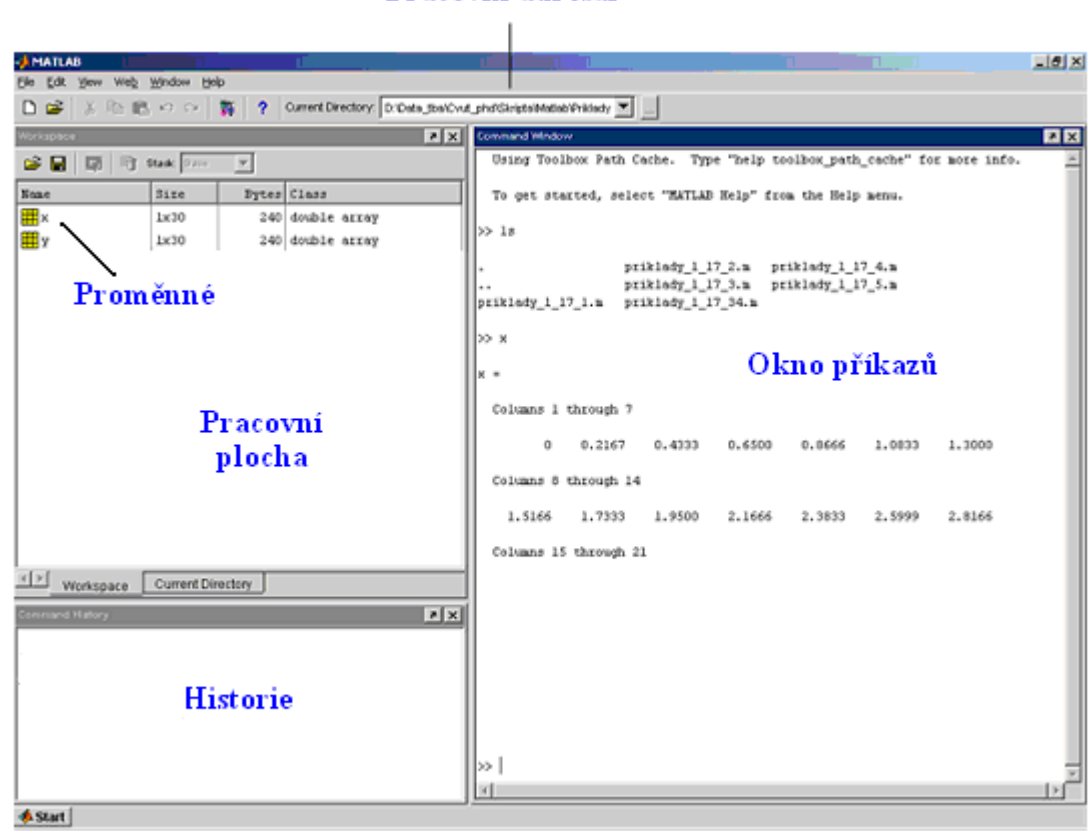

## Pracovní adresář

Zdroj: autor

## **Dotazníkové šetření původní verze uživatelské aplikace metody CBR DOTAZNÍK**

*O spokojenosti s uživatelskou aplikací případového usuzování*

Vážený/á pane(í),

dovolte mi, abych Vás požádal o vyplnění tohoto dotazníku na základě poznatků, které jste nabyl při použití uživatelské aplikace případového usuzování.

Dotazník se skládá z dvou částí, první části se otázky věnují obecnému dotazování na daného uživatele, druhá část otázek se věnuje "oknu pro načítání dat" a třetí část "oknu hlavní aplikace".

 Jsem studentem 5. ročníku Fakulty ekonomicko – správní Univerzity Pardubice, tento dotazník je zcela anonymní a výsledky dotazníku použiji pro svoji závěrečnou diplomovou práci.

Předem děkuji za kompletní vyplnění tohoto dotazníku.

Zakroužkujte prosím Vaše vybrané odpovědi.

#### **A – obecné otázky**

#### **1. Pohlaví**

- a) muž
- b) žena

#### **2. Váš věk se pohybuje v rozmezí**

- a) Méně než 25 let
- b) 25-38 let
- c) 39-55 let
- d) Více než 55 let

#### **3. Nejvyšší dosažené vzdělání**

- a) základní
- b) vyučen/á
- c) střední odborné
- d) středoškolské
- e) vysokoškolské

#### **4. Uveďte Vaše dovednosti ovládání PC**

- a) začátečník
- b) mírně pokročilý
- c) pokročilý
- d) zkušený uživatel
- e) profesionál

## **5. Jak často pracujete s PC?**

- a) Méně než hodinu týdně
- b) 3 hodiny týdně
- c) 1 hodinu denně
- d) 4 hodiny denně
- e) více než 4 hodiny denně

## **B – okno pro načítání dat**

#### **6. Jak by jste ohodnotil celkový dojem při práci v tomto okně?**

- a) jsem spokojen
- b) spíše spokojen
- c) nespokojen
- d) velmi nespokojen

## **7. Pokud by jste něco vylepšil, co by to mělo být?(Můžete zaškrtnout více odpovědí)**

- a) kompozice barev
- b) rozmístění ovládacích panelů
- c) lepší přehlednost aplikace

#### **C – hlavní okno aplikace**

#### 8. **Jste s aplikací celkově spokojen**?

- a) ano
- b) spíše ano
- c) spíše ne
- d) ne

Pokud jste odpověděl ano, tak prosím již dál otázky nevyplňujte.

### **9. Je pro vás práce v aplikaci intuitivní, to znamená , že si poradíte s nastavením atributů aplikace?**

- a) ano
- b) spíše ano
- c) nevím
- d) spíše ne
- e) ne

### **10. Přivítali by jste v aplikaci nápovědu pro lepší pochopení dané uživatelské aplikace?**

- a) ano
- b) spíše
- c) nevím
- d) spíše ne
- e) není potřeba

#### **11. Zda se Vám aplikace nepřehledná?**

- a) ano
- b) spíše ano
- c) nevím
- d) spíše ne
- e) ne

#### **12. Přivítal/a by jste jinou kompozici barev**

- a) ano
- b) ne
- **13. Pokud ano, zakroužkujte z níže uvedené nabídky skladby barev pro Vás tu ideální, pokud ne, pokračujte další otázkou**
- a) zelená, šedá, modrá
- b) červená, oranžová, modrá
- c) zelená, červená, šedá
- d) žlutá, červená, modrá

## **14. Za největší slabinu celé aplikace považuji(můžete zakroužkovat více nedostatků)**

- a) nepřehlednost
- b) špatnou kompozici barev
- c) chybění nápovědy o aplikaci

## **Dotazníkové šetření na porovnání staré a nové verze uživatelské aplikace metody CBR**

## **DOTAZNÍK**

#### O porovnání uživatelských aplikací metody CBR

Vážený/á pane(í),

dovolte mi, abych Vás požádal o vyplnění tohoto dotazníku, jehož šetření je založeno na porovnání "starého" uživatelského prostředí, na které jste byli dotazování v minulém dotazníku a "nového" uživatelského prostředí, které bylo navrženo na základě výsledku minulého dotazníkového šetření.

Dotazník se skládá z dvou částí, první části se otázky věnují obecnému dotazování na daného uživatele, druhá část otázek se věnuje porovnání a spokojenosti "staré " a "nové" verzi uživatelské aplikace.

Jsem studentem 5. ročníku Fakulty ekonomicko – správní Univerzity Pardubice, tento dotazník je zcela anonymní a výsledky dotazníku použiji pro svoji závěrečnou diplomovou práci.

Předem děkuji za kompletní vyplnění tohoto dotazníku.

Zakroužkujte prosím Vaše vybrané odpovědi.

### **A – obecné otázky**

#### **1. Pohlaví**

- c) muž
- d) žena

#### **2. Váš věk se pohybuje v rozmezí**

- e) Méně než 25 let
- f) 25-38 let
- g) 39-55 let
- h) Více než 55 let

#### **3. Nejvyšší dosažené vzdělání**

- f) základní
- g) vyučený/á
- h) střední odborné
- i) středoškolské
- j) vysokoškolské

#### **4. Uveďte Vaše dovednosti ovládání PC**

- a) začátečník
- b) mírně pokročilý
- c) pokročilý
- d) zkušený uživatel
- e) profesionál

## **5. Jak často pracujete s PC?**

- f) Méně než hodinu týdně
- g) 3 hodiny týdně
- h) 1 hodinu denně
- i) 4 hodiny denně
- j) více než 4 hodiny denně

## **B – porovnání uživatelských aplikací**

## **6. Jste s novou aplikací celkově spokojen? Ohodnoťte na stupnici – 1 nejlepší; 5 nejhorší**

- a) 1
- b) 2
- c) 3
- d) 4
- e) 5

## **7. Jste spokojen s rozvržením ovládacích prvků v nové aplikaci?**

- a) jsem spokojen
- b) spíše spokojen
- c) nespokojen
- d) velmi nespokojen

## **8. Je tato aplikace pro Vás jednodušší než minulá verze?**

- f) ano
- g) spíše ano
- h) nevím
- i) spíše ne
- j) ne

### **9. Uvítali jste přidáním nápovědy do nové aplikace?**

- f) ano
- g) spíše ano
- h) nevím
- i) spíše ne
- j) určitě ne

## **10. Jste spokojen s kompozicí barev?**

- a) ano
- b) spíše ano
- c) nevím
- d) spíše ne
- e) ne

## **11. Při porovnání obou aplikací uveďte jaká aplikace je pro Vás lepší**

- a) stará verze
- b) nová verze

**Grafické vyhodnocení obecných otázek respondentů z dotazníkového šetření 1 a 2** 

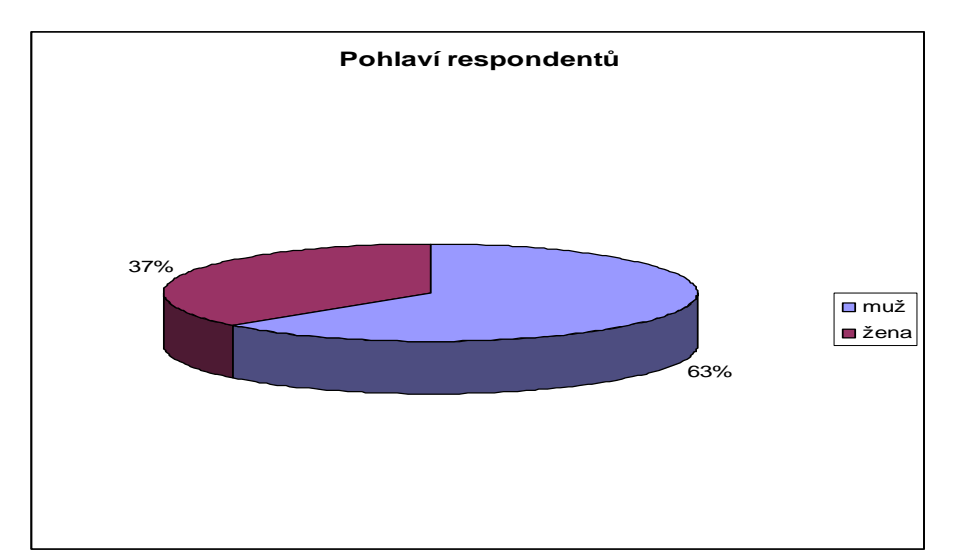

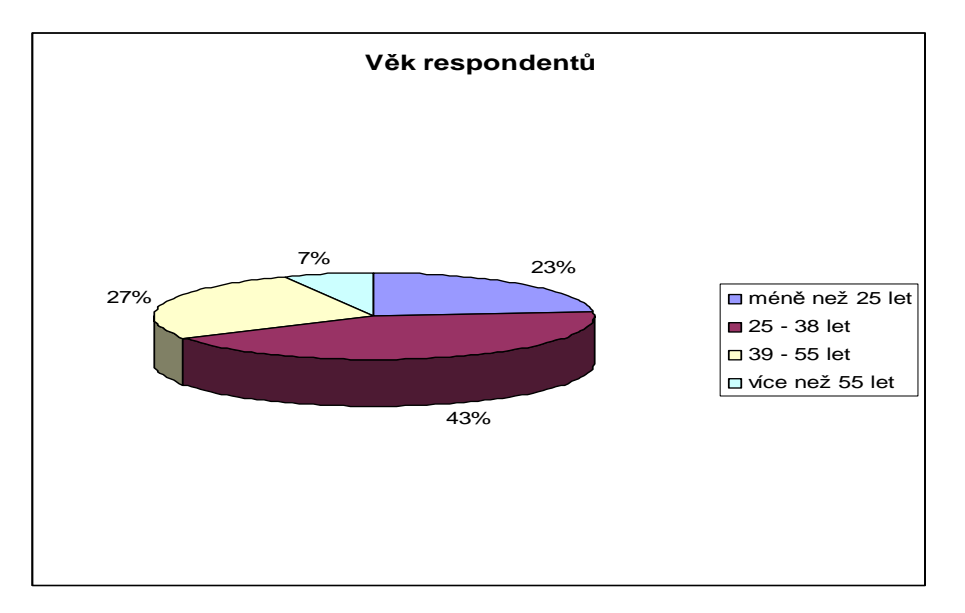

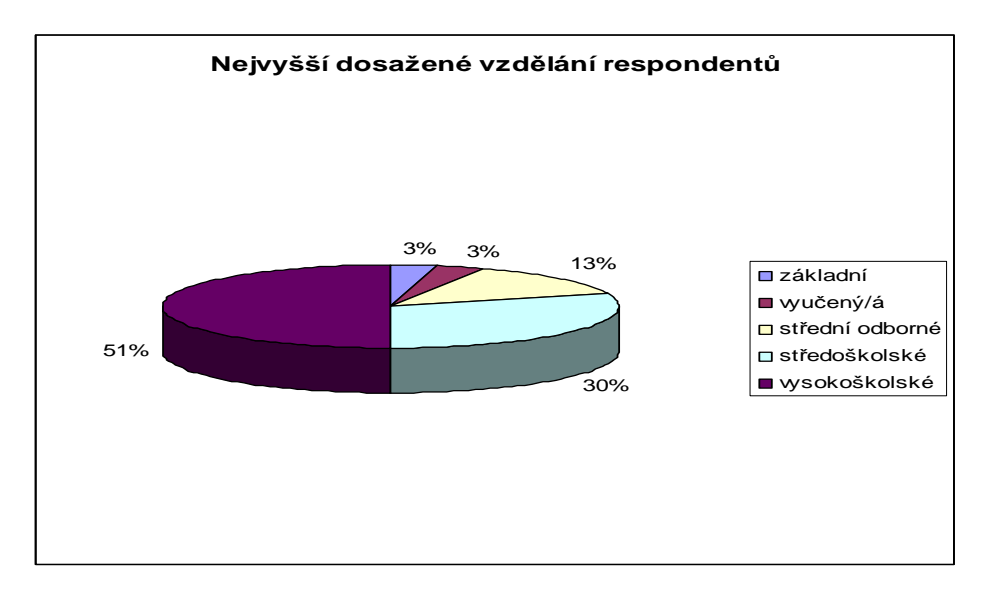

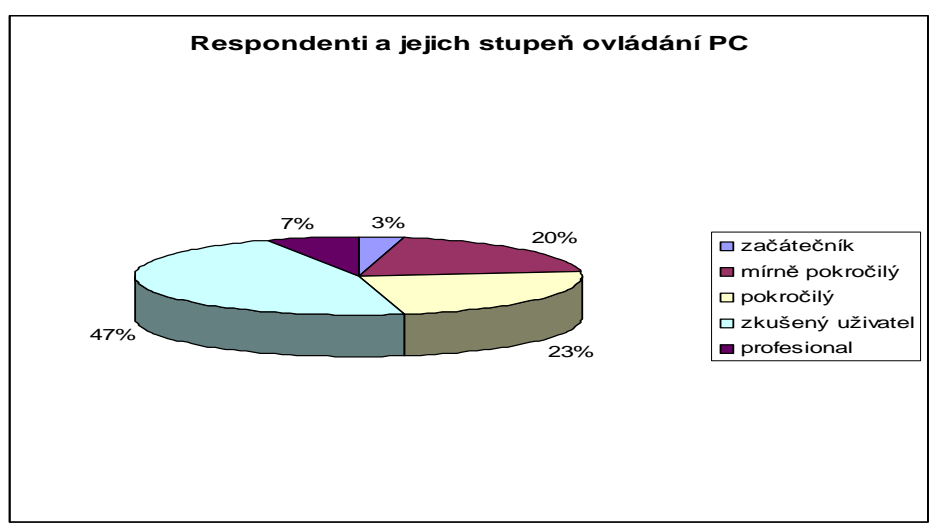

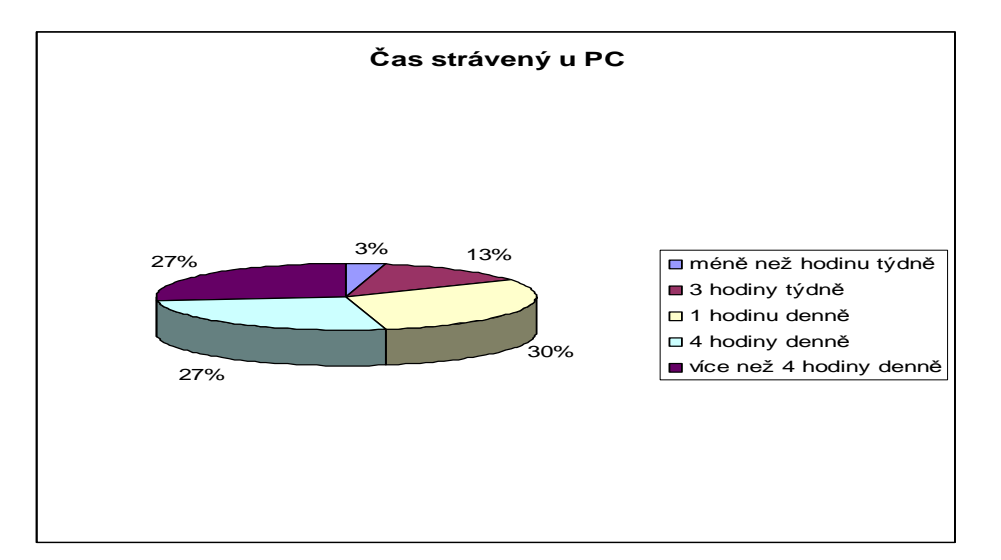

## **M – file konzistenčního indexu**

% počet alternativ

 $N=2$ 

% počet kritérií

 $M=4$ 

 $\%$ 

System = [7 7 7 14;

60 43 47 64;]

% Saatyho matice

Saaty =  $[1 5 7 9;$ 

1/5 1 2 3 ;

1/7 1/2 1 1/2;

1/9 1/3 2 1;]

%výpočet matice vlastních vektorů "vektor\_sigma" a matice vlastních hodnot

%, lambda\_S" matice Saaty

[vektor\_sigma, lambda\_S] = eig(Saaty)

% výpočet maximální vlastní hodnoty "max\_lambda" z matice "lambda\_S"

 $max_l = norm(lambda_S)$ 

% definování vlastního vektoru příslušejícího(???), max\_lambda" jako prvku

 $% (1,1)$  matice  $,$ lambda\_S"

vektor\_max = vektor\_sigma $(1:M,1);$ 

% konzistenční index KI

 $KI = (max_lambda - M)/(M-1)$ 

# **Výpočet konzistenčního indexu**

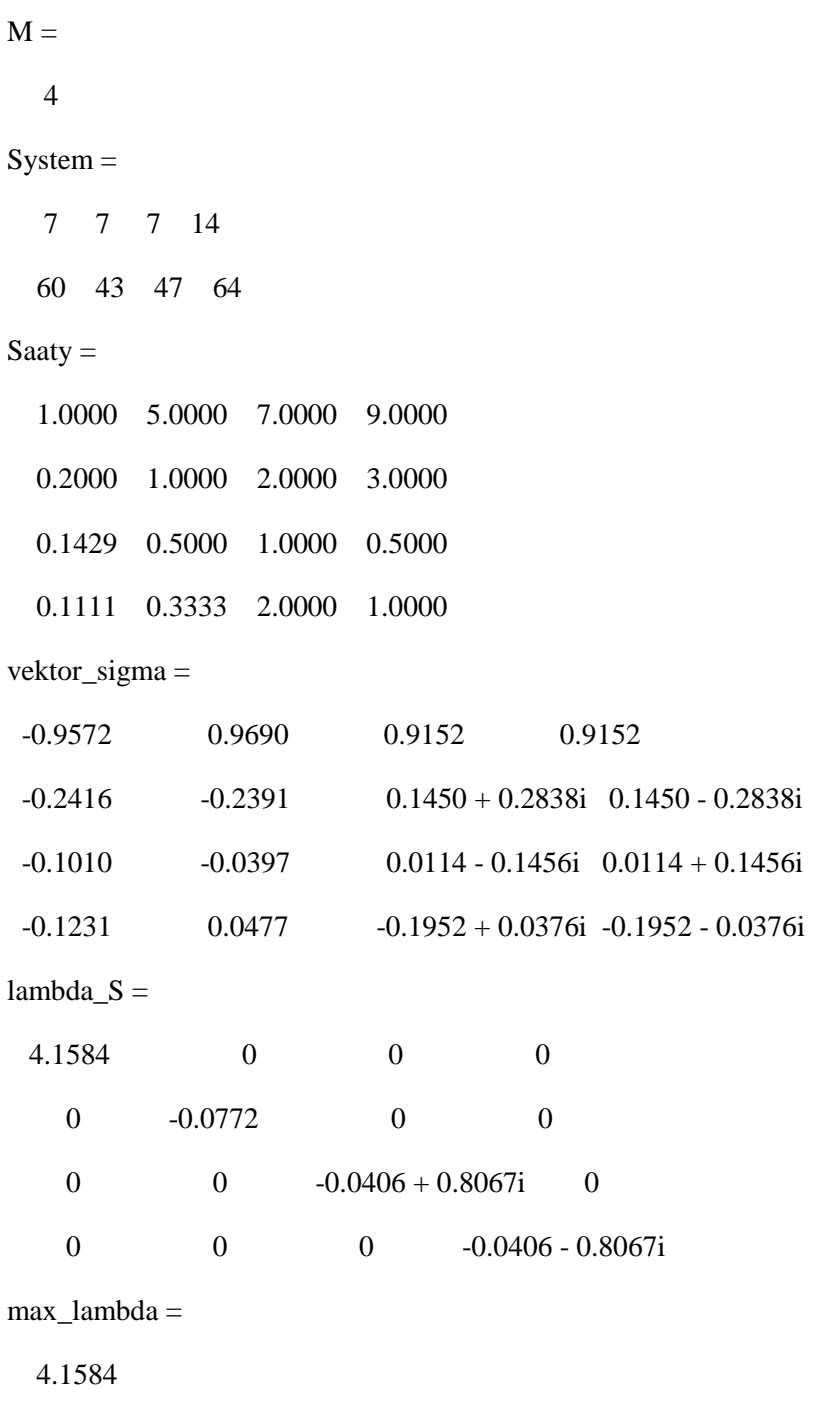

 $KI =$ 

0.0528